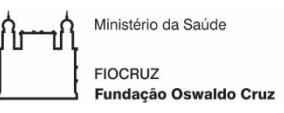

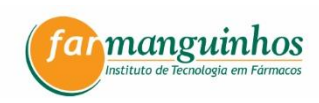

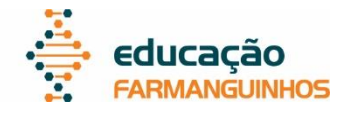

# FUNDAÇÃO OSWALDO CRUZ – FIOCRUZ INSTITUTO DE TECNOLOGIA EM FÁRMACOS – FARMANGUINHOS

Juliana Satie de Oliveira Igarashi

**Proposição de ferramenta para análise de risco aplicável à validação do módulo** *Warehouse Management* **na indústria farmacêutica**

> Rio de Janeiro 2019

Juliana Satie de Oliveira Igarashi

# **Proposição de ferramenta para análise de risco aplicável à validação do módulo**  *Warehouse Management* **na indústria farmacêutica**

Dissertação submetida ao corpo docente do Programa de Pósgraduação Profissional em Gestão, Pesquisa e Desenvolvimento na Indústria Farmacêutica, de Farmanguinhos da Fundação Oswaldo Cruz – FIOCRUZ, como parte dos requisitos necessários à obtenção do grau de Mestre em Ciências.

Orientador: Prof. Dr. Jorge Lima de

Magalhães.

2º Orientadora: Profª. Drª. Elizabeth Valverde

Macedo.

Ficha catalográfica elaborada pela Biblioteca de Medicamentos e Fitomedicamentos/ Farmanguinhos / FIOCRUZ – RJ

I24p Igarashi, Juliana Satie de Oliveira Proposição de ferramenta para análise de risco aplicável à validação do módulo *Warehouse Management* na indústria farmacêutica. / Juliana Satie de Oliveira Igarashi. – Rio de Janeiro, 2019. xvii, 98 f. ; 30 cm. Orientadores: Jorge Lima de Magalhães e Elizabeth Valverde Macedo Dissertação (mestrado) – Instituto de Tecnologia em Fármacos- Farmanguinhos, Pós-graduação em Gestão, Pesquisa e Desenvolvimento na Indústria Farmacêutica, 2019. Bibliografia: f. 68-73 1. Validação de Sistemas Computadorizados. 2. Análise de Riscos. 3. *Warehouse Management.* 4. Boas Práticas. 5. Indústria Farmacêutica. I. Título. CDD 615.1

Autorizo, apenas para fins acadêmicos e científicos, a reprodução total ou parcial desta tese/dissertação, desde que citada a fonte.

Assinatura **Data** 

Juliana Satie de Oliveira Igarashi

# **Proposição de ferramenta para análise de risco aplicável à validação do módulo** *Warehouse Management* **na indústria farmacêutica**

Dissertação apresentada, como um dos requisitos para obtenção do título de Mestre, ao Programa de Pós-graduação Profissional em Gestão, Pesquisa e Desenvolvimento na Indústria Farmacêutica, do Instituto de Tecnologia em Fármacos – Fundação Oswaldo Cruz

Aprovada em 20 de fevereiro de 2019.

Banca Examinadora:

Prof. Dr. Jorge Lima de Magalhães Instituto de Tecnologia em Fármacos – FIOCRUZ (orientador)

Profª. Drª. Elizabeth Valverde Macedo Universidade Federal Fluminense - UFF (2º orientador)

Prof. Drª. Tatiana Aragão Figueiredo Instituto de Tecnologia em Fármacos – FIOCRUZ

Prof. Drª. Mirian Picinini Méxas Universidade Federal Fluminense - UFF

Prof. Drª. Luciene de Oliveira Morais Universidade Federal Fluminense - UFF

# **DEDICATÓRIA**

A você meu filho Heitor, meu menino, meu amor, te dedico.

#### **AGRADECIMENTOS**

A bênção de viver é uma graça de Deus e por isso Lhe agradeço. Obrigada Jesus por ser o farol que eu preciso para viver.

Ao meu marido Mario por dividir a vida comigo. Juntos somos mais fortes!

À minha mãe Graça pela torcida, pelo apoio, por se alegrar com minhas conquistas como se fossem as suas, por ser minha melhor amiga e meu porto seguro nos momentos de dificuldade.

Ao meu avô Joaquim pela dedicação e comprometimento com os meus estudos, sem o seu amor as pedras no caminho até aqui seriam maiores.

À minha sogra Mônica que se dedicou, diariamente, aos cuidados com meu filho, proporcionando tranquilidade no meu coração e a certeza que estaria tudo sob controle. Sem o seu apoio eu não conseguiria.

Ao meu orientador Jorge Magalhães pela gentileza, pela sabedoria, pela disponibilidade, por me acolher quando eu, grávida, já havia desistido de me inscrever no mestrado, por todo o exemplo de profissionalismo, por fazer a diferença e por ser luz na vida dos alunos.

À minha orientadora Elizabeth Valverde. Faltam palavras para agradecer o tanto que foi realizado por ela, como mudou o rumo, me fez pensar fora da "caixa" e me guiou até o final. Muito grata pela dedicação, por estar sempre disponível, pelo amor à pesquisa e à docência. Você é inspiração.

Agradeço aos meus companheiros de trabalho pelo apoio, pela troca, pela compreensão nas ausências e por me fazerem rir, sempre. Em especial agradeço à Simone Vassallo por apoiar a causa tornando possível a conciliação entre vida profissional e acadêmica e, também, à minha amiga Danielle Miozzi pela disponibilidade de refletir sobre o tema junto comigo, pelos longos áudios no retorno para casa e pela paciência de revisar meus textos.

Aos meus amigos de turma por tornarem as quinta-feiras mais leves, por serem companheiros, pela alegria, pelo riso e em especial agradeço à minha "dupra" Nathalia Valentim pela parceria ao longo do curso.

Aos professores e colaboradores de Farmanguinhos que se dedicam para que sonhos se tornem realidade. Foi uma honra compartilhar esse tempo com vocês.

Foi o tempo que dedicastes à tua rosa que fez tua rosa tão importante.

(*SAINT-EXUPERY*, 1943.)

### **RESUMO**

IGARASHI, Juliana Satie de Oliveira. Proposição de ferramenta para análise de risco aplicável à validação do módulo *Warehouse Management* na indústria farmacêutica. 2019. 98f. Dissertação Mestrado Profissional em Gestão, Pesquisa e Desenvolvimento na Indústria Farmacêutica – Fundação Oswaldo Cruz, Rio de Janeiro, 2019.

As Boas Práticas (BP) aplicáveis ao segmento farmacêutico englobam a regulamentação da cadeia farmacêutica desde a descoberta de um fármaco até a póscomercialização do produto. A sigla BPx representa os requisitos de conformidade para as possíveis aplicações (x), onde a letra "x" faz referência à área de aplicação das BP, como por exemplo de fabricação de medicamentos, de laboratório, distribuição e transporte, etc. Um sistema computadorizado é definido como BPx relevante se oferecer risco ao paciente, que nesse trabalho é considerado o consumidor final do medicamento, à qualidade do produto e à integridade de dados. Considerando o cenário onde ocorre a inclusão do módulo de *Waherouse Management* (WM) em um sistema integrado de gestão como o SAP, a validação com uma abordagem de gestão de riscos é mandatória e a ausência de ferramenta de análise de risco direcionada à validação de sistema computadorizados é um ponto crítico. Propor uma ferramenta para análise de riscos, nos limites do processo proposto nesse estudo de caso, contribuirá para que as empresas com o mesmo ou assemelhado perfil da empresa farmacêutica referência possam otimizar seus processos. Os resultados mostraram que a proposta de uma Lista de Verificação de Modos de Falhas para WM SAP pode ser utilizada integralmente ou como referência de modos de falhas para outros cenários, bem como para referência para a parametrização da ocorrência, severidade e detecção destinada à Validação de Sistemas Computadorizados.

**Palavras-chave**: Validação de sistemas computadorizados. Análise de riscos. *Warehouse management*. Boas práticas. Indústria farmacêutica.

### **ABSTRACT**

The Good Practices (GP) applicable to the pharmaceutical segment encompass the regulated pharmaceutical sector supply chain from the drug discovery to product post marketing. The acronym GxP represents the conformity requirements for the possible applications (x), where the letter "x" refers to the GP area of application, for example in the medicines manufacture, laboratory, distribution and transport, etc. A computerized system is defined as relevant GxP if offers risk to the patient, who in this study is considered the medicine final consumer, product quality and data integrity. Considering the scenario where the Waherouse Management (WM) module is included in an enterprise resource planning such as SAP, the validation with a risk management approach is mandatory and the absence of a risk analysis tool addressed to Computerized System Validation is a critical point. Proposing a tool for risk analysis, within the limits of the process proposed in this case study, will contribute to companies with the same or similar profile of the pharmaceutical reference company can optimize their results. The results showed that the proposal for a Failure Mode Checklist for WM SAP can be used fully or as a reference to failure modes for other scenarios, as well as for reference for the occurrence, severity and detection parameterization for the Computerized System Validation.

**Key-words:** Computerized system validation. Risk analysis. Warehouse management. Good practices. Pharmaceutical industry.

### **LISTA DE FIGURAS**

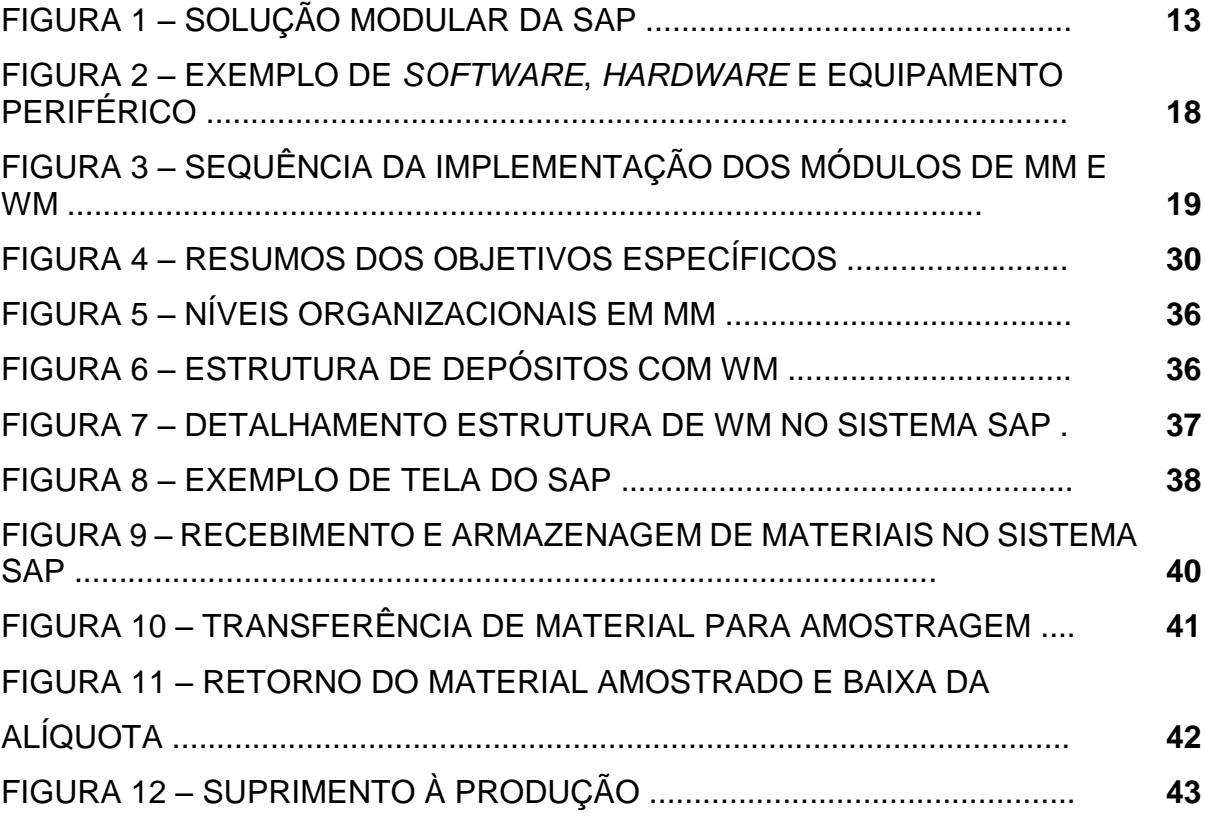

# **LISTA DE GRÁFICOS**

GRÁFICO 1 – QUANTIDADE DE MODOS DE FALHAS POR PROCESSO ............... **45**

### **LISTA DE QUADROS**

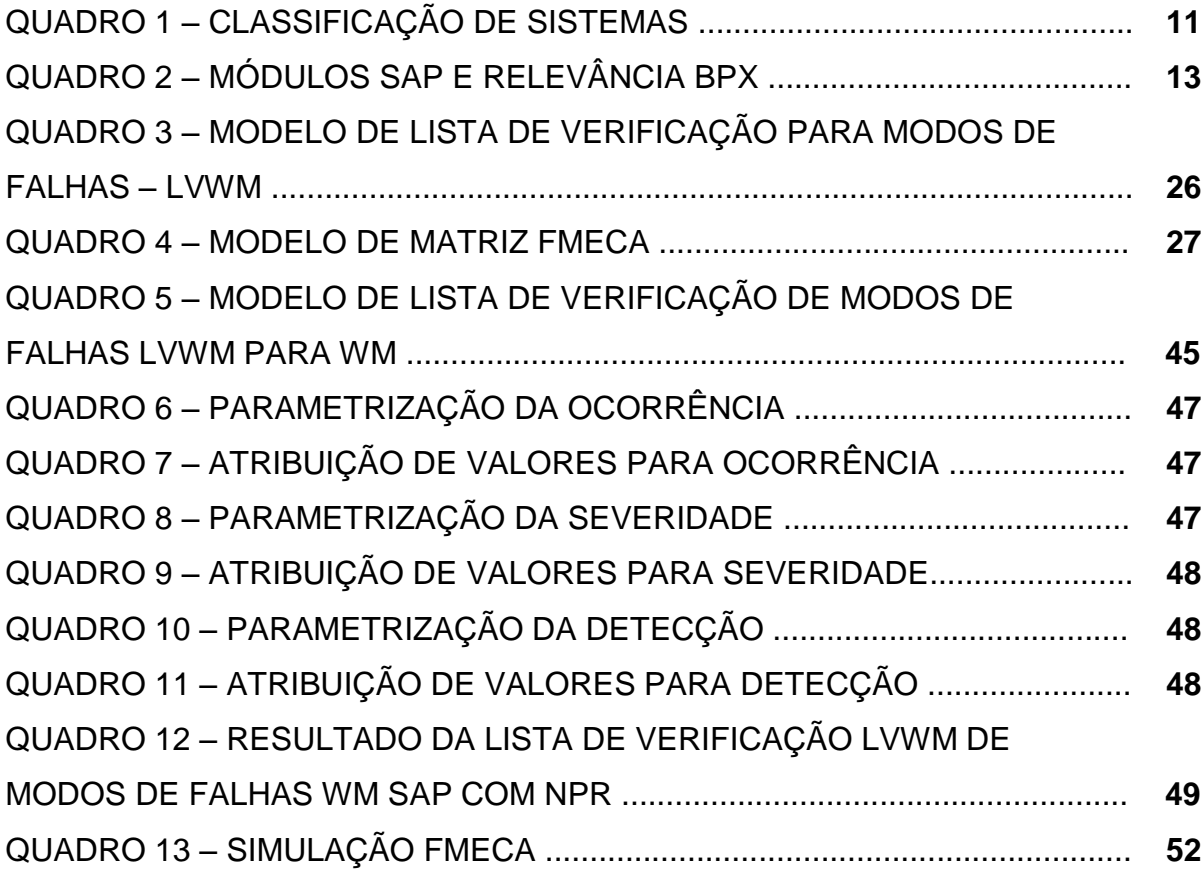

### **LISTA DE ABREVIATURAS E SIGLAS**

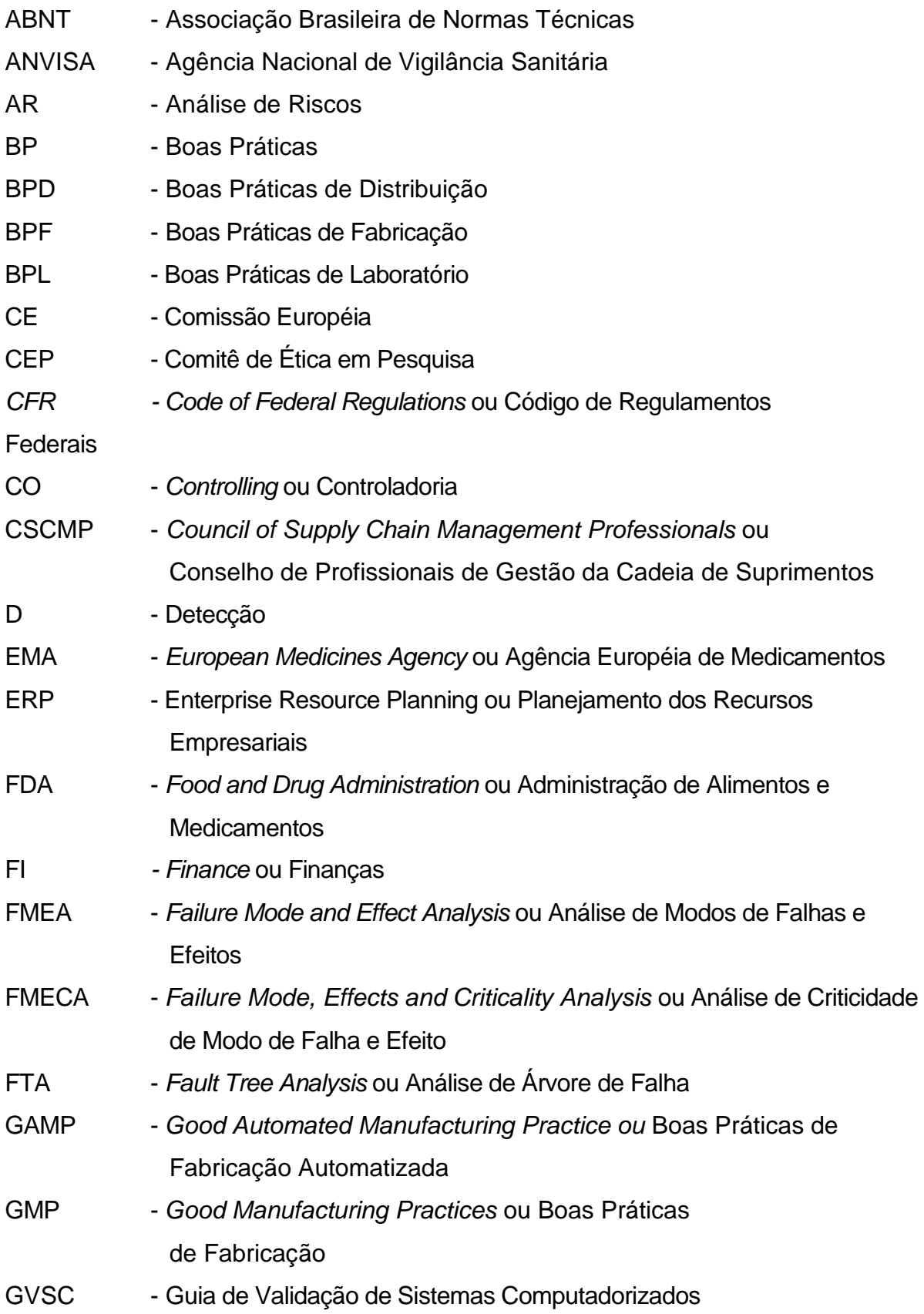

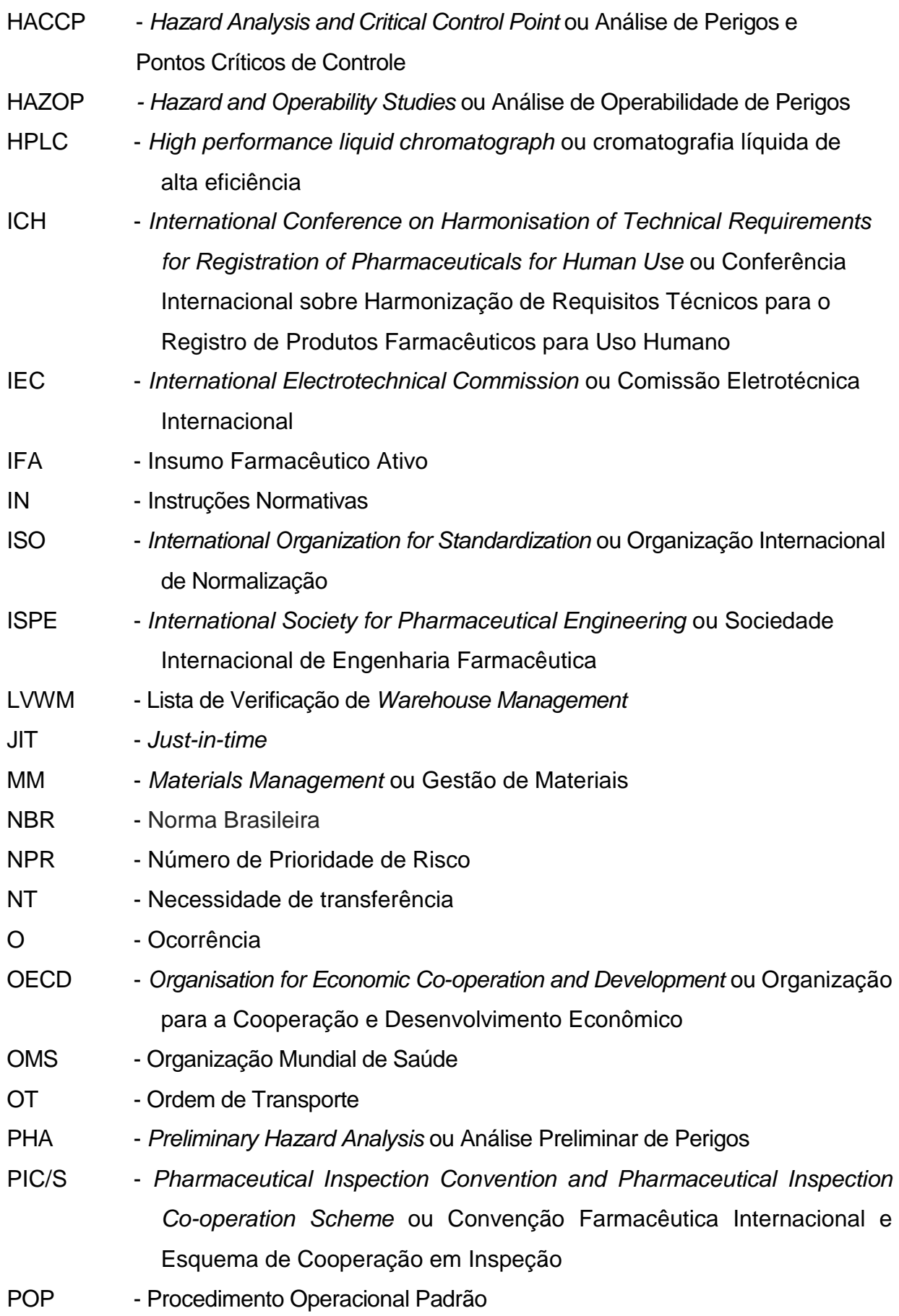

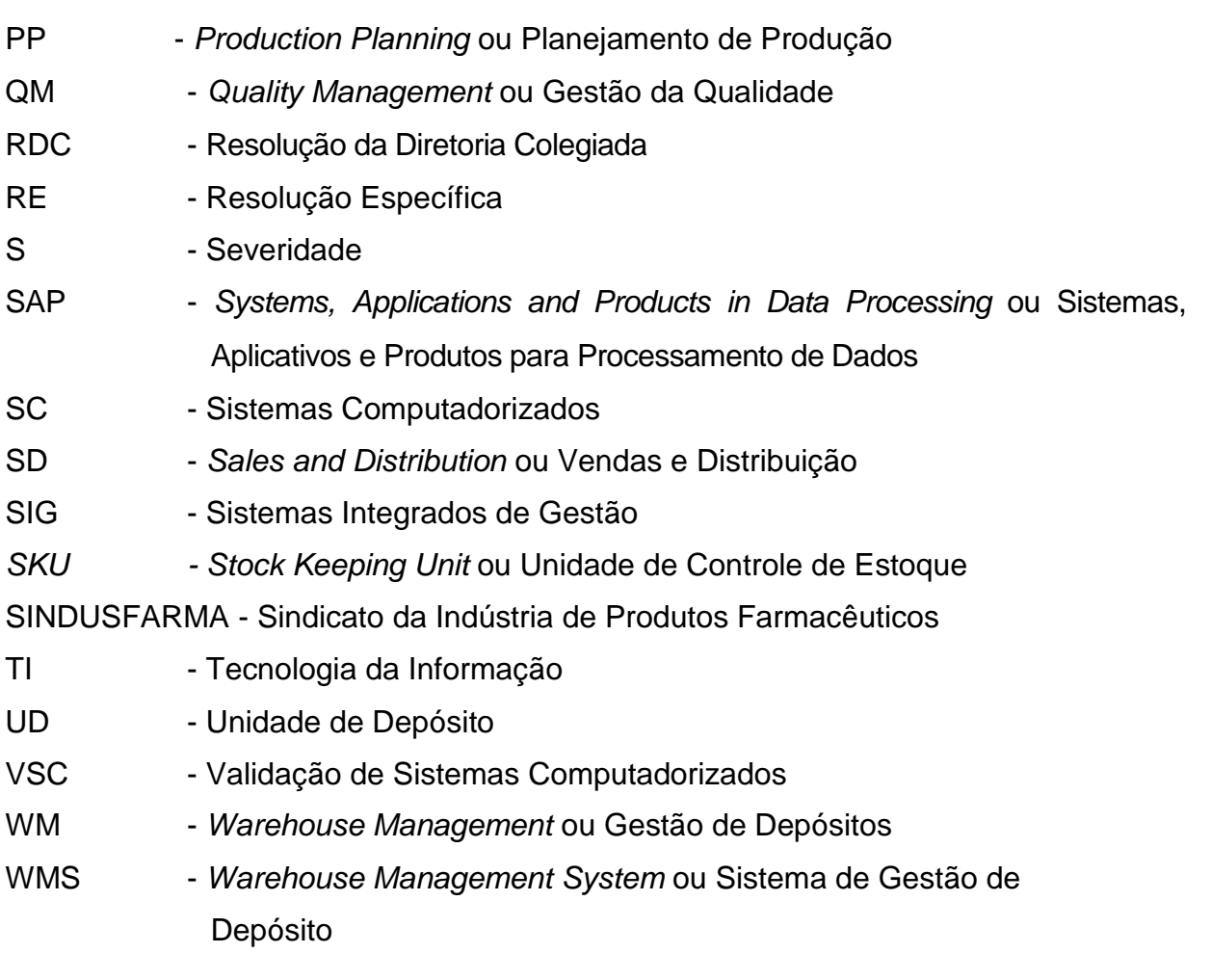

# **LISTA DE SÍMBOLOS**

® - marca registrada

## **SUMÁRIO**

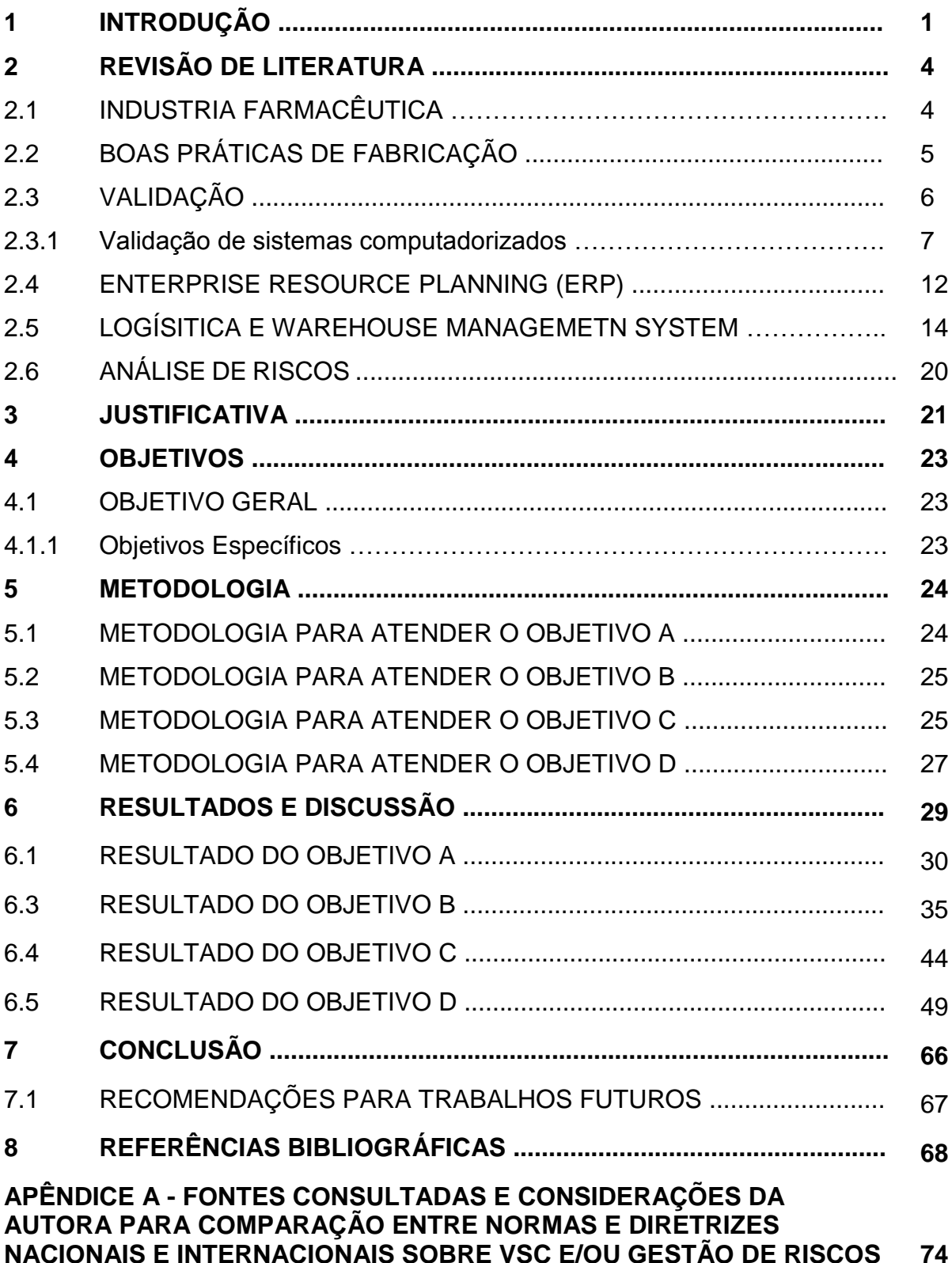

### **1 INTRODUÇÃO**

No Brasil, a indústria farmacêutica é regulada pela Agência Nacional de Vigilância Sanitária (ANVISA), por meio dos diversos tipos de instrumentos legais como as Resoluções da Diretoria Colegiada (RDC), Resoluções Específicas (RE), Instruções Normativas (IN) e Portarias Conjuntas com outros atores do governo federal. A fim de estabelecer os requisitos mínimos a serem seguidos para o cumprimento das Boas Práticas de Fabricação (BPF) de Medicamentos de uso humano, a agência publicou a RDC nº 17, em 16 de abril de 2010, ainda vigente, que incluiu novos requisitos, dentre eles destaca-se a validação de sistemas computadorizados (VSC) (ANVISA, 2018).

Ainda em 2010, a ANVISA disponibilizou o Guia de Validação de Sistemas Computadorizados (GVSC), ainda em vigor, que orienta sobre um conjunto de critérios para realizar a VSC críticos que participam do processo de produção de medicamentos para uso humano. Um Sistema Computadorizado (SC) é considerado crítico se oferecer risco ao paciente<sup>1</sup>, à qualidade do produto e à integridade de dados. Figuram nesse contexto de criticidade, os SC do tipo *Enterprise Resource Planning* (ERP) ou Sistemas Integrados de Gestão (SIG) amplamente utilizados nas indústrias (ANVISA, 2010b).

Os ERP se propõem a solucionar dificuldades de integração, de integridade e de disponibilidade de informações ao incorporar, em um único SC, e manter seguras todas as funcionalidades que dão suporte às atividades dos diversos processos de negócio das empresas (PINHEIRO; DONAIRES; FIGUEIREDO, 2011).

A empresa alemã SAP figura como um dos maiores fornecedores de soluções do tipo ERP no mercado. Por meio de ERP é possível colocar todas as informações em uma única fonte de dados, podendo assim realizar buscas detalhadas de dados completos e atualizados, atendendo às necessidades dos clientes com mais rapidez.

O sistema é flexível e ajustável para atender as necessidades da organização, auxiliando diretamente na tomada de decisão (VECCHIA, 2011). Os módulos de um sistema ERP SAP estão relacionados com as áreas existentes na organização. Cada

<sup>1</sup> O medicamento é um produto farmacêutico, tecnicamente, obtido, ou elaborado, que contém um ou mais fármacos e outras substâncias, com finalidade profilática; curativa; paliativa; ou para fins de diagnóstico. De acordo com a Organização Mundial (OMS), o uso adequado de medicamentos acontece quando os pacientes recebem os medicamentos apropriados à sua condição de saúde, em doses adequadas às suas necessidades individuais, por um período adequado e ao menor custo possível para eles e sua comunidade (OMS,1987). A OMS anunciou como prioridade para a segurança do paciente a aplicação de medidas a fim de minimizar os erros no uso de medicamentos, que podem resultar inclusive em morte (OMS, 2017).

módulo agrega um conjunto de diferentes transações<sup>2</sup> e compartilha dados com outros módulos (SEIDOR, 2019). Nesse sentido, qualquer alteração relevante em Boas Práticas, isto é, BPx<sup>3</sup> relevante em um sistema crítico como o ERP SAP deve ser avaliada em relação ao risco ao paciente, à qualidade do produto e à integridade de dados (ISPE, 2008). A análise de risco (AR) é o processo de compreender a natureza do risco e de determinar o seu nível e mediante a AR é fornecida a base para a avaliação de riscos e para as decisões sobre os tratamentos. Caracterizam-se como gestão de risco as atividades coordenadas para dirigir e controlar uma organização no que se refere a riscos (ABNT, 2009).

A gestão de riscos contribui para a realização demonstrável dos objetivos e para a melhoria do desempenho referente, por exemplo, à segurança e saúde das pessoas, à conformidade legal e regulatória, à aceitação pública, à proteção do meio ambiente, à qualidade do produto, ao gerenciamento de projetos, à eficiência nas operações, à governança e à reputação (ABNT, 2018).

No segmento farmacêutico, a gestão de riscos é uma maneira de abordar os riscos presentes nos processos de produção de produtos farmacêuticos, sendo este tipo de gestão um dos requisitos estabelecidos na RDC 17/2010. Para tanto, a indústria farmacêutica deve estabelecer responsáveis para identificar, analisar, avaliar, monitorar, tratar e comunicar riscos ou o conjunto de atividades de gerenciamento de riscos (ANVISA, 2010b).

Embora a validação de sistemas computadorizados seja mandatória, as resoluções publicadas pela ANVISA não orientam como realizar a validação na prática, fazendo com que as empresas contratem consultoria, invistam em treinamentos, montem uma equipe direcionada à validação de sistemas computadorizadas para atender os requisitos regulatórios.

O presende estudo de caso tem como objetivo propor uma ferramenta aplicável à VSC, especificamente, para o cenário de inclusão de um módulo de WM, em um sistema do tipo ERP SAP validado e em uso, em um laboratório farmacêutico privado situado na

<sup>2</sup> Transações SAP são "links", digitados em uma área especifica do SAP, onde, por trás dessa transação, roda um programa, seja ele um relatório ou algum outro processo de negócio dentro do SAP, ou seja, a transação é um lembrete fácil para você acessar qualquer programa dentro do SAP. Uma transação padrão do SAP é identificada por um código de 4 caracteres podendo ser iniciada diretamente do campo de comando na *interface* de apresentação ou da opção de menu correspondente. Quando a transação não é padrão do SAP e sim customizada é iniciada pela letra Z e pode ter mais de 4 caracteres (LeoABAP, 2019).

<sup>3</sup> BPx são requisitos de conformidade para todas as abordagens de boas práticas que englobam a regulamentação da cadeia de suprimentos do setor farmacêutico desde a descoberta até o póscomercialização. Podem ser Boas Práticas de Distribuição (BPD), Boas Práticas Laboratoriais (BPL), Boas Práticas de Fabricação (BPF) (PIC/S, 2007).

cidade do Rio de Janeiro com o intuito de auxiliar as organizações com perfil semelhante ao da empresa de estudo no processo de VSC. Trata-se de um estudo de caso, onde os limites do processo analisado na empresa são o recebimento de insumos no Almoxarifado até a expedição do Produto Acabado (PA) ao Operador Logístico (OL).

Nesse contexto, encaixa-se a abordagem de risco com a utilização da Análise de Modos de Falhas e Efeitos (FMEA) na avaliação dos potenciais modos de falha para os processos e seu provável efeito nos resultados e/ou no desempenho do produto ou processo. Uma vez estabelecidos os modos de falha, a gestão do risco pode ser utilizada para eliminar, conter, reduzir ou controlar as causas potenciais. O FMEA quando estendido incorpora, além da investigação do grau de gravidade das consequências e suas respectivas probabilidades de ocorrência, a e sua detectabilidade, tornando-se assim uma Análise de Criticidade de Modo de Falha e Efeito ou FMECA (IEC, 2006).

Sendo assim, a identificação dos possíveis modos de falha para um processo produtivo proposto neste estudo, que passa dentro de um sistema ERP SAP validado onde está sendo incluído um novo módulo BPx relevante como o módulo de WM, bem como a atribuição de valores para Severidade, Ocorrência e Detecção em conjunto com a aplicação de uma matriz FMECA contribuem para priorização do riscos e, consequentemente, para que os esforços e direcionamento dos recursos na VSC sejam empenhados de forma mais assertiva.

### **2 REVISÃO DE LITERATURA**

#### 2.1 INDUSTRIA FARMACÊUTICA

No final do século 19 e início do 20, surgiram as primeiras indústrias farmacêuticas no mundo. No Brasil, o desenvolvimento do segmento ocorreu atrelado às práticas sanitárias para prevenção e combate as doenças contagiosas tendo sido observada, durante o governo militar, a abertura do setor às empresas estrangeiras Em contrapartida, entre os anos de 1990 e 2000, observou-se a diminuição dos investimentos devido à inflação, falta de credibilidade dos produtos nacionais frente aos internacionais, a lei de patentes que potencializou o monopólio sobre os produtos, assim como o aumento da fiscalização com a criação da ANVISA em 1999 (BRITO; PONTES, 2019).

Desde o seu surgimento destaca-se a relevância dos produtos que as indústrias farmacêuticas disponibilizam à sociedade, como medicamentos e outros produtos ligado à saúde humana, o que fez com que o ramo farmacêutico se destacasse não somente pelo importante papel do social, mas também devido a sua relevância econômica (MESQUITA; SANTORO, 2004).

Os resultados econômicos e financeiros do setor industrial farmacêutico o colocam como sendo uma das mais rentáveis do mundo (AITKEN et al., 2014). No cenário nacional, o mercado farmacêutico brasileiro ocupou em 2017 a 8ª posição no ranking mundial, com previsão de ocupar a 5º posição em 2021, por estimar-se o faturamento de R\$ 85,35 bilhões ao ano (INTERFARMA, 2017).

Igualmente importante está o caráter inovador agregado aos produtos produzidos pelo segmento indústrial farmacêutico. Em seus produtos inovadores frequentemente estão agregados avanços científicos e tecnológicos, fazendo com que o setor figure como o segmento mais inovador entre os setores produtivos (CAPANEMA, 2006). A questão tecnológica é um elemento chave nos processos da indústria farmacêutica pois é um segmento que tem como mola propulsora a inovação (BUCHLER, 2005).

Como tendência no segmento encontra-se a convergência das tecnologias de informação e comunicação para o desenvolvimento de novos produtos e soluções de prevenção, diagnóstico e tratamento da saúde humana (REIS et al., 2017).

Assim sendo, é de responsabilidade da indústria farmacêutica assegurar a

4

segurança, eficácia, bem como a qualidade de seus produtos farmacêuticos por meio do cumprimento das BPF (LA ROCA et al., 2007). A diminuição de riscos inerentes a qualquer produção farmacêutica é o princípio para o cumprimento das BPF, e tais riscos não podem ser detectados somente pela realização de ensaios nos produtos terminados (ANVISA, 2010a).

### 2.2 BOAS PRÁTICAS DE FABRICAÇÃO

A sigla BPF é a tradução do termo original *Good Manufacturing Practices* (GMP). Os requisitos mínimos para o alcance das BPF foram estabelecidos em meados da década de 60, quando o governo americano se deparou com problemas na qualidade de produtos de higiene pessoal e solicitou ao *Food and Drug Administration* (FDA) a realização de análises desses produtos disponíveis no mercado. Na ocasião, as BPF não possuíam cunho legal e sim orientativo, sendo incorporadas ao arcabouço legal somente após a publicação destes pelo o FDA em 1973 (CANTO, 1998; DEUS; SÁ, 2011; MORETTO, 2004).

Somente a partir da publicação do Guia de Boas Práticas de Fabricação para a Indústria Farmacêutica pelo FDA na 28ª Assembléia Mundial de Saúde promovida pela Organização Mundial de Saúde em 1975 foi observada a estruturação das BPF em outros países, além dos Estados Unidos (DEUS; SÁ, 2011).

No Brasil a versão nacional das BPF para as indústrias farmacêuticas locais ocorreu em 1995 com a publicação da Portaria nº 16/SVS/MS o que foi considerado um marco regulatório para a aplicação das BPF no país (DEUS; SÁ, 2011). As diretrizes da Portaria nº 16/SVS/MS foram substituídas com a publicação da RDC 134 de 13 de julho de 2001 criada no país em um cenário onde a ANVISA já se fazia presente, visto que o órgão foi instalado no país em 1999.

A RDC nº 134/2001 apresentou ao setor regulado o Regulamento Técnico das Boas Práticas para a Fabricação de Medicamento e foi revogada em 2003 com a publicação da RDC 210/2003 que trouxe a atualização das diretrizes em BPF além de determinar as exigências mínimas para validação de processos, procedimentos de limpeza, metodologia analítica e qualificação de fornecedores (DEUS; SÁ, 2011).

Observou-se então que, desde os anos 2000, houve um ciclo de investimentos nas indústrias nacionais para adequar suas plantas produtivas às BPF (REIS et al., 2017).

De acordo com a 21 CFR (*Code of Federal Regulations*), seção 820 do FDA (2018), os requisitos de BPF se aplicam à manufatura, embalagem, etiquetagem, rotulação, armazenamento, instalação e serviço de todos produtos elaborados para uso humano. Estes requisitos são propostos para garantir que os produtos sejam seguros e eficazes. Recomenda-se que os fabricantes estabeleçam suas ações com base em um sistema de qualidade para ajudar a garantir que seus produtos atendam consistentemente aos requisitos e especificações aplicáveis.

Por pertencerem ao sistema de Garantia da Qualidade, o atendimento às BPF requer que os processos produtivos tenham rastreabilidade, assim como exige que sigam procedimentos operacionais padrão (POP) (UNGER et al., 2008). Em uma organização, o Sistema da Qualidade delineia os conceitos comuns de Garantia da Qualidade, bem como os elementos principais ou subsistemas das BPF, que são responsabilidades conjunta dos gestores da alta administração e toda Produção e Controle da Qualidade.

Os elementos principais que compõem o arcabouço das BPF são higiene, validação, reclamações de mercado, recolhimento de produtos, contratos de fabricação e análise, auto inspeção, recursos humanos, instalações prediais, equipamentos, materiais e documentação (ROSENBERG, 2000).

#### 2.3 VALIDAÇÃO

O conceito do termo validação é amplo e existem inúmeras definições para este que foram sendo escritas há quase 30 anos, desde o aparecimento da indústria farmacêutica (AGALLOCO; DESANTIS, 2016).

As primeiras orientações do FDA sobre validação foram em 1987 e incluída nas diretrizes sobre Princípios Gerais de Validação de Processo. As recomendações de 1987 sofreram revisões e o FDA declara que as diretrizes atuais são condizentes com os princípios introduzidos pela primeira vez na orientação de 1987. A revisão 2011 fornece recomendações que refletem alguns dos objetivos da iniciativa da FDA, sobre BPF no século XXI que faz uma abordagem baseada em riscos, particularmente no que diz respeito ao uso de avanços tecnológicos na fabricação de produtos farmacêuticos, bem como na implementação de gestão de riscos e ferramentas e conceitos do sistema de qualidade (FDA, 2011).

De acordo com a ANVISA em sua Resolução da Diretoria Colegiada (RDC) nº

17 de 16 de abril de 2010 a validação corresponde ao ato documentado que atesta que qualquer procedimento, processo, equipamento, material, atividade ou sistema realmente e consistentemente leva aos resultados esperados (ANVISA, 2010a). Podese dizer que validar é a ação de provar eficácia garantindo que estejam agregados os conceitos de qualidade, segurança e eficácia ao produto (AHIR et al., 2014).

Na indústria farmacêutica, o conceito de validação foi introduzido com o objetivo de estabelecer de forma mais rigorosa a esterilidade de produtos farmacêuticos, uma vez que os métodos analíticos normais não atendiam ao propósito. Com o passar dos anos, o conceito foi estendido a diversos outros aspectos operacionais da indústria farmacêutica: sistemas de água, processos de fabricação de comprimidos e cápsulas, controle do meio ambiente, métodos analíticos e sistemas computadorizados (AGALLOCO; DESANTIS, 2016).

Nesse sentido, a abordagem da validação é necessária na indústria farmacêutica para garantir a qualidade. É aplicada em diversos aspectos no processo produtivo, como por exemplo, nos equipamentos, sistemas computadorizados, processos e limpeza, podendo assim afetar a qualidade do produto caso seja executava de forma errada. Em cada caso, o objetivo da validação é produzir evidências documentadas que ofereçam um alto grau de garantia de que todas as partes da instalação funcionarão de forma consistente quando colocadas em uso. Portanto, a validação é uma importante contribuição para a Garantia da Qualidade. (HOFFMANN et al., 1998).

Com o passar dos anos, a validação tornou-se um dos principais instrumentos da Garantia da Qualidade, deixando para trás, alguns conceitos ultrapassados de apenas se controlar a qualidade (YUGUE, 2000).

Portanto, a validação é um princípio que para ser aplicado envolve diversos recursos de uma organização e tem como propósito a produção de produtos com qualidade e considerados seguros e eficazes tanto do ponto de vista dos órgãos reguladores quanto do paciente (MÜLLER et al., 1996).

#### 2.3.1Validação de sistemas computadorizados

As indústrias farmacêuticas já possuem a cultura de validar seus processos produtivos, de limpeza, de seus sistemas de obenção de água purificada e para uso injetável, quando for aplicável, etc. Porém, o conceito de VSC ainda pode ser considerado recente no segmento, uma vez que durante anos observou-se que a informatização organizacional se restringia a processos administrativos que não possuíam intervenção direta com a qualidade, concentração, identidade e pureza dos medicamentos produzidos (FERREIRA, 2004).

Para HOFFMANN et.al. (1998) os esforços de VSC devem usar princípios subjacentes que são utilizados para validação de processos ou métodos analíticos.

A VSC deve atestar com um alto grau de segurança que a análise de sistema computadorizado, controles e registros são realizados corretamente e que o processamento dos dados cumpre com especificações pré-determinadas (ANVISA, 2010a).

De acordo com a RDC 17/2010 (ANVISA, 2010a), sistemas computadorizados abrangem uma ampla escala de sistemas, incluindo, mas não limitados a equipamento de fabricação automatizado, equipamento de laboratório automatizado, controle de processo, processo analítico, execução de fabricação, gerenciamento das informações de laboratório, planejamento dos recursos de fabricação e sistemas de gerenciamento de documentos e monitoramento. Em suma, um sistema computadorizado é formado por *hardware*, *software* e componentes de rede, somados às funções controladas e documentação relacionada.

Sobre o que compõe um sistema computadorizado, a Convenção Farmacêutica Internacional e Esquema de Cooperação em Inspeção (PIC/S, 2007) define que é composto pelo sistema de computador e pelo controle da função ou processo. Para o FDA (1995), um sistema computadorizado inclui *hardware*, *software*, dispositivos periféricos, pessoal e documentação como por exemplo, manuais e procedimentos operacionais padrão, o que vai de encontro ao definido pela Organização para a Cooperação e Desenvolvimento Econômico (OECD,1995) e ISPE (2008) que entendem o sistema computadorizado como um grupo de componentes de *hardware* e *software* associados e projetados para executar uma função específica ou grupo de funções juntamente com a documentação associada. O *hardware* é o componente físico do SC e incluirá o próprio computador e seus componentes periféricos, já o *software* é o programa ou programas que controlam o funcionamento do sistema de computador.

Sistemas computadorizados são largamente utilizados na indústria farmacêutica como instrumento de controle e avaliação de dados no âmbito laboratorial e de manufatura, assim como na transmissão de dados, documentação e arquivamento, devendo, portanto, sofrer validação (HUBER, 2005). Vale salientar que quando um SC substitui uma operação manual, não deve haver diminuição na qualidade do produto muito menos o aumento no risco global do processo (COMISSÃO EUROPEIA, 2011).

O uso de SC não reduz os requisitos que seriam esperados para um sistema manual de controle de dados e segurança. As responsabilidades do "dono do sistema" 4 incluirão o gerenciamento do acesso a seus sistemas e, para sistemas críticos, os controles serão implementados por meio de um sistema de gerenciamento de segurança da informação (PIC/S, 2007).

A segurança do sistema deve ser baseada em procedimentos e políticas da Tecnologia da Informação (TI) que devem considerar a segurança física, segurança lógica e segurança de rede. A adoção de medidas de segurança do sistema e seus dados são recomendadas para garantir que os dados estão seguros e protegidos contra perdas, danos intencionais ou acidentais, ou alterações não autorizadas. As medidas devem assegurar o controle contínuo, integridade, disponibilidade e a confidencialidade de dados vinculados a atividades regulatórias (ISPE, 2008).

O propósito de manter a validação dos sistemas computadorizados conforme é garantir a precisão e integridade dos dados criados, modificados, arquivados, recuperados ou transmitidos pelo sistema computadorizado (HUBER, 2005).

Com o objetivo de auxiliar no gerenciamento e VSC que tenham impacto em BPx, a ANVISA publicou em 2010 GVSC. Esse Guia estabelece um questionário que deve ser respondido para avaliar se um sistema é BPx relevante (ANVISA, 2010b). As perguntas estabelecidas no questionário são:

a) O sistema armazena dados que impliquem na rastreabilidade de produtos?

b) O sistema gerencia:

- a operação automatizada de equipamentos produtivos críticos ou de laboratórios individualmente (ex. compressoras, secadores de leito fluidizado, HPLC, dissolutores, etc.)?
- a operação automatizada da geração de utilidades críticas (ex. água purificada, ar condicionado, ar puro, água para injetáveis, etc.)?
- cadastramento de apresentações, dosagens, matérias primas, embalagens, potências, tamanho de lotes, etapas de produção, fórmulas mestras, etc.?
- planejamento de Produção (ex. ordens de fabricação, números de lote,

<sup>4</sup> O dono do sistema é a pessoa responsável em última instância pela disponibilidade, suporte e manutenção de um sistema e pela segurança dos dados que residem nesse sistema. Essa pessoa geralmente é o chefe do departamento responsável pelo suporte e manutenção do sistema, embora a função deva se basear no conhecimento específico do sistema, e não na posição na organização. O dono do sistema é responsável por garantir que o sistema computadorizado seja suportado e mantido de acordo com os POPs aplicáveis (ISPE, 2008).

matérias primas, embalagens, etc.)?

- processo de compras de materiais (ex. qualificação de fornecedores, controle de pedidos de fornecedores previamente qualificados, quantidades, potências, especificações, etc.)?
- recebimento de materiais (ex. número de lotes, plano de amostragem, condições físicas, registro de avarias, etc.)?
- armazenamento de materiais (ex. status, endereçamento, movimentações e transferências, recolhimentos, etc.)?
- central de pesagem (ex. ordens de pesagem, potências, fracionamento, recipientes, balanças, etiquetas e lacres, resultados das pesagens, operadores, lotes de produtos, lotes de materiais, etc.)?
- controle de produção (ex. ordens de fabricação, controles em processo, registros, operadores, materiais, números de lotes, equipamentos utilizados, sequências de utilização e operação, alarmes, amostras, etc.)?
- serviço de atendimento ao cliente (ex. reclamações, ações, eventos adversos, etc.)?
- documentação (ex. emissão, distribuição, revisão, controle de versões obsoletas, treinamento, etc.)?
- sistemas de qualidade (ex. resultados fora de especificação, auto inspeção, desvios, controle de mudanças, registros de resultados de análise de matéria prima, embalagem ou produtos, revisão periódica, etc.)?
- programa de treinamento (ex. escopo, instrutores, listas de presença, certificados, etc.)?
- equipamentos (ex. plano e execução de manutenção, plano e execução de calibração, plano e execução de qualificação, etc.)?

Caso qualquer uma das respostas seja "sim" para o sistema que está em análise, deve-se considerar a validação (ANVISA, 2010b). Dessa forma, pode-se estabelecer, do ponto de vista da Garantia da Qualidade, os SC como relevantes ou não relevantes de acordo com as BPF. A classificação de um SC em uma dessas classes dá também uma indicação sobre a extensão da validação (HOFFMANN et al., 1998).

Diante disso, as empresas farmacêuticas e de saúde devem validar todos os sistemas computadorizados com impacto BPx. A validação se aplica aos SC que, por exemplo monitoram e / ou controlam o processo fabril, cujo mau funcionamento pode afetar a segurança, a qualidade e a eficácia (durante a fabricação) ou a rastreabilidade de dados, como, por exemplo, a rastreabilidade do lote durante a distribuição do produto. Outras aplicações de SC também são relevantes para manter e distribuir procedimentos operacionais, para agendar treinamento e/ou documentar se os indivíduos estão habilitados para desempenhar uma determinada função no trabalho.

Por este prisma, nota-se que a lista de potenciais aplicações do SC que requerem validação é extensa. Segundo trabalho de WINGATE (2003), alguns especialistas da área chegam a sugerir que, todos os SC utilizados dentro de um ambiente de fabricação, qualquer que seja sua aplicação, devem ser validados.

De acordo com o Guia de Validação de Sistemas Computadorizados (ANVISA, 2010b), os sistemas são classificados em 3 classes, conforme descrito no quadro 1.

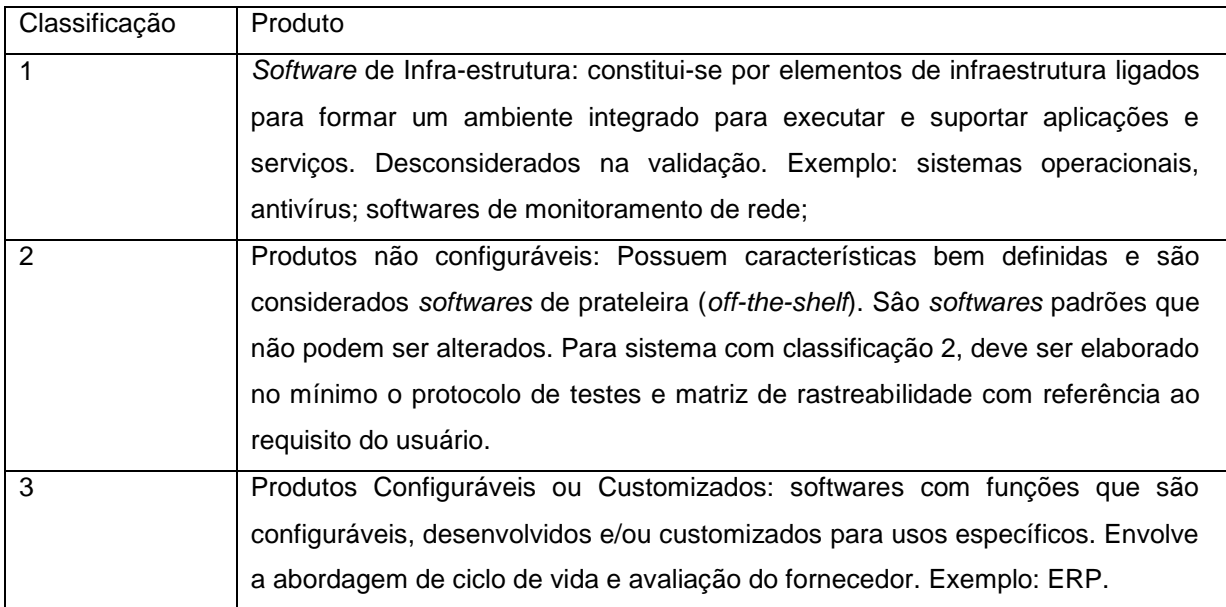

Quadro 1: Classificação de Sistemas.

Fonte: Adaptado do Guia de Validação de Sistemas Computadorizados (ANVISA, 2010b).

Neste raciocínio, o esforço de validação deve corresponder à complexidade e nível de customização do SC, bem como ao seu valor e ao grau de dependência que a planta ou organização tem do sistema. A validação destina-se a constituir um esforço considerável, para fornecer um "alto grau de garantia"; não se destina a alcançar a perfeição ou prova absoluta, pois essas expectativas não poderiam se quer serem atendidas (WINGATE, 2003).

Sendo assim, devido a complexidade de um sistema ERP e o grau de dependência da organização em relação aos processos que são gerenciados com o ERP, o esforço na validação do sistema do tipo ERP deve ser considerado maior quando comparado a outros sistemas de classificação inferior.

#### 2.4 ENTERPRISE RESOURCE PLANNING (ERP)

O ingresso de novas tecnologias nos sistemas de administração é de grande interesse tanto para acadêmicos como para executivos. O aumento da competitividade pressionou as empresas em todo o mundo a adotarem os ERP em seus processos de produção, vendas, planejamento e finanças, de maneira que elas possam ser supervisionadas com maior crítica (LAUDON e LAUDON, 2010). Portanto, sistema ERP é uma plataforma de *software* desenvolvida para integrar vários setores ou processos, composto por módulos integrados entre si, para apoiar a tomada de decisões nos diversos setores, por meio da facilitação de comunicação de informações e dados de seus processos.

No Brasil, observou-se na segunda metade dos anos 90 o início da utilização dos ERP nas empresas devido à estabilização econômica da moeda brasileira sendo constatados avanços no final do século devido à perspectiva do "*bug* do milênio" (MOREIRA; SANTANA; MIRANDA, 2014).

Os ERP podem ser aplicados, com pequenas adaptações, a qualquer empresa. O ganho de escala traz vantagem de custo sobre as soluções customizadas para atender uma empresa em específico. Em teoria, sistemas integrados são capazes de integrar toda a gestão da empresa, agilizando o processo de tomada de decisão. Permitem ainda que a performance da empresa seja monitorada em tempo real (WOOD JR; CALDAS, 1999).

VECCHIA (2011) lista os SC ERP dos fornecedores Baan, Oracle, Datasul e SAP como os principais do mercado. Para RIBEIRO (2016), o sistema SAP é um sistema de gestão que possui vários módulos de acordo com a necessidade do cliente, auxilia na gestão da organização, dispõe de relatórios gerando informação para a tomada de decisão.

A SAP é uma empresa alemã fundada em 1972. 56% da sua base ´é de consumidores na Europa, 20% na América do Norte, 14% na Ásia e 9% na América Latina (CARVALHO, 2018). Com ela, é possível colocar todas as informações em uma única fonte de dados, podendo assim realizar buscas detalhadas de dados completos e atualizados, atendendo às necessidades dos clientes com mais rapidez. O sistema é flexível e ajustável para atender as necessidades da organização, auxiliando diretamente na tomada de decisão (VECCHIA, 2011).

A solução de ERP clássica apresentada pela SAP, segue um padrão modular onde são oferecidos módulos desenhados para cada tipo de processo, conforme figura 1. Cada módulo agrupa diferentes transações e faz o compartilhamento de dados com outros módulos. As transações são programas que quando acionados direciona a algum processo modelado dentro do sistema SAP (SEIDOR, 2019).

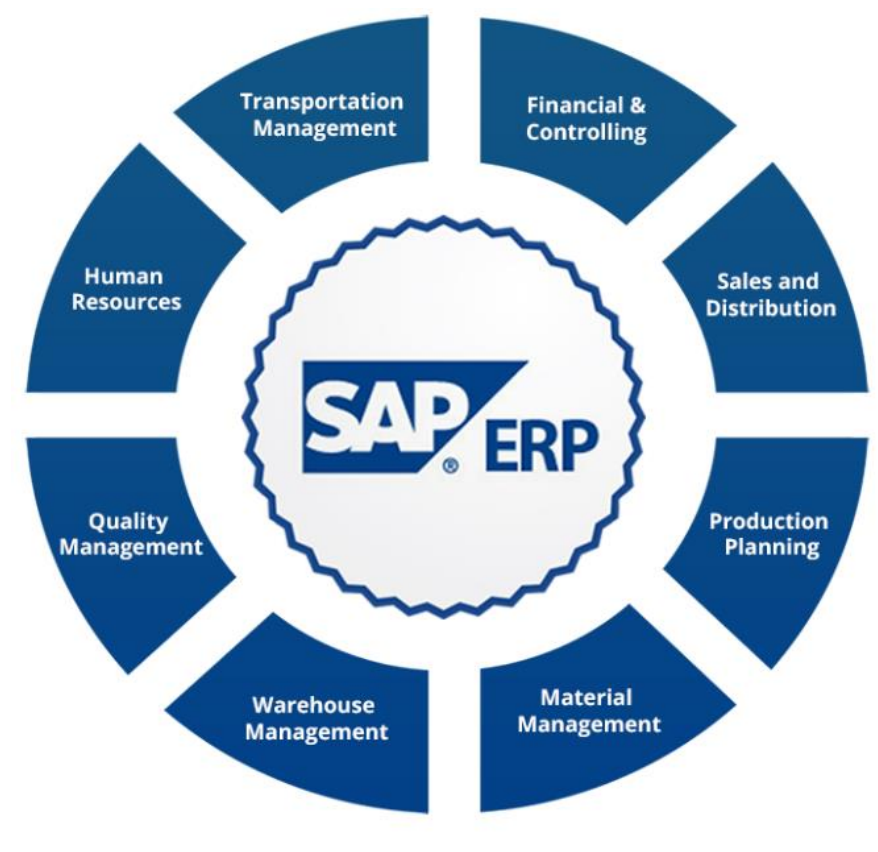

Figura 1: Solução modular da SAP. Fonte: SEIDOR (2019).

Os principais módulos do sistema SAP são *Materials Management* ou Gestão de Materiais (MM), *Warehouse Management* ou Gestão de Depósitos (WM), *Sales and Distribution* ou Vendas e Distribuição (SD), *Production Planning* ou Planejamento de Produção (PP), *Quality Management* ou Gestão da Qualidade (QM), *Finance* ou Finanças (FI) e *Controlling* ou Controladoria (CO). Em relação a avaliação sobre relevância BPx e de acordo com o GVSC (ANVISA, 2010b) podem ser definidos conforme quadro 2.

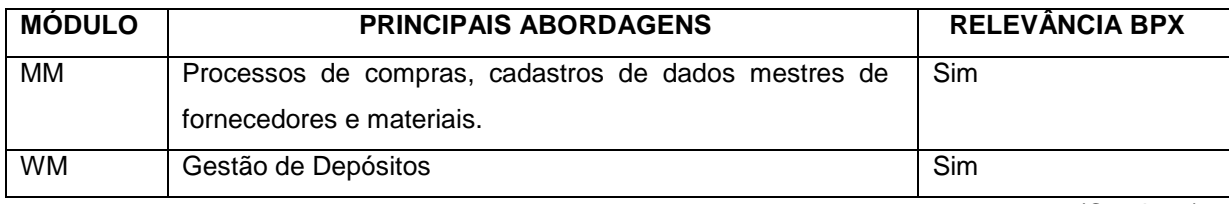

(Continua)

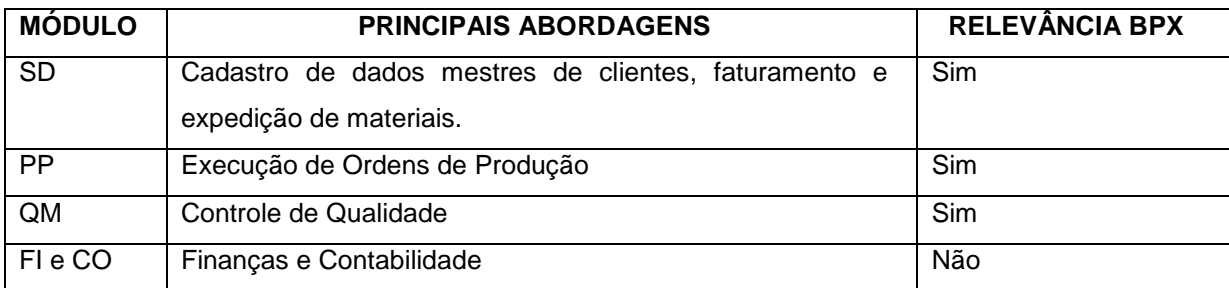

Quadro 2: Módulos SAP e relevância BPx Fonte: a autora (2019)

Quanto à classificação para validação de sistemas, o ERP SAP é classificado como categoria 3. Um sistema de categoria 3, por definição, consiste por *software*s com funções que são configuráveis, desenvolvidos e/ou customizados para usos específicos. Esta classificação envolve a abordagem de ciclo de vida e avaliação de fornecedores. Para sistemas classificados como 3, deve ser elaborado, no mínimo: Requisito do Usuário; Análise de riscos; Plano de Validação; Especificação Funcional; Especificação Técnica (*Hardware Design*); *Software Design*; protocolos de testes (instalação, operação e desempenho); Matriz de Rastreabilidade; Relatório Final de Validação (ANVISA, 2010b).

### 2.5 LOGÍSITICA E WAREHOUSE MANAGEMETN SYSTEM

A logística sempre esteve presente nas empresas pela necessidade de estoque, armazenagem e transporte. No entanto, apenas após 1950 que as atividades logísticas passaram a receber mais atenção, com a introdução da abordagem de custo total e a necessidade de melhorar e ampliar os canais de distribuição. Nos anos de 1980, os conceitos *kanban* e *just-in-time* (JIT), introduzidos pelo modelo Toyota®, geraram maior integração das funções logísticas ao processo de produção (GUIDOLIN; MONTEIRO FILHA, 2010).

Pode-se dizer, no entanto, que a área militar tem sido, desde sempre, das mais marcantes em termos de desenvolvimento logístico e sua aplicação nas empresas e organizações, por utilizarem cinco componentes logísticos: abastecimento, transporte, manutenção, evacuação, hospitalização de feridos e serviços complementares (DE CARVALHO; RAMOS, 2009).

De acordo com o Conselho de Profissionais de Gestão da Cadeia de Suprimentos (CSCMP) a logística ou gestão logística é definida como parte da Cadeia de Abastecimento que é responsável por planejar, implementar e controlar as operações de armazenagem de bens, serviços e informação relacionada entre o ponto de origem e o ponto de consumo, de forma a ir ao encontro das necessidades dos clientes. Assim, o CCSMP define "atividades logísticas" como a gestão de transporte de entrada e de saída, gestão de frota, gestão da armazenagem, gestão de materiais, gestão de inventários, planejamento do abastecimento e gestão dos prestadores de serviços logísticos (CARVALHO; 2017).

Em relação aos custos empresariais, as atividades logísticas são responsáveis por absorver, em média, 25% dos custos totais relacionados às vendas. Para êxito no processo logístico, é fundamental que as empresas tenham um sistema de informação que suporte os processos organizacionais que compõem sua estrutura (PAOLESCHI, 2018).

Segundo GUARNIERI *et al.* (2006), as empresas devem satisfazer o seu cliente, pois é ele quem proporciona a sustentação da empresa em um mercado competitivo. Desta forma, o desenvolvimento da logística empresarial tem sido exponencial nos últimos anos por ser fator essencial para a competitividade das empresas. Existem diversos fatores que aceleram este desenvolvimento: a pressão por maior giro e redução de estoques, o atendimento a mercados distantes, introdução de novas tecnologias, curto ciclo de vida dos produtos, entre outros (GUARNIERI et al., 2006).

Nesse contexto, pode-se dizer que em um mundo globalizado e com elevado grau de consumo, a logística tem papel fundamental dentro das empresas, pois é mediante a boa administração da logística que a organização conseguirá fornecer seus serviços e produtos de forma eficaz, satisfazendo e fidelizando seus clientes (ANTUNES; PUGAS, 2018).

Resumidamente, a logística pode ser definida como sendo o resultado do planejamento estratégico aliado a inovação tecnológica, com vistas a diminuição de custos e a melhora na prestação de serviços ao consumidor (SANTOS, 2018).

A armazenagem é a parte do sistema logístico responsável por abrigar produtos com características diversas (produtos acabados, matérias-primas, produtos semiacabados) e informa a condição, disposição e situação dos itens armazenados. Diante da velocidade e altos volumes das operações de armazenagem, para um gerenciamento eficiente do armazém se faz necessário um sistema de informação capaz de localizar materiais e revelar como eles devem ser movimentados, otimizando assim a alocação de recursos humanos e espaço ocupado (GRANT, 2017).

15

Em relação ao processo de armazenagem, PAOLESCHI (2018) caracteriza o armazém como sendo o local onde se guarda apropriadamente materiais e produtos, podendo ser esses armazéns próprios ou terceirizados. Observa-se, no entanto, que as grandes empresas nacionais e multinacionais possuem a tendência a terem armazéns próprios e por esta razão contam com mão de obra especializada para o controle da operação. Em contrapartida, essas mesmas empresas tendem a terceirizar a atividade do transporte, isto é, a entrega de insumos em seus estoques e a retirada do produto acabado para entrega aos clientes (PAOLESCHI, 2018).

Uma visão departamentalizada ou segmentada dos estoques da organização pode oferecer riscos quanto a visualização do volume real de estoque existente. Dessa forma, uma boa prática é que as organizações tenham o controle global de seus estoques e a visão holística sobre seus ativos (BERTAGLIA, 2017).

A cadeia logística farmacêutica é diferenciada pois, por se tratar de uma tecnologia em sáude, o medicamento está sujeito a diretrizes de produção, armazenagem e distribuição direcionadas ao segmento. Para SEVEROLI (2017), o setor farmacêutico é a junção dos setores de saúde e indústria: a produção, distribuição e consumo de medicamentos (SEVEROLI, 2017). Assim, é essencial que se incorpore cada vez mais ferramentas de logística a fim de evitar o desabastecimento de medicamentos devido ao planejamento inadequado ou emprego de ferramentas gerenciais ineficazes (REIS; PERINI, 2008).

De acordo com a Portaria nº 802 de 08 de outubro de 1998, a cadeia de produtos farmacêuticos agrega a produção, distribuição, transporte e dispensação, sendo as empresas que atuam na cadeia responsáveis pela qualidade e segurança dos produtos farmacêuticos que produzem (ANVISA, 1998).

No âmbito da indústria farmacêutica, pode ser destacada a importância das áreas de armazenamento pela visão regulatória, como sinalizado na RDC 17 de abril de 2010 que cita em sua Seção III, Art. 116 (ANVISA, 2010a):

> As áreas de armazenamento devem ter capacidade suficiente para possibilitar o estoque ordenado de materiais e produtos: matérias-primas, materiais de embalagem, produtos intermediários, a granel e terminados, em sua condição de quarentena, aprovado, reprovado, devolvido ou recolhido, com a separação apropriada.

A TI possui papel fundamental para melhoria do serviço logístico. Os sistemas de informações logísticas são como elos que integram as atividades logísticas a um processo integrado, utilizando a combinação de *hardware* e *software* para medir,

controlar e gerenciar as operações logísticas, Sendo assim, observou-se ao longo do tempo que com o apoio da TI a qualidade da informação gerada durante os processos logísticos é maior, isto é, as informações são íntegras, atualizadas, precisas e no tempo certo para a tomada de decisão (BESSA; CARVALHO, 2010).

Nesse contexto de visão holística, estão os sitemas de informação para Gestão de Depósitos ou WMS (*Warehouse Management System*). O WMS provê, armazena e relata as informações relevantes para o eficiente gerenciamento do fluxo de produtos desde o recebimento até a expedição de materiais. Como benefícios da utilização do WMS podem ser destacados a maior produtividade, redução de estoques, otimização do espaço, diminuição de erros operacionais e aumento da segurança na operação (GRANT, 2017).

De acordo com BANZATO (1998, p.7):

Um WMS – Warehouse Management Systems pode ser definido como a integração de *software*, hardware e equipamentos periféricos para gerenciar estoque, espaço, equipamentos e mão de obra em armazéns e centros de distribuição. Em linhas gerais, um WMS é um Sistema de Gestão (*software*), que melhora a operacionalidade da armazenagem, através do eficiente gerenciamento de informações e dos recursos do mesmo.

Um sistema de WMS quando bem implementado pode tornar-se num diferencial competitivo para as organizações (FIGUEIRA; BURI, 2017). Ao utilizar uma ferramenta como WMS, espera-se que a organização passe a ter maior produtividade uma vez que a ferramenta proporciona grande economia de tempo em operações como carga e descarga, transporte, estocagem e controle de estoque. O recebimento dos materiais também se torna otimizado já que o *software* mostra as posições livres nos armazéns ao operador no momento de transitar com o material para o processamento. Essa função também age em conjunto com todas as outras áreas já que no centro de distribuição todas as mercadorias passam a ter endereços exatos e de fácil acesso mediante uso do WMS (DA SILVA; DE OLIVEIRA, 2013).

A redução de custos e melhoria da qualidade dos produtos se dá principalmente pela diminuição do manuseio dos materiais, o que preserva as embalagens durante a movimentação, com a diminuição do tempo de busca de materiais quando a armazenagem em local com endereçamento conhecido (CORREIA; MARCELINO; PIZOLATO, 2018).

O WMS agrega inteligência aos processos quando utiliza equipamentos para coleta de dados que são operados por rádio frequência e a leitura dos produtos é efetuada pelo uso de código de barras, com auxílio de um coletor de dados. Um exemplo de aparelho de coletor de dados pode ser observado na figura 2. A figura representa os 3 componentes: *software*, *hardware* e equipamentos periféricos apresentados por BANZATO (1998) na definição de WMS. O *software* é representado pelo monitor, o *hardware* pela impressora e o equipamento periférico é o coletor de dados.

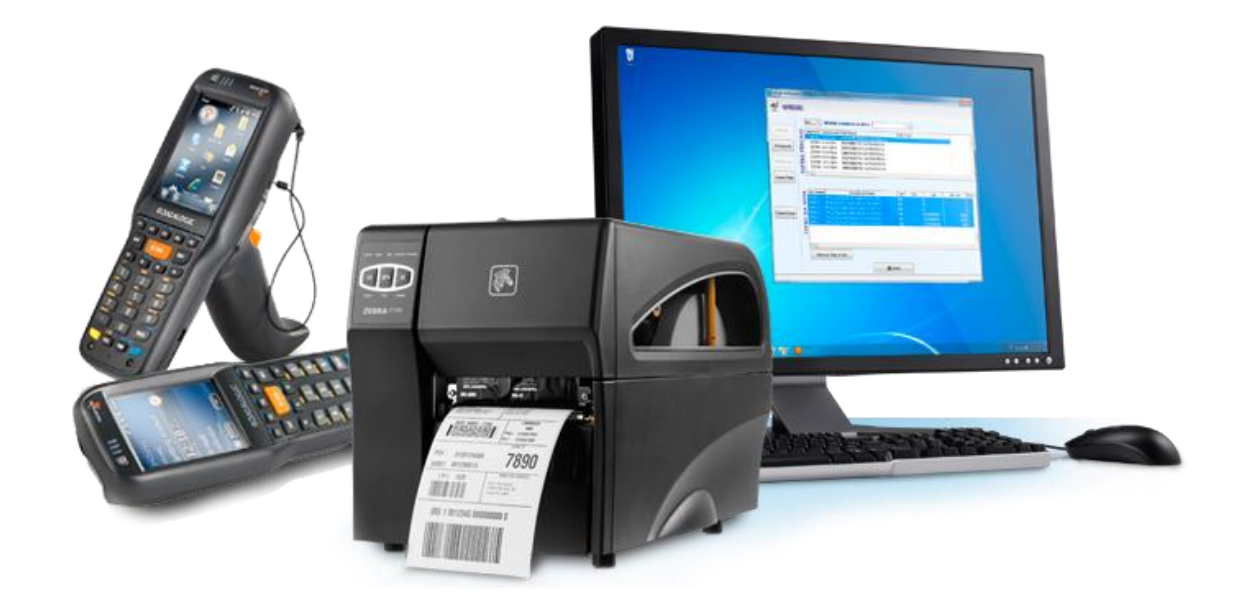

Figura 2: Exemplo de *software*, *hardware* e equipamento periférico. Fonte: ImproctecSistemas (2019).

Na sigla "WMS" a letra "S" que representa *System* (sistema) e é referente à gestão de depósitos de forma descentralizada onde existem *interfaces* que podem ser de SAP para SAP ou para sistemas de outros fornecedores; já as letras "WM" da sigla são comumente referenciadas nas literaturas da biblioteca SAP como um módulo que irá incrementar o ERP SAP já em atividade. O módulo de WM da SAP utiliza sistemas de depósito centralizados onde se administra os saldos no próprio sistema de depósito da SAP sem comunicação com outros sistemas.

Em relação ao melhor desempenho do sistema WMS SAP, observa-se que a solução é melhor adaptada em empresas que utilizam o ERP da SAP em sua totalidade e não o WMS independentemente (CARVALHO, 2018).

O módulo de Gestão de Depósitos (WM) responsável por administrar o fluxo de materiais no depósito, transferências e rotulagem também é um módulo com relevância em BPx, porém sua implementação é considerada opcional e, na prática, observa-se que a implementação ocorre pós a maturação do módulo de MM, conforme

demonstrado na figura 3. Isso provavelmente ocorre porque apesar dos benefícios de um sistema WMS, os colaboradores poderão ter dificuldades em se adaptar aos novos processos que serão implementados pois o novo processo requer maior disciplina para manter o sistema a funcionar na máxima eficiência, sendo necessário, portanto, uma evolução na linha de aprendizagem para utilização dos módulos que a SAP oferece.

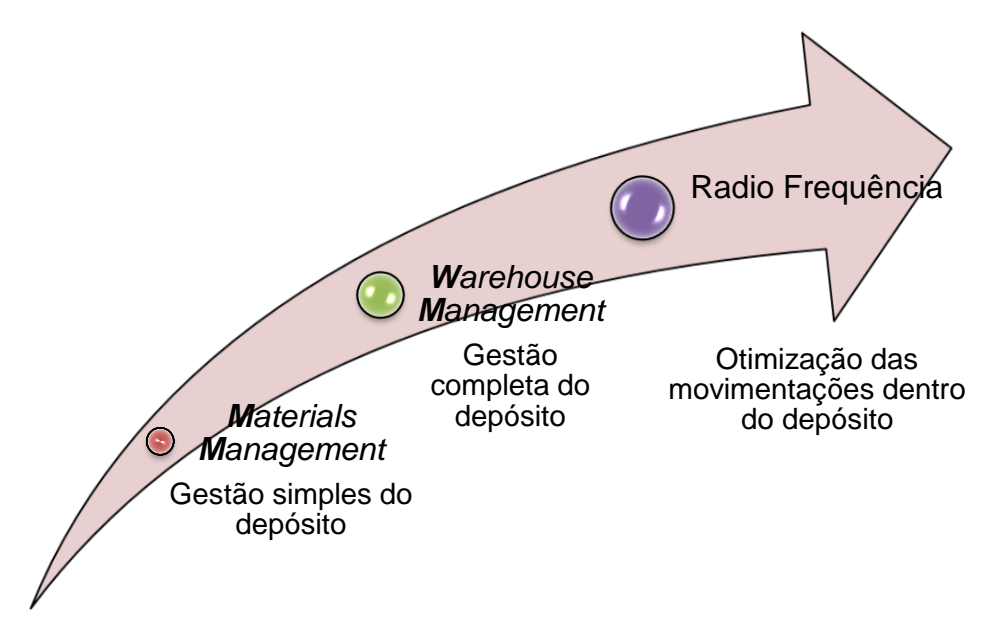

Figura 3: Sequência da implementação dos módulos de MM e WM. Fonte: HERRANDO (2019).

Os benefícios advindos com a produção industrial de medicamentos são importantes para a humanidade, entretanto, os riscos também se fazem presentes. Riscos não estão somente associados ao consumo inadequado dos medicamentos, mas também devido a maior probabilidade de falhas durante um processo produtivo e/ou desenvolvimento (DEUS; SÁ, 2011). A relevância do módulo de WM nas BPx, faz com que a validação de SC com abordagem baseada em análise de riscos seja mandatória.

Do ponto de vista do segmento farmacêutico, o gerenciamento de riscos é uma sistemática de processos para a avaliação, controle, comunicação e revisão de riscos. Quanto às responsabilidades, o gerenciamento de riscos é de responsabilidade da empresa detentora do registro do medicamento, porém, estas responsabilidades podem ser atribuídas a um comitê ou equipe interna (ANVISA, 2010b). Em nível mundial, a atividade de gerenciamento do risco tem sido promovida pela *European Medicines Agency* (EMA) e FDA como uma de relevância para as BPF (SANDLE, 2012).
#### 2.6 ANÁLISE DE RISCOS

As organizações de todos os tipos e tamanhos estão sujeitas e fatores internos e externos que tornam incerto se e quando elas atingirão seus objetivos. O efeito que essa incerteza tem sobre os objetivos da organização é chamado de "risco", ou seja, o risco é o efeito da incerteza nos objetivos. Considera-se como efeito um desvio em relação ao esperado, podendo ser positivo e/ou negativo (ABNT, 2018).

SUTER (2016) define o risco como uma probabilidade de um efeito danoso específico acontecer ou como a relação entre a magnitude do efeito e sua probabilidade de ocorrência o que vai de acordo com a definição da ISO Guia 73 (ABNT, 2009), que define risco com a combinação da probabilidade de ocorrência de dano e a gravidade desse dano à saúde, incluindo os danos que podem ocorrer pela perda de qualidade ou disponibilidade do produto.

A VSC é um processo interativo e complexo utilizado durante todo o ciclo de vida do SC contemplando, inclusive, o seu processo de descontinuidade. Para iniciar o processo de análise de risco é necessária uma declaração do uso pretendido do SC, isto é, uma Especificação de Requisitos de Usuário (ERU) ou documento equivalente. Como os requisitos podem mudar durante o desenvolvimento ou são redefinidos, esta é a principal razão pela qual a avaliação de risco precisa ser revisada e atualizada periodicamente (ANVISA, 2010b).

A ferramenta de análise de risco *Failure Mode and Effects Analysis* ou Análise de modos de falha e efeitos (FMEA) é uma técnica que identifica os modos e mecanismos de falha e seus efeitos, prevê uma avaliação dos potenciais modos de falha para os processos e seu provável efeito nos resultados e/ou no desempenho do produto, processo, sistema, *software*, serviço. Uma vez estabelecidos os modos de falha, a redução do risco pode ser utilizada para eliminar, conter, reduzir ou controlar as causas potenciais.

A FMEA pode ser estendida para incorporar uma investigação do grau de gravidade das consequências, suas respectivas probabilidades de ocorrência e sua detectabilidade, tornando-se assim uma Análise de Criticidade de Modo de Falha e Efeito (FMECA) (IEC, 2006; ABNT, 2012).

A metodologia foi desenvolvida principalmente para falhas de materiais e equipamentos, mas também foi usada para erro humano, desempenho e erros de *software* (PRESS, 2003).

#### **3 JUSTIFICATIVA**

Considerando a relevância do segmento industrial farmacêutico e a necessidade premente de adequar seus processos produtivos à legislação em vigor e suas respectivas atualizações, faz-se necessário atender aos requisitos da RDC 17/2010 no que tange à VSC de forma sistematizada e controlada.

A RDC 17/2010 (ANVISA, 2010a) expressa que qualquer alteração significativa em um SC deve ser validada e que a introdução de um sistema de informação computadorizado na cadeia produtiva, incluindo armazenagem, distribuição e controle de qualidade não exime a necessidade de atender às BPF uma vez que na substituição de atividades manuais por SC não pode haver impacto na qualidade do produto.

A proposição de uma ferramenta para análise de riscos, aplicável a VSC tipo ERP na indústria farmacêutica quando um novo módulo é agregado ao seu sistema ERP SAP, previamente já instalado e validado, visa contribuir para o fornecimento de evidências documentais para a tomada de decisão quanto a validação do novo módulo a ser incluído, que consequentemente contribui para a eficácia e segurança dos produtos por ela produzidos, com impacto direto na segurança dos pacientes.

O objeto de análise do presente estudo é um processo produtivo<sup>5</sup> hipotético envolvendo as operações necessárias dentro do sistema SAP para o preparo de um medicamento, desde o recebimento dos materiais no almoxarifado de insumos, passando pela amostragem, fracionamento e envio de insumos ao ambiente produtivo até a obtenção do produto terminado e expedição ao Operador Logístico.

O presente trabalho considera a proposta de utilizar a ferramenta desenvolvida na análise de risco, sob a ótica da VSC, utilizando como referência a inclusão do módulo de WM em um sistema ERP do fornecedor SAP já em uso e validado desde 2014 em um laboratório farmacêutico privado, fabricante de medicamentos e cosméticos para uso humano, situado na cidade do Rio de Janeiro – RJ. A empresa em questão não conta com o auxílio de consultorias em VSC para realização de sua validação, sendo a validação realizada por equipe própria. A análise de risco realizada, utilizando a ferramenta proposta, é uma simulação baseada na observação participativa da autora no projeto de inclusão do módulo de WM no sistema SAP em uso.

Considerando que: a) quando um módulo BPx relevante é incrementado a um

<sup>5</sup> A produção compreende todas as operações envolvidas no preparo de determinado medicamento, desde o recebimento dos materiais do almoxarifado, passando pelo processamento e embalagem, até a obtenção do produto terminado (ANVISA, 2010a).

sistema ERP SAP em uso, como no caso do módulo de WM, a validação é mandatória e a ausência de ferramenta de análise de risco direcionada a VSC é uma barreira para geração de evidências documentadas que demonstram a antecipação de possíveis falhas e suas respectivas causas oriundas do novo módulo; e b) que tempo e recursos humanos nas organizações não são infinitos e que é preciso priorizar as atividades e recursos dedicados à manutenção da condição "validado" do SC; a proposição de uma ferramenta para análise de riscos com perfil já descrito acima, contribuirá para que as empresas com o mesmo ou assemelhado perfil da empresa objeto desse estudo possam otimizar seus resultados.

Sendo assim, o presente trabalho visa gerar impacto positivo no setor por meio da demonstração de uma proposta de análise de risco, pois a RDC 17/2010 não orienta a forma como a VSC deve ser realizada. Deste modo, as empresas que possuem equipe enxuta, limitação de tempo, recursos e ausência de investimento em parceria com consultoria para validar seus SC podem ser beneficiadas com o presente trabalho.

## **4 OBJETIVOS**

#### 4.1 OBJETIVO GERAL

Propor uma ferramenta para análise de risco aplicável à validação de sistemas computadorizados devido a inclusão do módulo *Warehouse Management*  em um ERP SAP validado na indústria farmacêutica.

## 4.1.1 Objetivos Específicos

Os objetivos específicos do trabalho são:

- a) Identificar o estado da arte de normas e diretrizes internacionais e nacionais sobre análise de riscos e validação de sistemas computadorizados e compará-las;
- b) Realizar uma análise do processo produtivo que ocorre "dentro" do sistema SAP desde o recebimento de insumos no almoxarifado até o envio do produto acabado ao operador logístico;
- c) Elaborar um modelo de lista de verificação contendo os possíveis modos de falhas gerados com a inclusão do módulo de WM no SAP em operação, neste trabalho denominada como LVWM e parametrizar os critérios para Ocorrência, Severidade e Detecção direcionados à VSC;
- d) Realizar uma análise de riscos utilizando adicionalmente a ferramenta FMECA nos limites do processo analisado contribuindo para o fornecimento de evidências documentais para a tomada de decisão quanto a validação de SC devido à inclusão do novo módulo de WM.

## **5 METODOLOGIA**

 $\overline{a}$ 

Quanto à classificação, a pesquisa é um estudo de caso. Seguem as descrições das metodologias utilizadas para cada um dos objetivos específicos:

# 5.1 METODOLOGIA PARA ATENDER O OBJETIVO A

Objetivo a) Identificar o estado da arte de normas e diretrizes internacionais e nacionais sobre análise de riscos e validação de sistemas computadorizados e compará-las;

A metodologia utilizada para o alcance do objetivo específico a) desse estudo foi baseada na revisão bibliográfica narrativa em base de dados indexadas. Utilizou-se a ferramenta de busca Google acadêmico<sup>6</sup> e o Portal de Periódicos da Capes. As palavras chaves utilizadas foram relacionadas à validação de sistemas computadorizados e assuntos relacionados, tanto em português como em inglês, tendo como base para seleção a experiência profissional de mais de 5 anos autora na área de TI que utilizou os termos usuais que permeiam a atuação direta no sistema SAP. Estas foram "ERP", "SAP", "Projeto", "*Warehouse Management*" "*Warehouse Management System*", "BPF", "GMP", "Análise de Riscos", "*Risk Analysis*", "Indústria Farmacêutica", "Validação", "*Validation*" "Validação de Sistemas Computadorizados", "*Computerized Validation System*", "logística", "coletor de dados", "código de barras" "cadeia logística de medicamentos", "armazenagem", "estoque", "armazém", "depósito", "rádio frequência", GAMP, ANVISA, FDA, FMEA, FMECA, ISPE, PIC/S, ICH, ISO, ABNT. As palavras chaves foram pesquisadas isoladamente e de forma combinada usando operadores booleanos, sem limitação de data para exibição dos resultados da pesquisa. A pesquisa foi realizada pela autora no período de abril de 2017 até janeiro de 2019.

Para o mapeamento do estado da arte das normas e diretrizes sobre análise de riscos e VSC tanto nacional quanto internacional, a base da pesquisa foi em bases indexadas e organismos tais como a Conferência Internacional sobre Harmonização de Requisitos Técnicos para o Registro de Produtos Farmacêuticos para Uso Humano

<sup>6</sup> O Google acadêmico se apresenta como um "motor de busca" que varre simultaneamente diversas bases de dados contendo revistas indexadas de alto padrão, como *Nature*, *The New England Journal of Medicine*, *Science, The Lancet, Chemical Society reviews, Cell, Journal of the American Chemical Society, Advanced Materials, Proceedings of the National Academy of Sciences, Chemical Reviews*, etc. Desta forma, como um levantamento inicial e, posteriormente, aprofundamento nas bases identificadas pelo Google Acadêmico, proporciona otimização e melhor gerenciamento das referências a serem obtidas.

(ICH- *International Conference on Harmonisation of Technical Requirements for Registration of Pharmaceuticals for Human Use)* e FDA. A comparação entre as mesmas foram demosntradas em tabelas construídas no *software Microsoft Excel*, versão 2017, onde foram listados os pontos relevantes encontrados no Brasil e exterior, assim como foi feita a recomendação da autora de quais documentos devem ser utilizados prioritariamente como refrência para aplicação prática na VSC.

# 5.2 METODOLOGIA PARA ATENDER O OBJETIVO B

Objetivo b) Realizar uma análise do processo produtivo que ocorre "dentro" do sistema SAP desde o recebimento de insumos no almoxarifado até o envio do produto acabado ao operador logístico;

A demonstração e delimitação do processo produtivo para o estudo de caso se dá com a descrição das atividades e utilização de figuras complementares. A base para a realização da análise dos dados dos processos vinculados ao sistema SAP, serve-se da experiência e participação da autora no projeto de implementação do SAP da empresa em que atua, assim como sua experiência como facilitadora de reuniões de grupo de trabalho multisetoriais para mapeamento de processos organizacionais e ainda a atuação como suporte de primeiro nível aos usuários do sistema ERP nas operações de rotina.

## 5.3 METODOLOGIA PARA ATENDER O OBJETIVO C

Objetivo c) Elaborar um modelo de lista de verificação contendo os possíveis modos de falhas gerados com a inclusão do módulo de WM no SAP em operação, neste trabalho denominada como LVWM e parametrizar os critérios para Ocorrência, Severidade e Detecção direcionados à VSC

Com base na construção anterior, foram listados os possíveis modos de falha identificáveis no processo produtivo e planilhado conforme modelo (quadro 3) em *software Microsoft Excel* versão 2017.

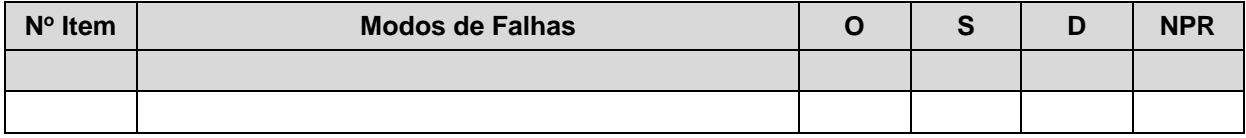

Quadro 3: Modelo de Lista de Verificação para Modos de Falhas – LVWM. Fonte: IEC 60812:2006 (IEC, 2006).

Os modos de falhas foram escritos com base na observação da autora sobre o processo produtivo descrito para atendimento do objetivo b e identificação de possíveis modos de falha associados a cada parte do processo no fluxo da operação. Para cada modo de falha elencado, foi associado um número de referência do item. O modo de falha identificado foi inserido na coluna "Modos de Falhas" e o número correspondente na coluna "Nº Item". Após listar o modo de falhas foi feita a contagem de quantos modos de falhas foram identificados no total e estratificados em gráficos de acordo com o processo que estava relacionado.

A "Ocorrência", "Severidade" e "Detectabilidade", denominados "O", "S" e "D", respectivamente, foram classificados e parametrizados com base na observação participativa da autora no projeto de inclusão do módulo de WM no sistema ERP SAP, onde foi possível observar as principais falhas encontradas nos testes unitários e integrados que antecederam a implementação do módulo. Para as definições de "O", "S" e "D" levou-se em consideração as definições sobre Probabilidade, Severidade e Ocorrência conforme:

- a) Probabilidade da Ocorrência (O): A probabilidade de a falha ocorrer.
- b) Severidade (S): Nível de severidade caso a falha ocorra. A severidade é uma avaliação da gravidade do efeito relacionado diretamente ao potencial modo de falha que está sendo analisado.
- c) Detectabilidade (D): Probabilidade da falha ser detectada.

Os níveis alto, médio e baixo atribuídos à Ocorrência foram atribuídos com base na forma de realização da operação no SAP, se é realizada via *desktop* ou via coletor e a natureza das transações, como *standard* e customizadas. Para Severidade pensouse no impacto do modo de falha em BPx e na rotina da operação, se a operação é paralisada ou se há outros meios de contingência, já para Detecção, o racional utilizado foi o modo de percepção da falha, se pode ser identificada por observação de especialistas na operação ou somente via extração de relatórios gerenciais.

# 5.4 METODOLOGIA PARA ATENDER O OBJETIVO D

Objetivo d) Realizar uma análise de riscos utilizando adicionalmente a ferramenta FMECA nos limites do processo analisado contribuindo para o fornecimento de evidências documentais para a tomada de decisão quanto a validação de SC devido à inclusão do novo módulo de WM.

A realização da análise de risco pela FMECA (uma análise de criticidade que define a significância de cada modo de falha, qualitativamente, semi-qualitativamente ou quantitativamente) foi precedida do preenchimento do modelo da lista de verificação para a identificação dos modos de falhas no SC em estudo - LVWM.

A cada modo de falha foi atribuído um valor numérico quanto a "O", "S" e "D" e ainda na lista de verificação LVWM foi realizado o cálculo do NPR (Número de Prioridade de Risco), que é o resultado da multiplicação entre os critérios Ocorrência, Severidade e Detecção. Isto é, o cálculo da pontuação do NPR é feito multiplicando os valores atribuídos a cada um dos modos de falhas segundo os critérios: S x O x D. Ao se chegar ao valor de NPR, o preenchimento da lista de verificação foi considerado concluído.

Com base no preenchimento da lista de verificação foi iniciado o preenchimento da planilha no modelo FMECA conforme modelo construído em s*oftware Microsoft Excel* versão 2017 (quadro 4).

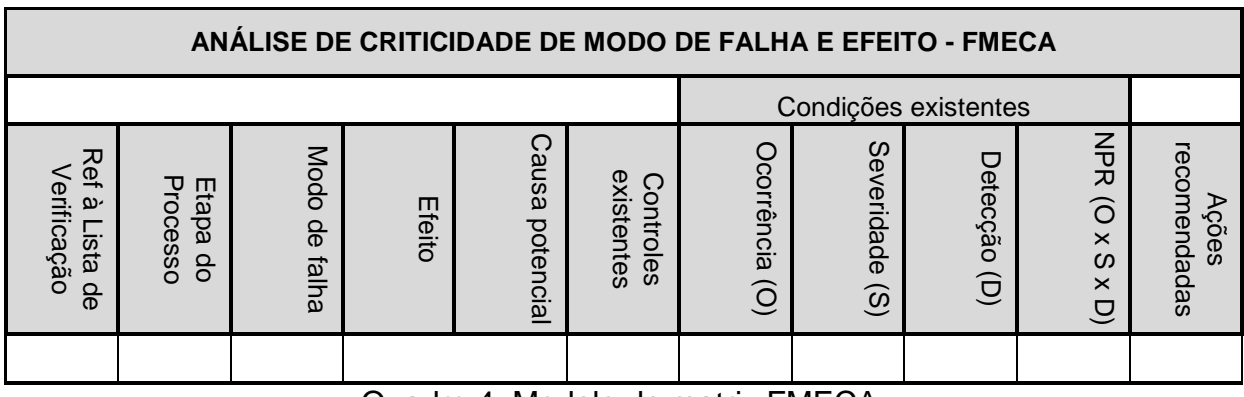

Quadro 4: Modelo de matriz FMECA. Fonte: IEC 60812:2006 (IEC, 2006).

O primeiro passo na construção da matriz FMECA foi incluir a numeração do "Nº Item" atribuída na lista de verificação LVWM à coluna "Ref à Lista de Verificação" da matriz FMECA. Em seguida e ainda com base na lista de verificação LVWM, foram preenchidos os campos "Etapa do Processo" e "Modo de falha" correspondentes à numeração atribuída.

O preenchimento das condições existentes foi realizado tal qual os valores para as colunas "S", "O", "D" e "NPR" da lista de verificação LVWM já preenchida.

Em seguida, foram preenchidos os campos "Efeito", "Causa potencial" e "Controles existentes". A coluna referente às ações recomendadas foi preenchida com base na descrição das causas potenciais, porque o tratamento do risco deve ser aplicado sobre as causas.

As ações recomendadas são hierarquizadas segundo o valor do NPR. Caso o valor do NPR seja menor que 9, a priorização do tratamento da falha é considerado baixo naquele processo. Caso o valor seja maior ou igual a 9 e menor que 25, a priorização é considerada média e se o valor da multiplicação for maior ou igual a 25 a priorização no tratamento da falha é considerada alta. As faixas atribuídas à classificação quanto à priorização do tratamento do risco direcionada à VSC seguiu a escala estabelecida pelo comitê de VSC da empresa referência desse estudo no projeto de implementação do SAP em 2014.

Para todos os modos de falha identificados e inseridos na lista de verificação LVWM foram registradas ações recomendadas, na matriz FMECA, e toda a matriz foi avaliada e revisada, item a item, pela autora do presente trabalho, seus orientadores e grupo de especialistas, sendo realizadas alterações pontuais quando existiram discordância.

#### **6 RESULTADOS E DISCUSSÃO**

O trabalho se dividiu em quatro objetivos específicos: o primeiro de identificar o estado da arte das normas e diretrizes internacionais e nacionais sobre análise de riscos e validação de sistenas computadorizados e compará-las. Nesse primeiro objetivo foi feita a comparação entre os pontos relevantes no âmbito nacional e internacional.

O segundo objetivo obteve como produto a análise do processo produtivo que ocorre "dentro" do sistema SAP desde o recebimento de insumos no almoxarifado até o envio do produto acabado ao operador logístico. Com base na análise do processo, foi possivel chegar ao terceiro objetivo desse estudo, o de elaboração de um modelo de lista de verificação – LVWM, com os possíveis modos de falhas gerados com a inclusão do módulo de WM no SAP em operação e parametrização dos critérios para "O", "S" e "D" direcionados à VSC.

Aos modos de falhas gerados para o modelo de lista de verificação LVWM, foram atribuídos números de referência à cada modo identificado com posterior priorização por meio da conferência de índice NPR fruto do resultado da multiplicação entre valores conferidos à Ocorrência, Severidade e Detecção dos modos de falha.

A lista de verificação LVWM, que é uma categoria de ferramenta de análise de risco, é uma forma simples de identificação de riscos que fornece uma lista de incerteza típicas que precisam ser consideradas foi a base para se chegar ao quarto e último objetivo: realizar uma análise de riscos utilizando adicionalmente a ferramenta FMECA nos limites do processo analisado, onde a análise dos modos de falha foi complementada com a identificação dos possíveis efeitos, causas em potencial, controles existentes e ações recomendada para mitigar o risco. Para melhor visualização dos objetivos do trabalho, foi criada a figura 4

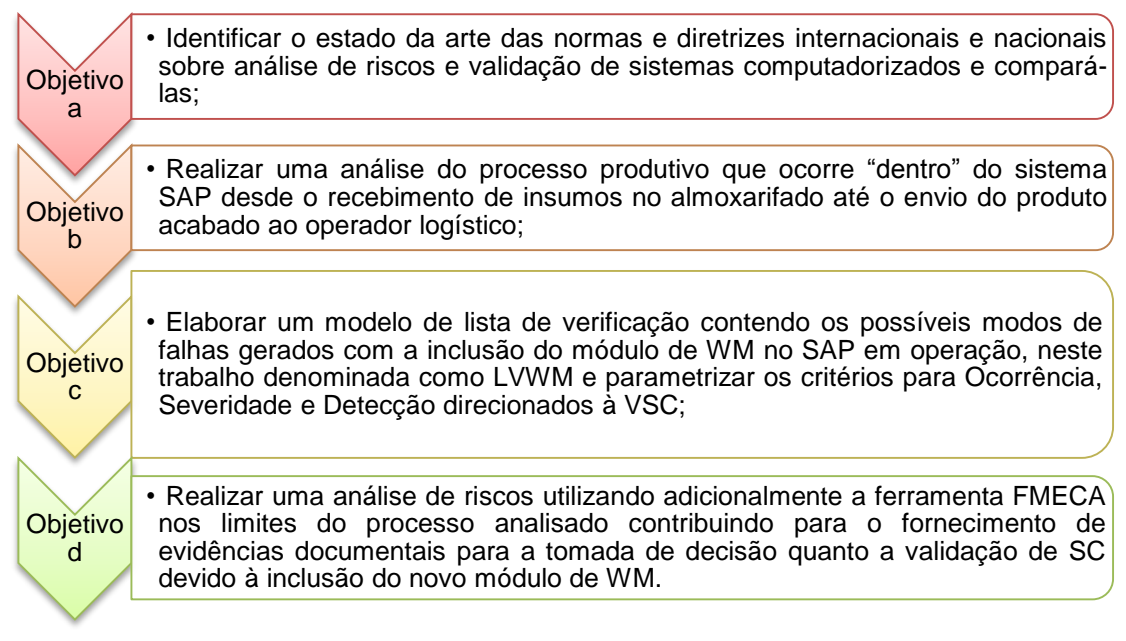

Figura 4: Resumo dos objetivos específicos. Fonte: a autora (2019)

Os resultados são apresentados a seguir de acordo com os objetivos específicos a que estão atrelados diretamente.

## **6.1** RESULTADO DO OBJETIVO A

Objetivo a) Identificar o estado da arte de normas e diretrizes internacionais e nacionais sobre análise de riscos e validação de sistemas computadorizados e compará-las;

Foram analisados 17 documentos que possuem em sua abordagem diretrizes e recomendações nos assuntos de análise de riscos e/ou validação de sistemas computadorizados. A seleção dos documentos para análise teve como base a pesquisa realizada pela autora na construção do referencial teórico desse trabalho onde observou que algumas agências reguladoras e órgãos não governamentais discutidos nesse estudo apareciam com maior frequência nas referências, sendo considerados como relevantes para realização da comparação.

De autoria de entes brasileiros, foram 11 o número de documentos analisados, sendo 7 governamentais publicados pela ANVISA, 1 pelo Sindicato da Industria de Produtos Farmacêuticos (SINDUSFARMA) e 3 normas ISO já internalizadas e publicadas em português pela Associação Brasileira de Normas Técnicas (ABNT). No cenário internacional foram analisados 3 documentos publicados por agências reguladoras, sendo 2 documentos publicados pelo FDA e 1 pela Comissão Européia (CE). E por fim e ainda no âmbito internacional 3 documentos, de origem não gorvernamental, foram analisados: 1 publicado pela ICH, 1 pela Sociedade Internacional de Engenharia Farmacêutica (ISPE - *International Society for Pharmaceutical Engineering*) e 1 pela PIC/S.

Todos foram dispostos em ordem cronológica, conforme demonstrado no apêndice A que possui 3 colunas. Na primeira são descritas a organização autora, Data da publicação e País de aplicação (no caso de diretrizes governamentais). Na segunda coluna é apresentada Descrição breve do documento, e finalmente na terceira coluna foram incluídas as considerações da autora por entender que são considerados relevantes sobre a pesquisa realizada.

O limite temporal da apresentação dos documentos compreende de 1998 até 2018, porém isso não significa que durante esse período somente as publicações apresentadas nesse trabalho foram realizadas. A análise das literaturas apresentadas no apêndice A representa as normas e diretrizes consideradas relevantes pela autora para análise.

O primeiro critério comparativo dos documentos foi o local de origem da publicação, dividindo-as entre nacionais e internacionais e o segundo se foram publicados por órgãos governamentais ou não governamentais na abordagem do tema VSC.

Observou-se que as publicações de órgãos reguladores internacionais são pioneiras quando comparadas às nacionais nos assuntos VSC com abordagem de riscos direcionadas às indústrias de ciências da vida, como a farmacêutica.

No Brasil, o assunto validação de sistemas computadorizados foi abordado pela ANVISA em caráter obrigatório para produção de medicamentos de uso humano em 2010 com a publicação da RDC 17/10, no entanto, o FDA já havia publicado diretrizes sobre registros e assinaturas eletrônicas com a publicação do CFR 21, em sua parte 11, 7 anos antes da publicação da RDC 17/10. Antes ainda, em 1998, o FDA publicou um glossário de terminologia de desenvolvimento de *software* para sistemas para alinhamento dos termos utilizados na comunicação entre as partes interessadas, como indústria e auditores do FDA. Logo após a publicação da RDC 17/10, a ANVISA disponibilizou o Guia de Validação de Sistemas Computadorizados que embora não tenha caráter normativo, orienta as indústrias no atendimento aos requesitos dispostos na RDC 17/10.

Na Europa, a Comissão Européia<sup>7</sup> (CE) mediante a Eudralex<sup>8</sup> volume 4, referente diretrizes para boas práticas de fabricação de medicamentos para uso humano e veterinário, em seu anexo 11 direcionado à SC abordou as diretrizes para validação de SC com abordagem de gestão de riscos em junho de 2011. As orientações da CE estão alinhadas com as outras publicações regulatórias citadas anteriormente sobre validação de SC, isto é, apontam a necessidade de se manter o estado validado do sistema com decisões sobre a extensão e controle da validação do SC baseadas em uma avaliação de risco justificada e documentada e que deve ser levado como pontos relevantes a segurança do paciente, a integridade dos dados e a qualidade do produto.

Continuando no cenário de publicações de órgãos governamentais, em 2013, a ANVISA publicou as RDC 16/13 (ANVISA, 2013a), 39/13 (ANVISA, 2013b) 47/13 (ANVISA, 2013c) e 48/13 (ANVISA, 2013d) referentes à BPF para Produtos Médicos e Produtos para Diagnóstico de Uso *In Vitro*; Distribuição e/ou Armazenagem; Produtos Saneantes e Produtos de Higiene Pessoal; Cosméticos e Perfumes, respectivamente. Todas apontam a necessidade de validar os sistemas computadorizados em suas operações, mas não dedicam uma seção direcionada à SC, direcionam o assunto em linhas gerais no mesmo contexto dos demais tipos de validação. A RDC 69/14 (ANVISA, 2014) publicada em dezembro de 2014 que dispões sobre BPF para insumos farmacêuticos ativos (IFA) dedica uma seção a validação de SC e aborda a necessidade de analisar riscos associados aos processos da qualidade, mas não direcionada a aplicação da gestão de riscos à validação de SC.

Nas publicações da ANVISA, observa-se variância nas definições de conceitos sobre validação de SC, pois algumas RDC utilizam o termo "sistemas computadorizados" ou "sistemas informatizados" ou ambos, mas não definem claramente se existem diferenças conceituais entre eles. Para fins desse trabalho, os termos sistemas computadorizados e sistemas informatizados foram tratados como

<sup>7</sup> A Comissão Europeia (CE) desempenha um papel importante na regulação dos medicamentos na União Européia (UE). Com base numa avaliação científica realizada pela Agência Européia de Medicamentos (EMA), concede, recusa, altera ou suspende as autorizações de introdução no mercado de medicamentos, apresentadas mediante o procedimento centralizado. Assim como a EMA, a CE está igualmente habilitada nos aspetos da regulação dos medicamentos e tem o poder de propor legislação nova ou alterações à legislação do setor farmacêutico; adotar medidas de execução e supervisionar a aplicação correta da legislação da UE no setor farmacêutico (EMA, 2016).

<sup>8</sup> EudraLex são um conjunto de regras que regem os medicamentos na União Europeia (Comissão Européia, 2019).

sinônimos. Outro ponto levantado na comparação das publicações da ANVISA desde 2010 até 2014, considerando as RDC e o Guia de validação de SC é a utilização do termo "revalidado" para sistemas computadorizados. O guia publicado em 2010 não recomenda a utilização do termo "revalidado" para sistemas, mas as RDC posteriores que não possuem uma seção dedicada a SC e que orientam sobre a validação de forma geral, utilizam o termo "revalidação" por ser aplicável à validação de processos, limpeza, métodos, etc.

Em relação as publicações não governamentais, observa-se também o pioneirismo das publicações internacionais quando comparadas às nacionais, como se pode verificar na publicação Q9 do ICH sobre diretrizes para Gestão de Riscos para a Qualidade (ICH, 2005). O Guia Q9 do ICH apresenta opções de ferramentas para análise de riscos auxiliando a aplicação prática do conceito na indústria farmacêutica, assim como o relatório do PIC/S<sup>9</sup> sobre Boas Práticas para Sistemas Computadorizados, publicado em setembro de 2007, que além de trazer os conceitos sobre validação de SC disponibiliza considerações sobre realização de auditorias pelas autoridades regulatórias, sugere listas de verificação, faz menção a pontos relevantes que devem ser lembrados em auditorias e em validação de SC, deixando à vista as práticas nestes processos. As orientações sobre como deve ser a visão do processo pela ótica do auditor gera benefícios em relação a adequação da indústria no atendimento aos requisitos regulatórios.

Assim como o Guia Q9 do ICH (2005) e o PIC/S (2007), outra literatura relevante direcionada à prática da indústria farmacêutica é a 5º versão do GAMP (*Good Automated Manufacturing Practice ou* Boas Práticas de Fabricação Automatizada) publicado pela ISPE<sup>10</sup> em 2008. O GAMP 5 propõe uma metodologia para análise de

 $\overline{a}$ 9

PIC/S é a abreviação e o logotipo usados para descrever tanto a Convenção de Inspeção Farmacêutica (PIC) quanto o Esquema de Cooperação de Inspeção Farmacêutica (PIC Scheme) que operam em conjunto e em paralelo. Trata-se de um acordo cooperativo informal e não vinculativo entre autoridades Reguladoras no campo das BPF de medicamentos para uso humano ou veterinário. Está aberto a qualquer autoridade que tenha um sistema de inspeção BPF comparável. O PIC/S atualmente compreende 52 Autoridades Participantes provenientes de todo o mundo. O Brasil não participa do PIC/S (PIC/S, 2019).

<sup>10</sup> Fundada em 1980, A ISPE é uma organização sem fins lucrativos, focada no desenvolvimento e disseminação do conhecimento e BPF para profissionais engajados na pesquisa, produção e distribuição de medicamentos de qualidade para o consumo humano. As atividades da associação são sustentadas através do trabalho voluntário de profissionais provenientes das indústrias de Ciências da Vida, Farmacêuticas, Veterinárias, Cosméticas, Dispositivos Médicos e áreas correlatas: agências regulatórias, meio acadêmico e entidades de classe. Atualmente conta com mais de 18.000 associados, em 90 Países. No Brasil possui cerca de 220 sócios (ISPE 2019).

riscos, categoriza os sistemas de acordo com o grau de complexidade e aplicação nos processos industriais além de orientar sobre a estratégia de validação conforme cada categoria de sistema computadorizado, direcionando assim, a prática alinhada com o requisito regulatório que orienta que a extensão da validação deve ser proporcional a complexidade do sistema e baseada em uma análise de riscos documentada e justificada, o que torna a validação escalável.

Mesmo sendo uma publicação feita por um órgão governamental, o Guia de Validação de Sistemas Computadorizados pela ANVISA, disponibilizado em 2010, pode ser comparado ao GAMP 5, pois direciona sobre a prática da validação de sistemas computadorizados e não apresenta conceitos e esquemas de trabalho muito diferentes da literatura internacional, aborda o termo "estratégia de validação", exibe questionários, fluxogramas, exemplos de aplicação proporcionando uma abordagem prática para tomada de decisão sobre a validação de SC.

No cenário brasileiro de publicações não governamentais direcionados a indústria farmacêutica destaca-se o trabalho publicado pelo SINDUSFARMA com diretrizes para o Gerenciamento de Riscos nos Processos da Indústria Farmacêutica de outubro de 2011 (SINDUSFARMA, 2011). Esse trabalho tem muita semelhança com o Guia Q9 do ICH, encontrando em alguns pontos traduções literais da referida diretriz, porém a abordagem é mais ampla, pois cita exemplos de aplicação da gestão de riscos aos processos industriais e do sistema de qualidade, embora não apresente nenhuma aplicação específica à validação de SC.

E por fim, tem-se as normas da Organização Internacional de Normalização (ISO - *International Organization for Standardization*) internalizadas e publicadas em português pela Associação Brasileira de Normas Técnicas (ABNT) que são discutidas apartadas por se tratarem de normas não direcionadas ao mercado farmacêutico, mas que podem ser aplicadas em qualquer organização. A ISO Guia 73:2009 (ABNT, 2009) é um glossário que padroniza termos básicos sobre gestão de risco nos mesmos moldes do glossário de terminologia de desenvolvimento de *software* de sistema publicado pelo FDA em 1998. Serve para alinhamento e padronização da linguagem entre as partes interessadas.

A ISO/IEC 31010:2012 (ABNT, 2012) faz abordagem sobre seleção e aplicação de técnicas para o processo de gestão de riscos e quando comparada ao Guia Q9 do ICH e as diretrizes sobre risco do SINDUSFARMA, observa-se que apresenta técnicas que podem ter aplicação em qualquer tipo de negócio e contexto, não há direcionamento específico a um determinado segmento. A ISO 31000:2018 (ABNT, 2018) fornece diretrizes genéricas sobre gestão de riscos, aborda conceitos e direcionamento de boas práticas de negócio. Sendo assim, as Normas ISO são normas de cunho genérico e amplo tendo como o mais relevante a apresentação de padronização de termos e conceitos que são utilizados como referência para as publicações direcionadas a setores de atuação específicos, como o Guia Q9 do ICH , GAMP 5, Guia do SINDUSFARMA direcionados ao segmento farmacêutico e que utilizam publicações da ISO como referência.

Na prática da validação de sistemas computadorizados em empresas situadas no Brasil, a utilização do GAMP 5 em conjunto com o Guia de Validação de Sistemas Computadorizados como diretrizes é recomendada pela autora, pois dá cobertura ao atendimento aos quesitos legais solicitados pela ANVISA e podem ser utilizadas como manuais direcionados à prática. Como complemento às literaturas recomendas para a prática, a autora destaca o PIC/S como relevante visto que proporciona a visão de como os órgãos reguladores mundiais tendem a se comportar frente à VSC.

As considerações sobre a comparação das literaturas realizada estão resumidamente no apêndice A.

# 6.2 RESULTADO DO OBJETIVO A 6.3 RESULTADO DO OBJETIVO B

6.3 Objetivo b) Realizar uma análise do processo produtivo que ocorre "dentro" do sistema SAP desde o recebimento de insumos no almoxarifado até o envio do produto acabado ao operador logístico;

Antes de detalhar o processo de entrada de mercadorias, que também pode ser chamado de entrada de materiais, no sistema SAP é importante elucidar como se dá a estruturação de depósitos com e sem a utilização do módulo de WM.

Em MM, os depósitos no sistema SAP são os locais onde ocorre a armazenagem ou a guarda dos materiais (matéria-prima, materiais de embalagem, semiacabados, materiais terminais, etc) e o centro é um agrupamento de depósitos. O depósito não precisa ser uma local de guarda física de materiais na empresa, pode ser apenas um depósito lógico, presente no sistema SAP e não fisicamente. Quando se tem somente o módulo de MM para administrar materiais dentro do SAP, a estrutura no sistema a partir do nível organizacional de centro se mostra conforme figura 5.

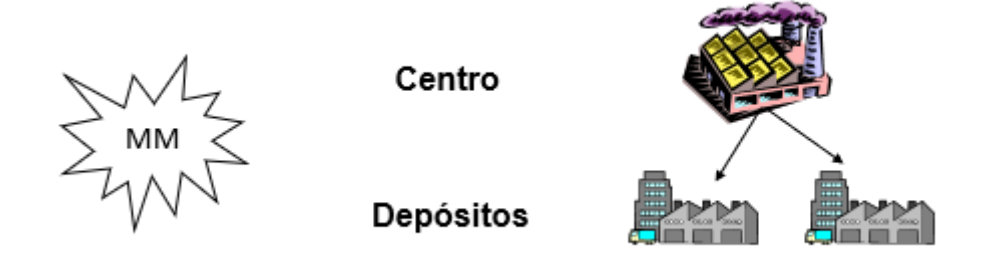

Figura 5: Níveis organizacionais em MM. Fonte: a autora (2019).

Quando se inclui o módulo de WM, além do centro logístico e depósito administrados por MM, é acrescentado o conceito de sistema de depósitos que é onde ocorre a gestão do depósito pelo módulo de WM (figura 6).

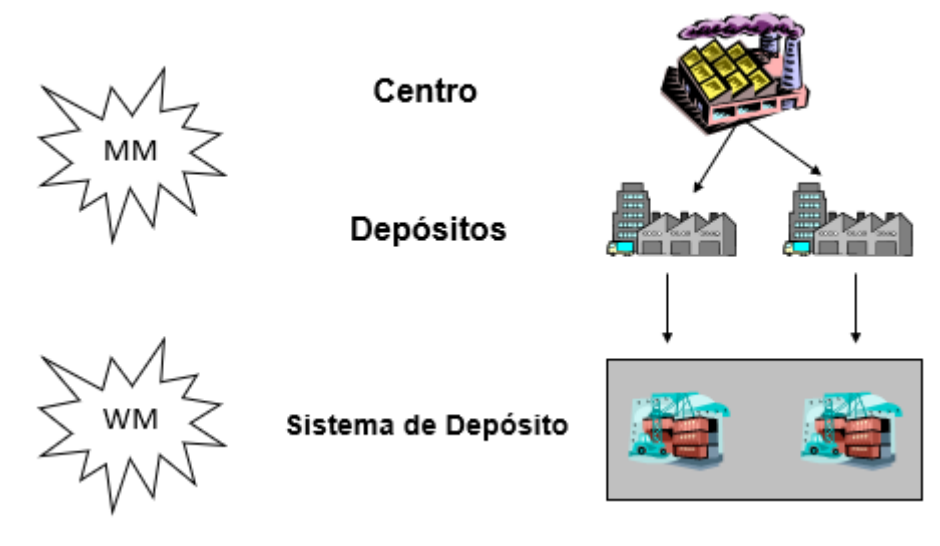

Figura 6: Estrutura de depósitos com WM. Fonte: a autora (2019).

Para fins desse trabalho, definiu-se que em MM, o centro onde se passa o processo é o centro de recebimento de número 0001, o depósito para recebimento de insumos é definido como X001.

Em WM, um detalhamento hipotético para sistemas de depósito pode ser observado na figura 7, que mostra a estrutura do sistema de depósito de forma hierarquizada. O primeiro nível abaixo do sistema de depósito é denominado tipo de depósito, abaixo do tipo de depósito se encontra a área de armazenamento e por fim, encontram-se as posições no depósito ou posições de prateleira onde os materiais são endereçados. É possível definir todo um complexo de depósitos físicos administrados por WM em um único sistema de depósito no sistema SAP, pois dentro de um sistema de depósito no SAP podem existir vários tipos de depósitos utilizados para segregar materiais com mesmas características técnicas e organizacionais, por exemplo. A área de armazenamento serve para agrupar posições que possuem características em comum, como por exemplo: itens de alta rotatividade. As caixas "vazias" presentes na figura 7 foram incluídas para demonstrar que podem existir mais de um tipo de depósito abaixo de um sistema de depósito, assim como um tipo de depósito pode ter diversas áreas de armazenamento. O mesmo se aplica às posições de depósito.

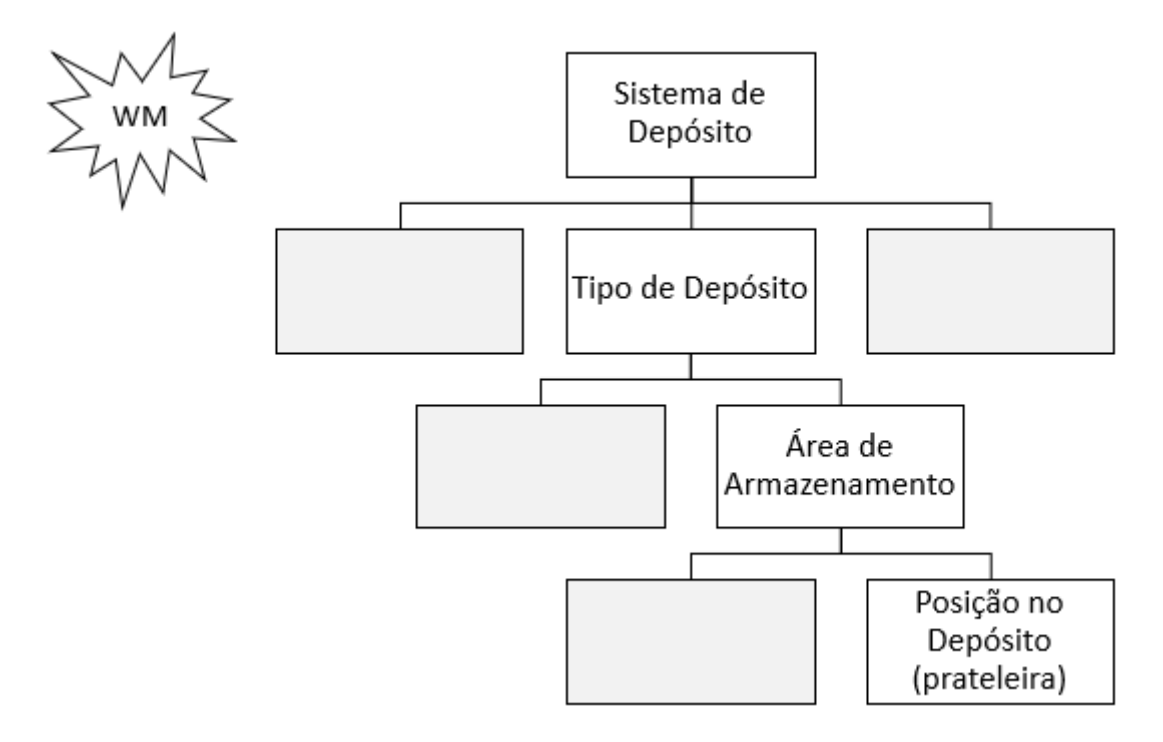

Figura 7: Detalhamento estrutura de WM no sistema SAP. Fonte: a autora (2019).

Para delimitação do processo desse trabalho foi definido somente um sistema de depósito sendo denominado sistema de depósito S01, o tipo de depósito para armazenamento de insumos foi definido como I01, a área de armazenamento de insumos foi definida como A01 e as posições podem ser diversas podendo ter nomes (ex: posição de amostragem) ou uma combinação de alfa numérica (ex: posição A0101).

A seguir estão descritos os processos analisados:

a) Recebimento e armazenagem de insumos no depósito do sistema SAP.

O processo de recebimento de materiais no SAP ocorre por duas vertentes: entrada em MM e em WM. O recebimento de insumos, ou simplesmente materiais, no depósito dentro do sistema SAP inicia com o lançamento da entrada de mercadorias na gestão de material pelo módulo de MM com a utilização da transação chamada de MIGO e uso do movimento de entrada de mercadorias 101. A MIGO é realizada sem a utilização de coletor de dados e leitura de código de barras, isto é, o usuário digita a transação no campo de comando do SAP (figura 8 ) pelo computador em sua estação de trabalho ou faz a seleção com auxílio do menu SAP, o que será convencionado chamar de acionamento via *desktop* ou acesso via *desktop*. Os coletores de dados podem ser citados nesse trabalho como coletores de dados ou simplesmente coletores.

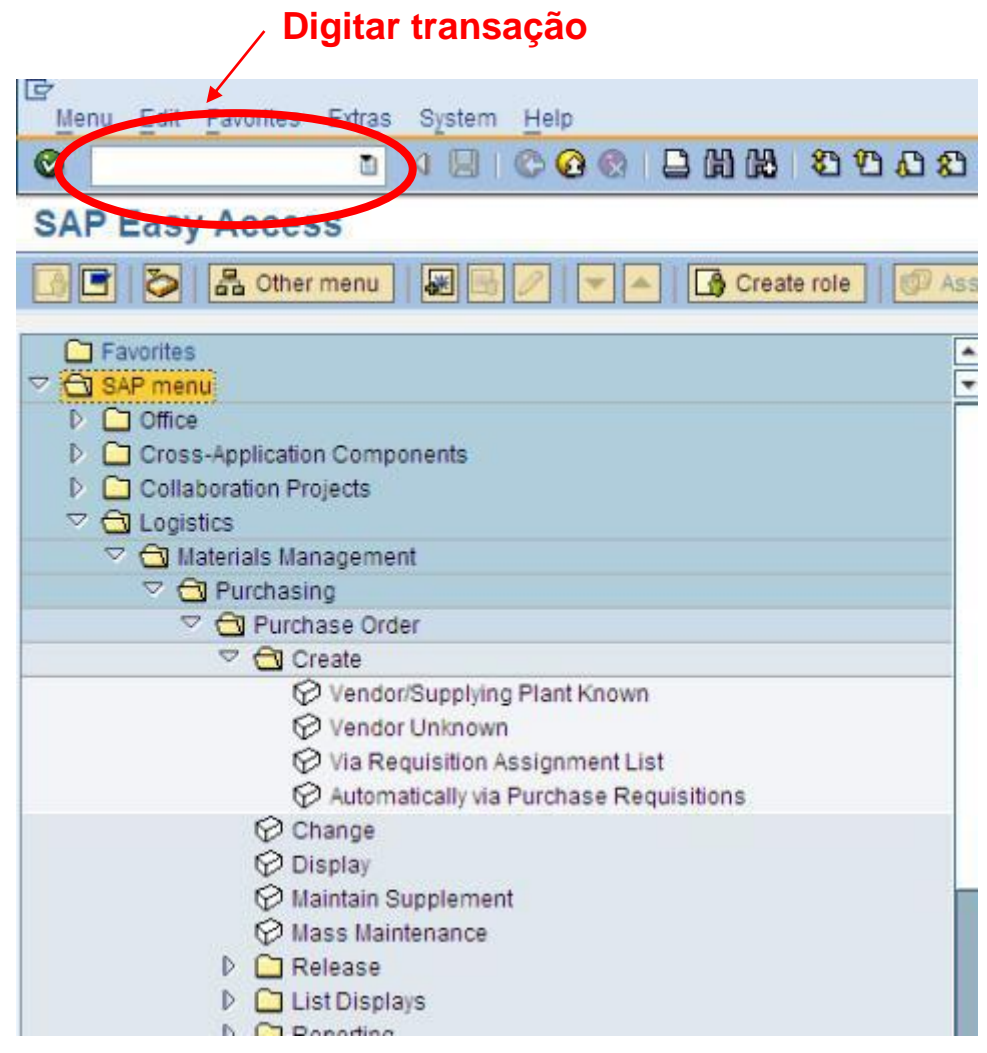

Figura 8: Exemplo de tela do SAP. Fonte: TecnoEng (2019).

Uma vez feita a entrada do material no sistema SAP pela MIGO com acesso via *desktop*, é gerado saldo no depósito X001 em MM e no tipo de depósito 902 em WM. No entanto, o tipo de depósito 902 é um depósito transitório e não é considerado como tipo de depósito para armazenagem de materiais, ele serve para identificar que o material está em uma área transitória de entrada de mercadorias, devendo, portanto, ser endereçado em uma posição de depósito. Feita a MIGO e estando o material no tipo de depósito transitório 902, é gerada no sistema SAP uma Necessidade de Transferência (NT) que precisa ser transformada em uma Ordem de Transporte (OT) para seguir para o endereçamento na posição de depósito. O endereçamento é concluído quando a OT gerada é confirmada. As OT são como "carrinhos" que transportam o material de um local dentro do sistema SAP e sob gerenciamento de WM a outro local administrado por WM. A OT pode ter origem em uma NT ou pode ser gerada diretamente com origem isolada ou proveniente de algum outro processo.

No recebimento de materiais, a NT se torna uma OT quando é realizada a movimentação do material com o uso do coletor de dados e leitura de código de barras da etiqueta de material e da etiqueta de Unidade de Depósito (UD). As etiquetas de material e etiquetas de UD são etiquetas de recebimento e ambas são impressas pela transação "ZSXX0099" via *desktop.* A etiqueta de material contem código de barras onde é possível identificar a Unidade de Controle de Estoque (SKU - *Stock Keeping Unit)*, descrição do material, lote e quantidade por embalagem. Cada volume do material contem uma etiqueta única que deve ser substituída a cada movimentação do material durante o processo em que as quantidades sejam alteradas.

Além da etiqueta de material, deve ser gerada a etiqueta denominada etiqueta de UD também pela transação "ZSXX0099". A "UD" é a unidade de depósito que visualmente, no sistema SAP, é identificada por uma sequência numérica única que acompanha o material por todo o seu percurso dentro do sistema SAP nos processos administrados por WM.

Caso alguma etiqueta de recebimento rasgue, molhe, amasse ou sofra alguma avaria onde seja preciso realizar nova impressão é possível realizar a reimpressão selecionando a opção "Reimpressão" na transação "ZSXX0099".

Para gerar as etiquetas de recebimento pela transação "ZSXX0099" o usuário informa no campo "Pedido" o número do Pedido de Compras (PC) relacionado ao recebimento do material.

Os comandos realizados pelo usuário com a utilização do coletor de dados não são feitos por digitação como no acionamento via *desktop* e sim com seleção de botões em tela sensível ao toque em conjunto com leitura de código de barras. A digitação no coletor até é possível, mas não é convencional fazê-la a todo momento pois o processo perde celeridade. Dessa forma, o ideal é que se tenham botões para dar comandos das funções desejadas fazendo com que as movimentações de material no sistema SAP

ocorram sem que o usuário ou operador do coletor perceba, porém, todas as movimentações via coletor podem ser visualizadas em tempo real via *desktop*.

Sendo assim, o material só está endereçado quando ocorrem os comandos para entrada em depósito e recebimento de mercadorias em conjunto com as leituras das etiquetas de "UD" e de material para iniciar o processo de recebimento e finalizado somente quando é feita a leitura e confirmação da etiqueta de posição de destino, ou seja, a posição da prateleira. Com as ações de leitura das etiquetas de "UD", material e de posição, a OT, oriunda da NT criada pelo movimento de entrada de mercadoria pela MIGO, é gerada e confirmada. Resumidamente, o recebimento e armazengem de materiais no sistema SAP ocorre conforme figura 9.

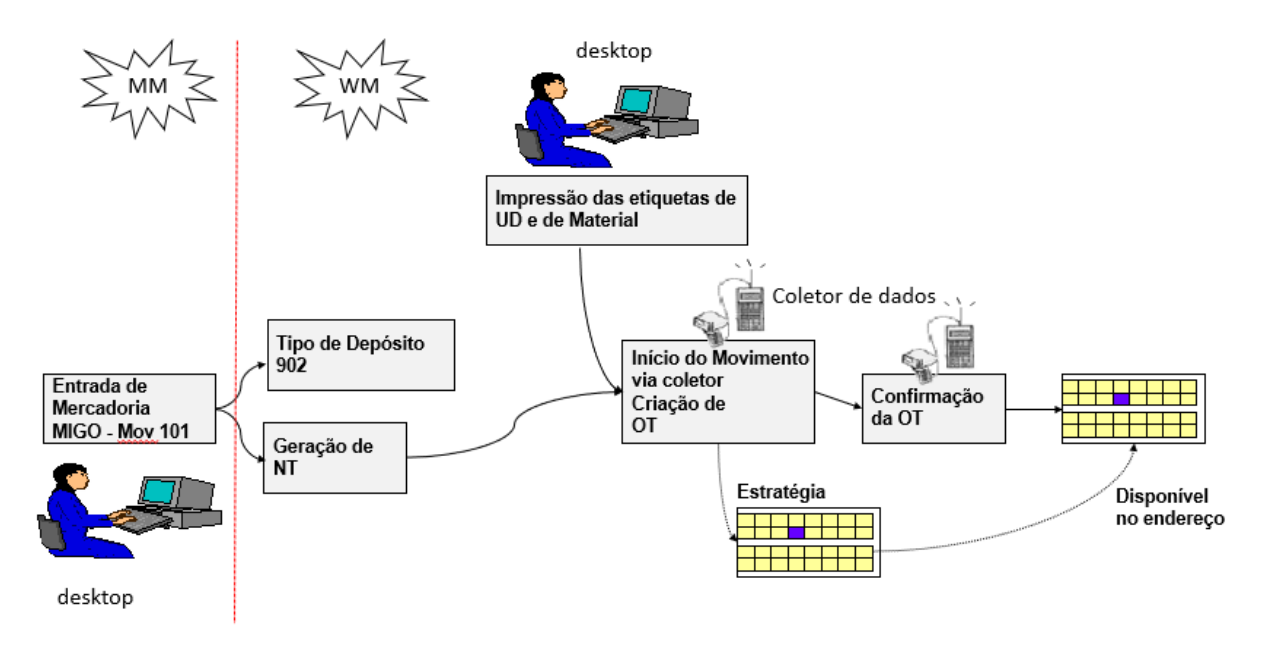

Figura 9: Recebimento e armazenagem de materiais no sistema SAP Fonte: a autora (2019)

b) Amostragem de materiais

A amostragem de materiais no sistema SAP é iniciada em WM com a transferência dos volumes de materiais que serão amostrados da posição de prateleira do tipo de depósito de insumos I01 para o tipo de depósito designado à amostragem em WM, o que nesse trabalho é denominado tipo de depósito Q01. Assim como no recebimento de materiais, na amostragem e nos demais movimentos entre tipos de depósitos diferentes, deve ser considerado que existe somente uma área de armazenagem relacionada ao tipo de depósito e não cabe dar denominação de número a essa área de armazenagem pois não interfere na estratégia para realizar o movimento do material. O movimento de transferência do tipo de depósito de insumos

I01 para o de amostragem Q01 ocorre via coletor de dados e toda a quantidade do volume que será amostrado fisicamente é transferida no sistema SAP do tipo de depósito I01 na posição que está endereçado para o tipo de depósito Q01 na posição de amostragem. Ao realizar a transferência entre os tipos de depósito via coletor é gerada e confirmada uma OT para os materiais concluindo assim a transferência entre tipos de depósito e alteração de posição, conforme figura 10

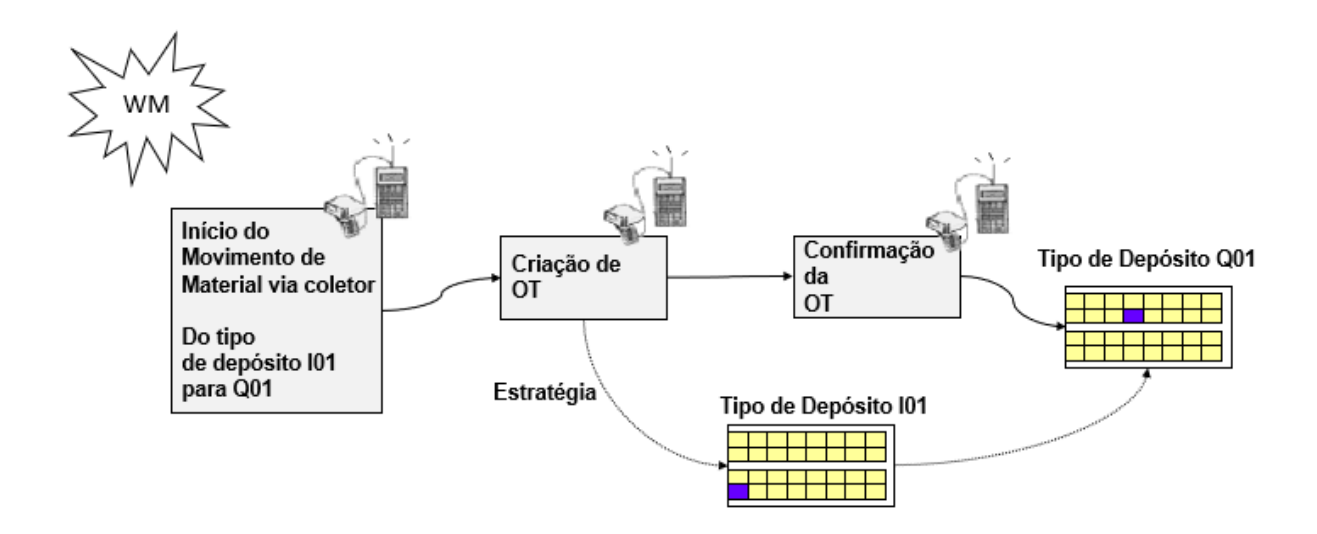

Figura 10: Transferência de material para amostragem Fonte: a autora (2019)

Uma vez realizada a amostragem, o restante do volume que sofreu a retirada, é reidentificado com nova etiqueta de material e deve retornar à uma posição de depósito no tipo de depósito I01. A nova etiqueta de material chamada de etiqueta de material amostrado pode ser gerada de duas formas: via *desktop* pela transação ZSXX0098 ou via coletor.

Pela transação ZSXX0098 o usuário informa o SKU, lote e a nova quantidade que a etiqueta de material amostrado deve apresentar e realiza a impressão via *desktop* no sistema SAP. Com o uso do coletor, o usuário realiza a leitura do código de barras da etiqueta de material antes da amostragem inserindo, manualmente, no campo "Quantidade retirada" a quantidade da alíquota para que o sistema realize automaticamente o cálculo da diferença para gerar a etiqueta de material amostrado. O cálculo da diferença entre a "quantidade total" que é a quantidade antes da realização da amostragem e a "quantidade retirada" é visualizada no campo "quantidade gerada". Uma vez identificado com a etiqueta de material amostrado, o material, agora com a quantidade sem a alíquota retirada para análise, é transferido do tipo de depósito Q01 para o tipo de depósito I01 para uma posição de depósito que pode ser a mesma de onde ele foi retirando anteriormente ou não necessariamente.

O movimento de transferência realizado utilizando os comandos e leitura de código de barras via coletor gera e confirma uma OT em WM fazendo com que a transferência seja considerada concluída. A alíquota utilizada para análise do material permanece no SAP na posição "Q01" tendo sua baixa do estoque no sistema SAP realizada mediante movimentação para centro de custo destinado a este fim. A movimentação para centro de custo é realizada pelo módulo de MM com a utilização da transação MIGO com o tipo de movimento 900 criado para realizar a baixa de estoque tanto em MM como em WM de forma conjugada, ou seja, apenas com o movimento em MM a baixa é feita em WM sem necessitar de intervenção do usuário. Detalhamento na figura 11.

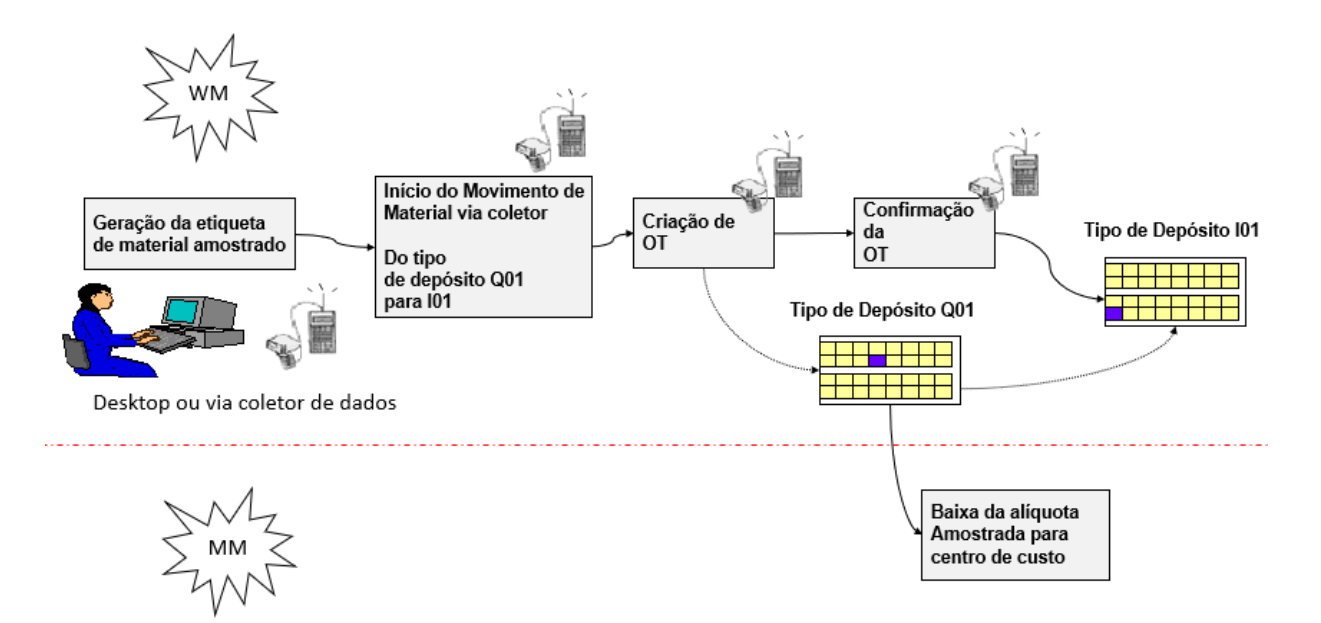

Figura 11: Retorno do material amostrado e baixa da alíquota Fonte: a autora (2019)

O material aprovado está apto a ser utilizado no processo produtivo. O tratamento do material reprovado é feito junto ao fornecedor e trâmites do Sistema da Qualidade Organizacional e não tem visão de WM no processo.

c) Suprimento à Produção

Os materiais aprovados ficam disponíveis para abertura da Ordem de Produção (OP), um processo iniciado no módulo de PP (Planejamento e Produção). Com a OP é aberta, é gerada uma NT que é consultada via *desktop* utilizando a transação LB10. Pela LB10 o usuário gera uma OT para providenciar a transferência de materiais endereçados no tipo de depósito I01 para o tipo de depósito de produção denominado tipo de depósito P01. Na geração da OT o sistema SAP lista o sku, lote, posição de depósito e quantidade dos materiais que precisam ser separados ou fracionados para atender a demanda da OP. Conforme os materiais são separados, o usuário informa no campo "quantidade separada" o quanto está sendo separado. A quantidade que está sendo separada deve ser igual ao solicitado pela OP. Caso o usuário digite uma quantidade diferente da solicitada pela OP, ao tentar passar para o próximo item da lista o sistema exibe uma mensagem de que a quantidade está divergente. Após a geração na LB10, ocorre a confirmação da OT via *desktop* pela transação LT12 sendo então os materiais transferidos para o tipo de depósito P01, na posição da ordem, ou seja, para o ambiente produtivo (figura 12). A posição da ordem coincide com o número da OP para melhor identificação e rastreabilidade dentro do sistema.

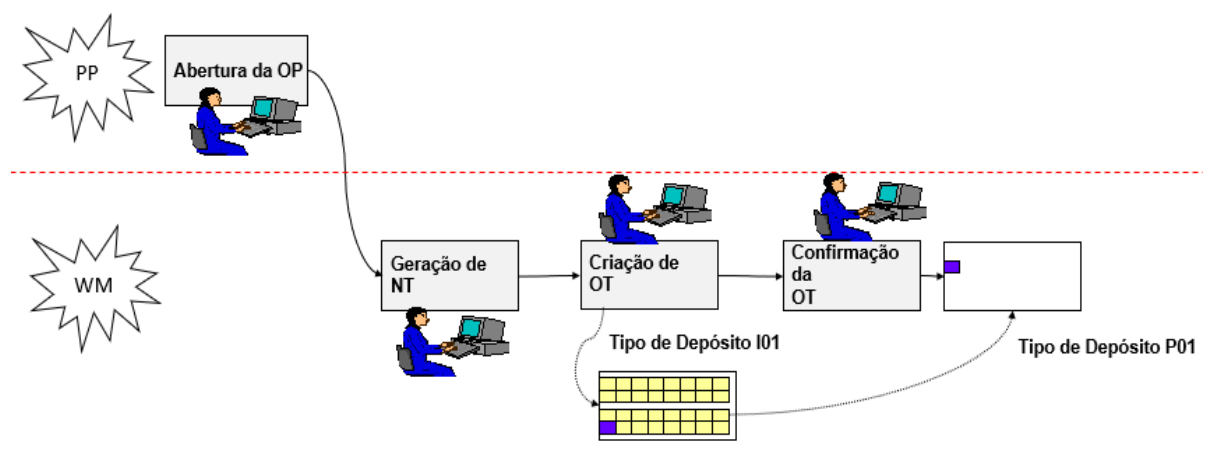

Figura 12: Suprimento à Produção Fonte: a autora (2019).

d) Disponibilização do Produto Acabado no Operador Logístico

Finalizado o processo físico de produção que não cabe o detalhamento nesse trabalho, pois o processo é variável e peculiar de acordo com o produto que está sendo fabricado e não utiliza o módulo WM na fabricação e embalagem, o operador de produção realiza a movimentação do "PA" para o depósito de produtos terminados via *desktop*. A movimentação do PA para o depósito de produtos terminados é uma operação em MM, mas que quando realizado retira em WM os materiais utilizados na fabricação da posição da ordem no tipo de depósito P01 em WM para a posição "recebimento" no tipo de depósito onde o material ficará até a expedição ao OL, nesse trabalho denominado tipo de deposito E01. A posição de recebimento é uma posição de conferência de materiais antes do endereçamento.

Ao final da movimentação do PA para o depósito de produtos terminados, o usuário imprime as etiquetas de identificação de caixas de embarque, denominada etiqueta de PA, e a de UD que nesse processo é utilizada como a etiqueta de identificação do palete, sendo denominada como etiqueta de palete. As etiquetas de PA são impressas pela transação "ZSXX0097" onde se informa no campo "Ordem" o número da ordem, já a etiqueta de palete é impressa pela transação "ZSXX0096". Ambos tipos de etiquetas podem ser reimpressos com a utilização da seleção do campo "reimpressão" nas transações citadas para impressão.

Após identificação, os materiais são transferidos da posição de "recebimento" no tipo de depósito E01 para a posição de depósito da prateleira ainda no mesmo tipo de depósito E01. Assim como em outras transferências entre posições de depósito citadas nesse trabalho, a transferência do material ocorre via coletor de dados, onde ao realizar a seleção de botões na tela do coletor e realizar a leitura de código de barras, a OT em WM é gerada e confirmada, finalizando assim a transferência do material para a posição de prateleira.

A liberação ou não do PA, assim como a de outros materiais sujeitos à inspeção, como aprovado e a movimentação ao OL não ocorre sob a gestão do módulo de WM e não haverá detalhamento nesse trabalho. Estando o material aprovado, a transferência ao OL é feira em MM utilizando a transação MIGO com o movimento de mercadorias 931 que emite nota fiscal (NF) de remessa ao OL. Ao realizar o movimento 931 em MM, o saldo do material no tipo de depósito E01 também sofre saída de estoque.

A ação de venda para o cliente pelo OL não está sob gestão de WM.

#### 6.4 RESULTADO DO OBJETIVO C

Objetivo c) Elaborar um modelo de lista de verificação contendo os possíveis modos de falhas gerados com a inclusão do módulo de WM no SAP em operação, neste trabalho denominada como LVWM e parametrizar os critérios para Ocorrência, Severidade e Detecção direcionados à VSC

O modelo de lista de verificação LVWM foi gerado com base na análise do processo de produção desenhado para atender o objetivo b. Mediante a análise do processo que limita esse trabalho, foram descritos 7 modos de falha para o processo de recebimento e armazenagem de insumos no depósito do sistema SAP, 6 para amostragem de materiais, 5 para o processo de suprimento à produção e 6 para disponibilização de produto acabado ao operador logístico e totalizando 24 modos de falhas sugeridos, conforme resumo do gráfico 1.

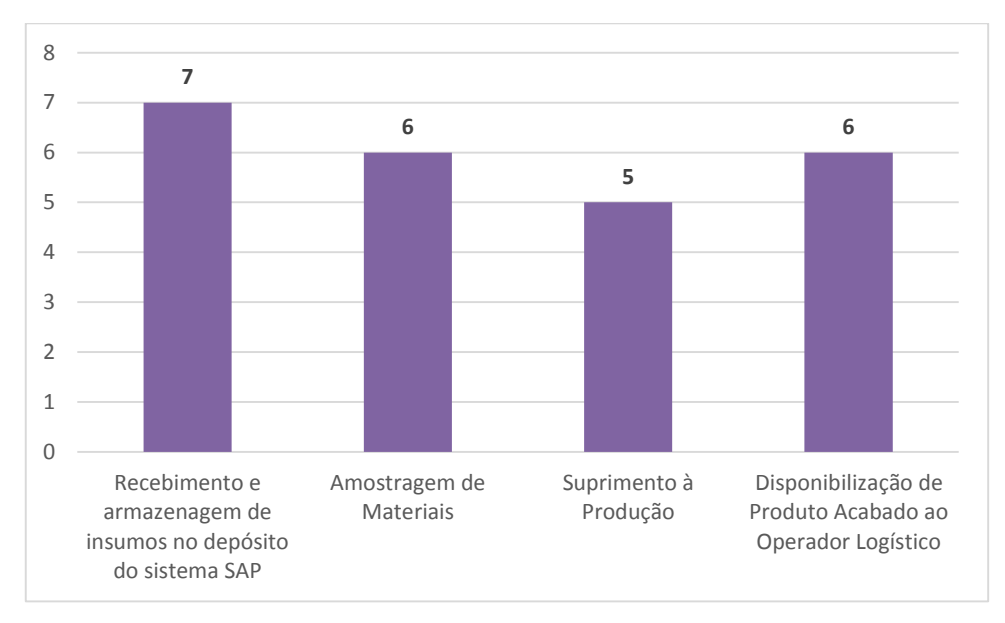

Gráfico 1: Quantidade de Modos de Falhas por Processo. Fonte: a autora (2019).

Os modos de falha foram elencados no modelo de lista de verificação LVWM apresentado no quadro 5. Nesse modelo, os dados contidos na coluna "Nº Item" não representam modos de falhas, referem-se à descrição do processo que os modos de falha estão associados.

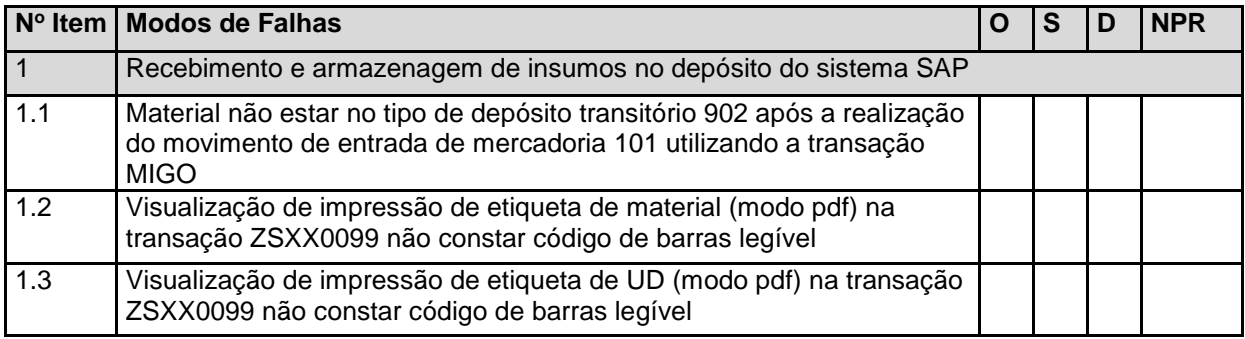

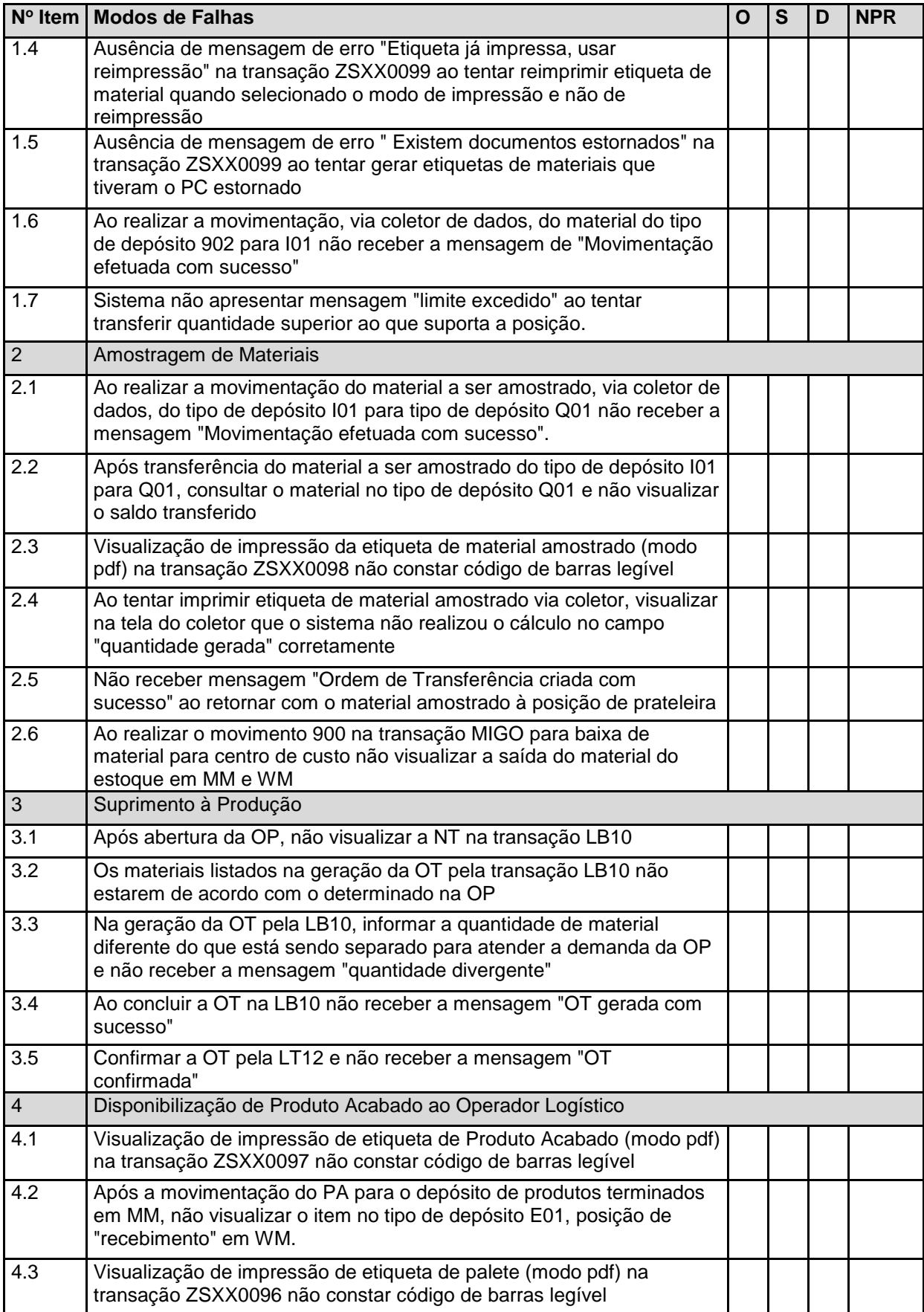

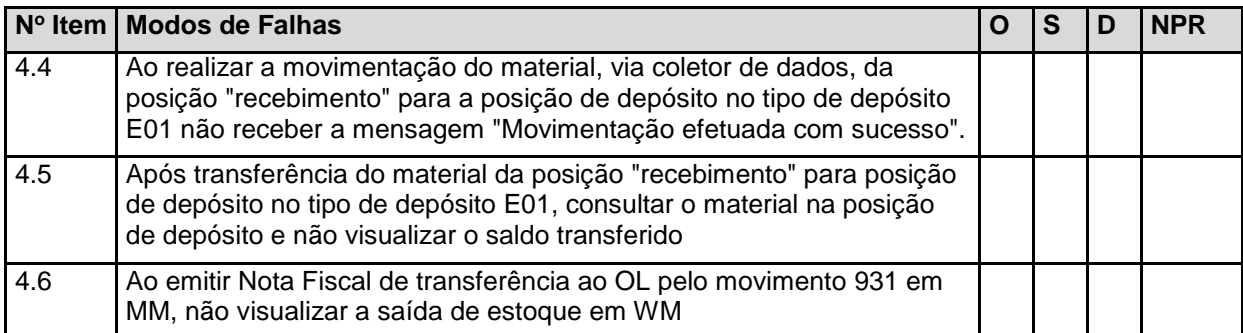

Quadro 5: Modelo de Lista de Verificação de Modos de Falhas LVWM para WM SAP.

Fonte: a autora (2019).

Para que seja viável a aplicação do modelo do quadro 5, foram parametrizados os critérios para "O", "S" e "D" direcionados à VSC, conforme quadros 6, 8, 10. A parametrização da ocorrência da falha, ou seja, a probabilidade de a falha ocorrer foi dada de acordo com a característica da operação, conforme proposto e demonstrado no quadro 6.

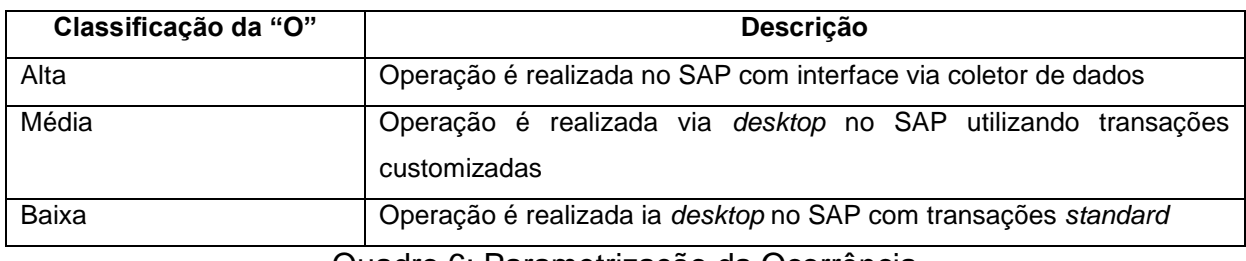

Quadro 6: Parametrização da Ocorrência Fonte: a autora (2019)

A atribuição de valores para Ocorrência pode variar de 1 a 5, conforme quadro 7.

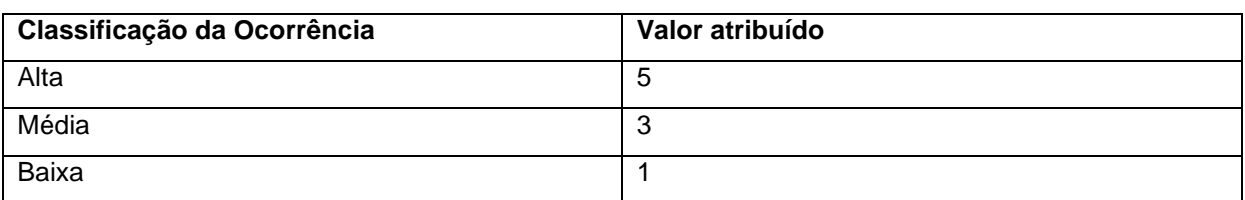

Quadro 7: Atribuição de valores para Ocorrência Fonte: a autora (2019)

Para parametrização da Severidade, foi utilizado o racional desmontrado no quadro 8.

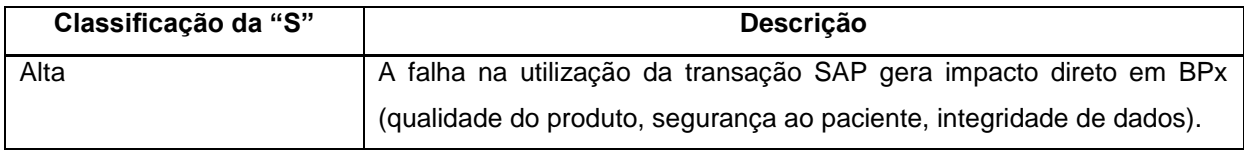

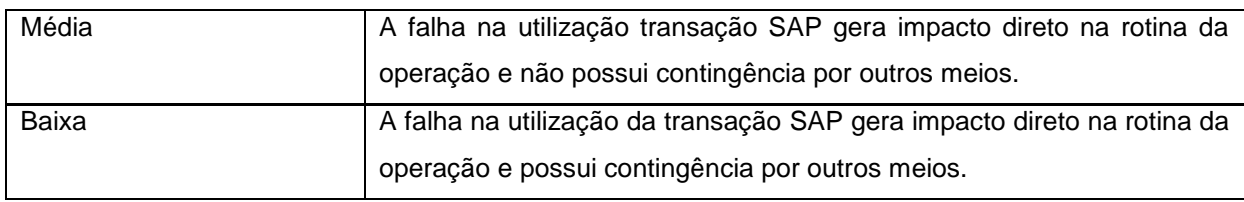

Quadro 8: Parametrização da Severidade. Fonte: A autora (2019).

O valor atribuído para "Severidade" pode variar de 1 a 5, conforme quadro 9.

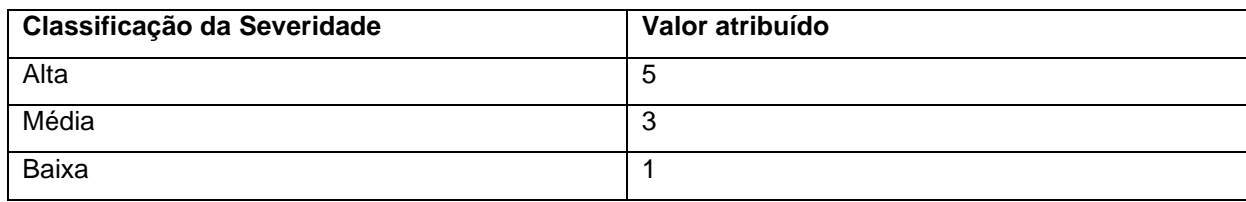

Quadro 9: Atribuição de valores para Severidade. Fonte: A autora (2019).

Para parametrização da detectabilidade das falhas, os critérios foram atribuídos conforme quadro 10.

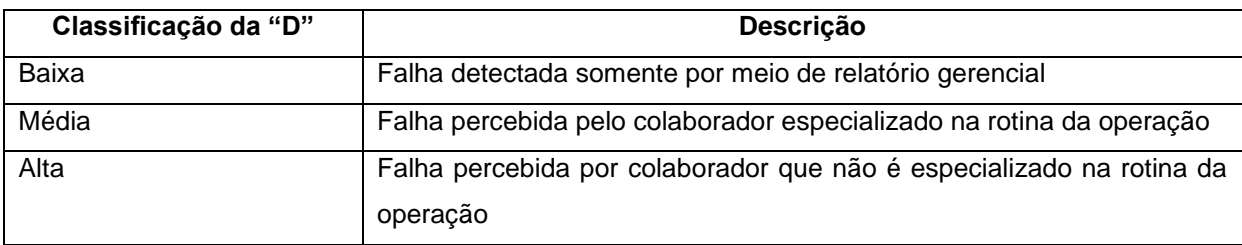

Quadro 10: Parametrização da Detecção. Fonte: a autora (2019).

O valor atribuído para "Detecção" pode variar de 1 a 5, conforme quadro 11.

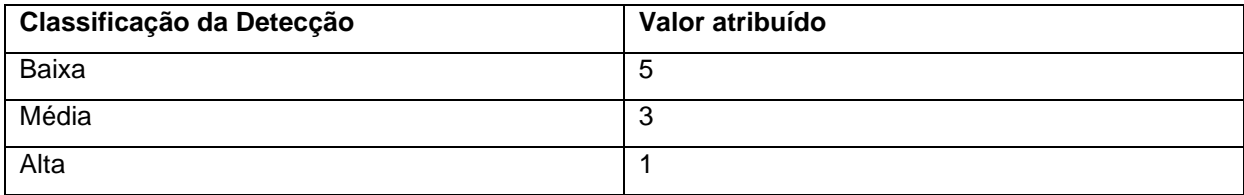

Quadro 11: Atribuição de valores para Detecção. Fonte: a autora (2019).

Ao final da parametrização da "O", "S" e "D", o modelo da lista de verificação LVWM de Modos de Falhas para WM SAP foi concluído e apto a ser testado e aplicado junto a um grupo de trabalho como ferramenta para análise de riscos aplicada à VSC com perfil de processo ou semelhante ao proposto nesse trabalho.

A ferramenta LVWM pode ser aplicada em qualquer empresa como ferramenta para validação de sistemas computadorizadas que possuem o cenário de inclusão do módulo de WM em um sistema do tipo ERP já validado, no entanto, podem ser necessárias adaptações, para que a ferramenta se adeque ao processo peculiar de cada empresa. Nesse sentido, embora, a ferramenta apresente limitações por ser fruto de um estudo de caso, já é um passo inicial que otimiza o tempo dedicado à validação de sistemas computadorizados.

Para o presente trabalho, a aplicação da ferramenta foi feita por grupos de especialistas que participam do processo produtivo na empresa em que se situa o estudo de caso mediante utilização da ferramenta FMECA. Os especialistas no assunto analisaram os modos de falhas propostos para constatar se seria aplicável a utilização dos mesmos no processo. Com base na parametrização proposta pela autora, foram atribuídas em conjunto os valores para os índices "O", "S" e "D".

## 6.5 RESULTADO DO OBJETIVO D

Objetivo d) Realizar uma análise de riscos utilizando adicionalmente a ferramenta FMECA nos limites do processo analisado contribuindo para o fornecimento de evidências documentais para a tomada de decisão quanto a validação de SC devido à inclusão do novo módulo de WM

A realização da análise de risco pela FMECA foi precedida do preenchimento do modelo da lista de verificação LVWM para a identificação dos modos de falhas no SC em estudo, sendo que cada modo de falha foi aplicado junto a um grupo de especialistas e avaliado numericamente quanto a "O", "S" e "D" conforme demonstrado nos quadros 7, 9 e 11, respectivamente. Os valores para "O", "S" e "D" foram atribuídos e a multiplicação desses valores gerou o NPR, e pode ser visto no quadro 12. Ao se chegar ao valor de NPR, o preenchimento da lista de verificação foi considerado concluído.

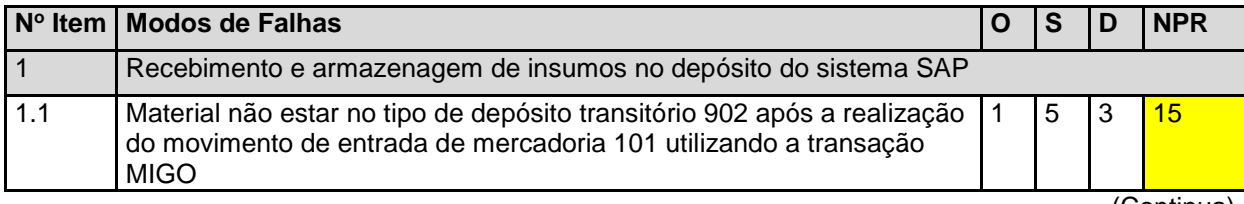

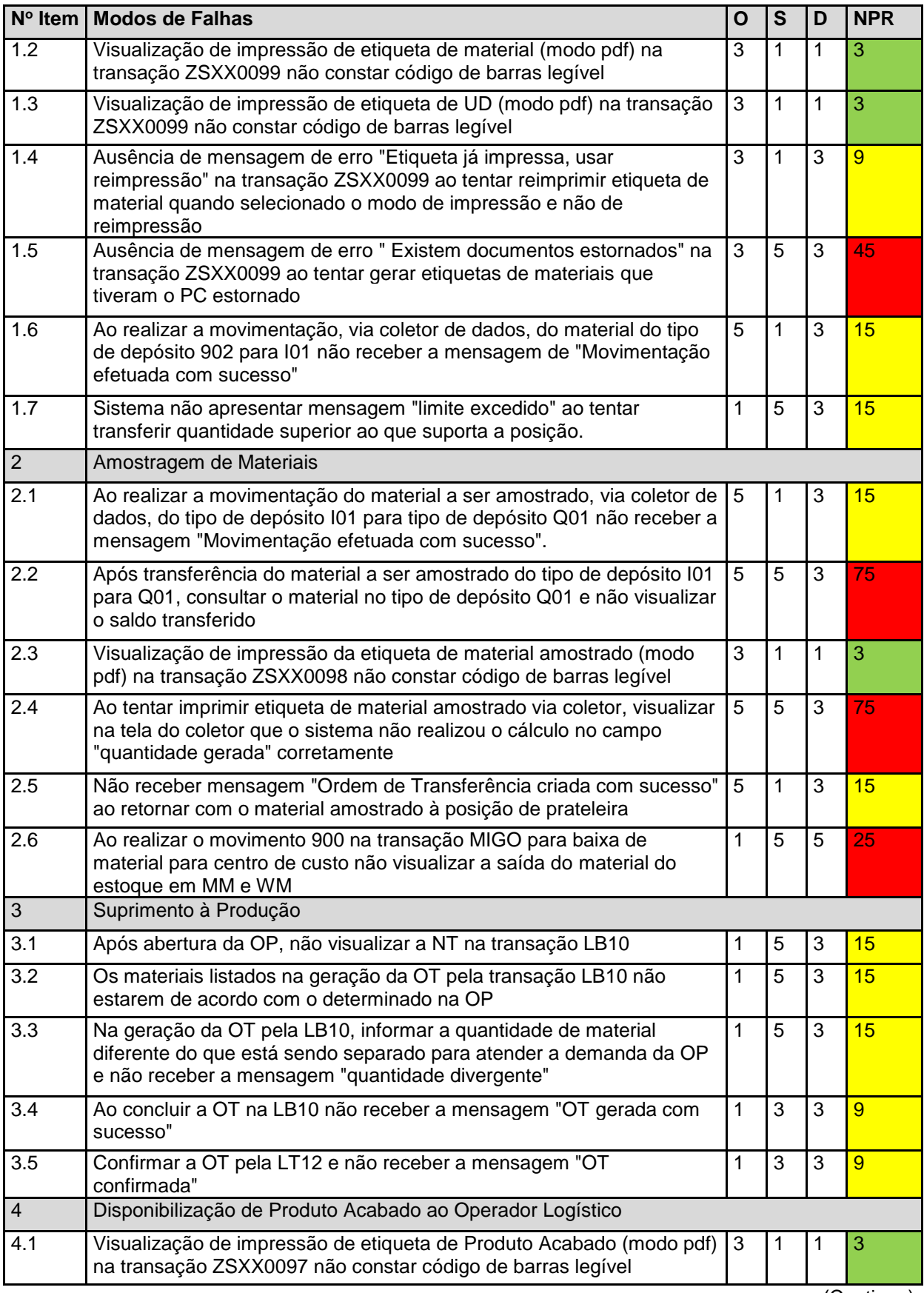

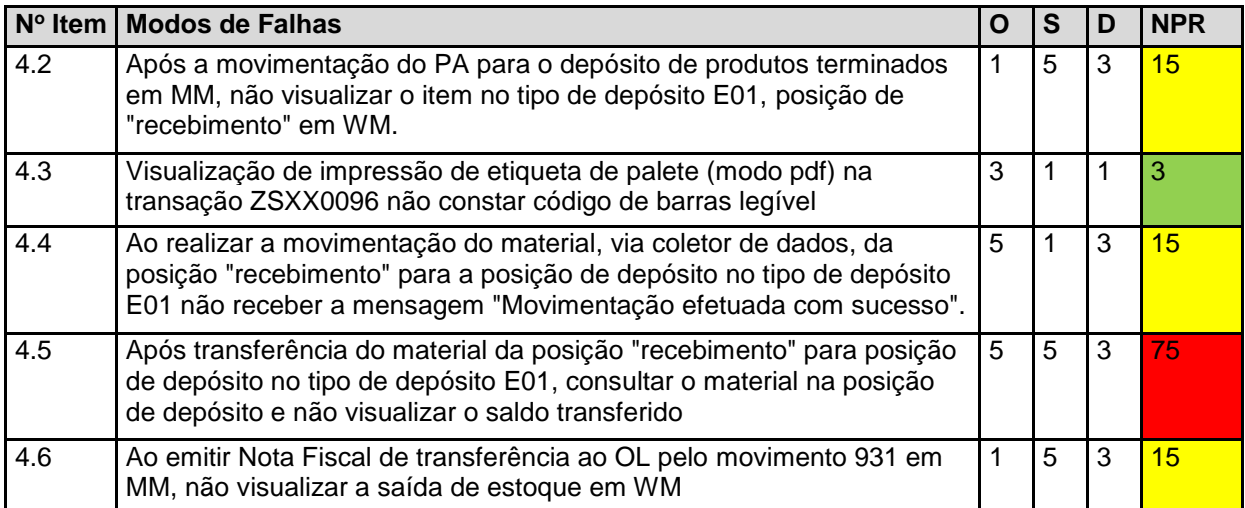

Quadro 12: Resultado da Lista de Verificação LVWM de Modos de Falhas WM SAP com NPR.

Fonte: a autora (2019).

Dos 24 modos de falha, 5 foram categorizados com NPR alto, 14 como médio e 5, como baixo. Com base no preenchimento da lista de verificação LVWM foi iniciado o preenchimento da planilha no modelo FMECA e apresentando em *software Microsoft ® Excel* versão 2017 (quadro 13).

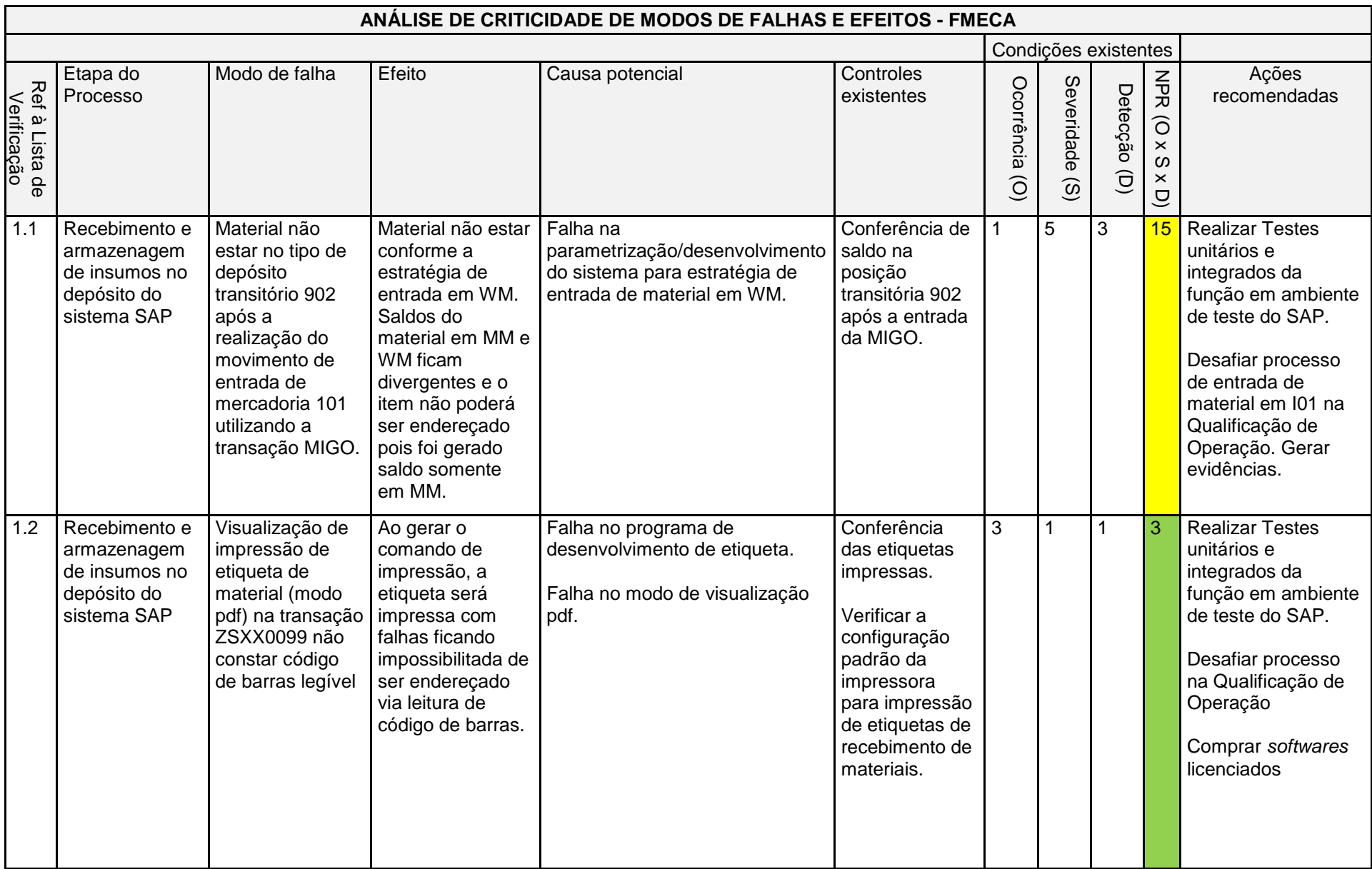

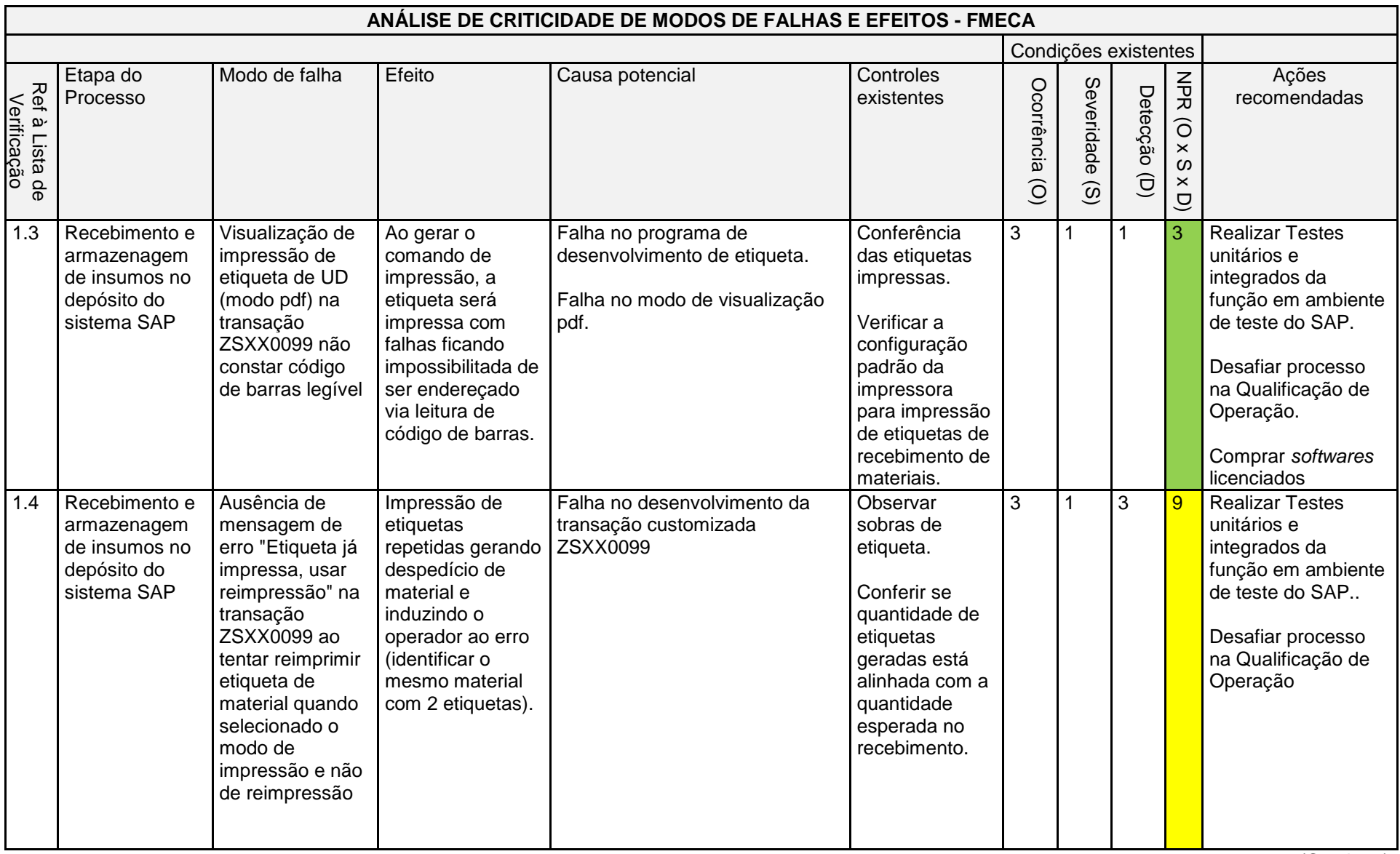

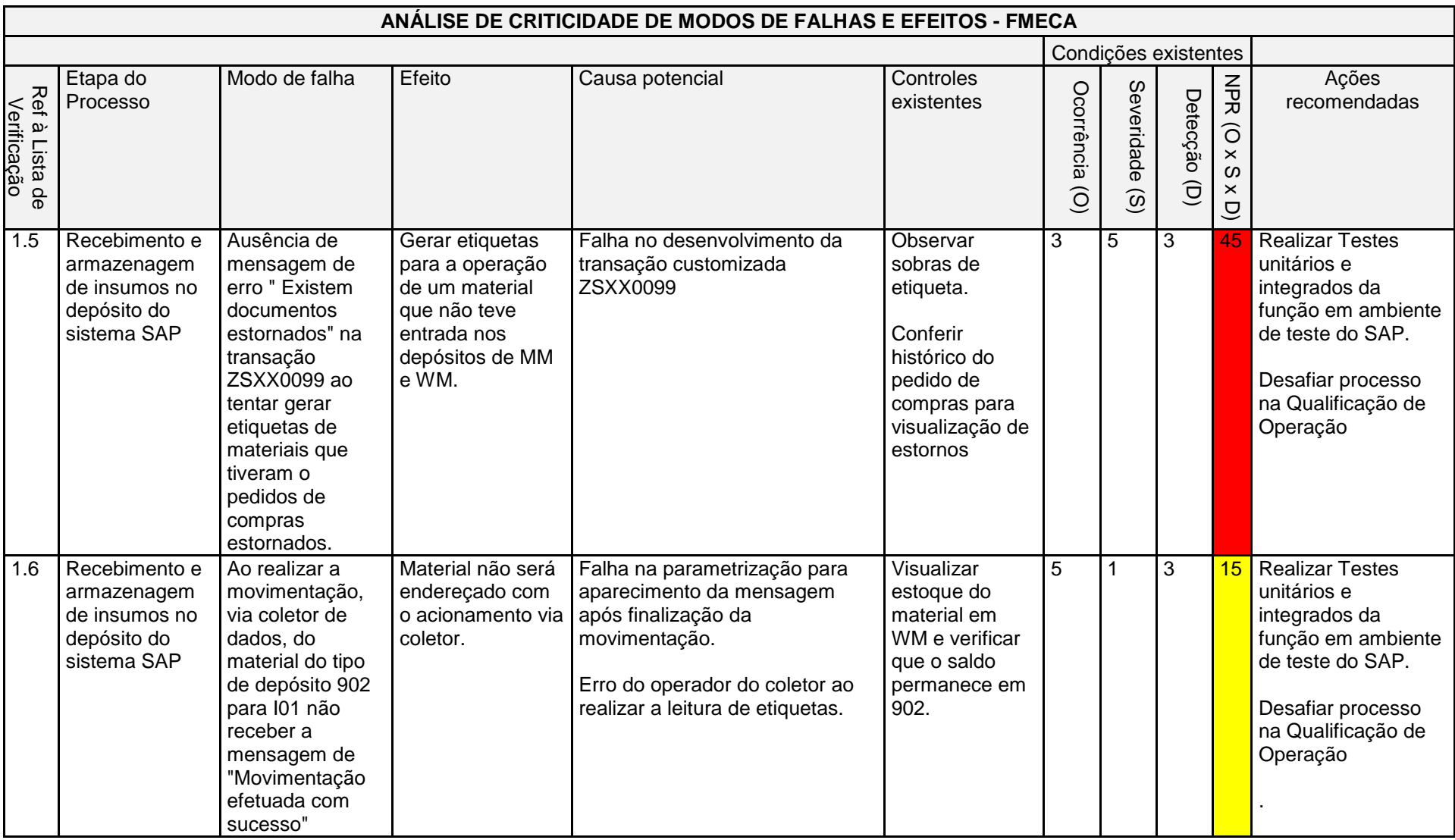

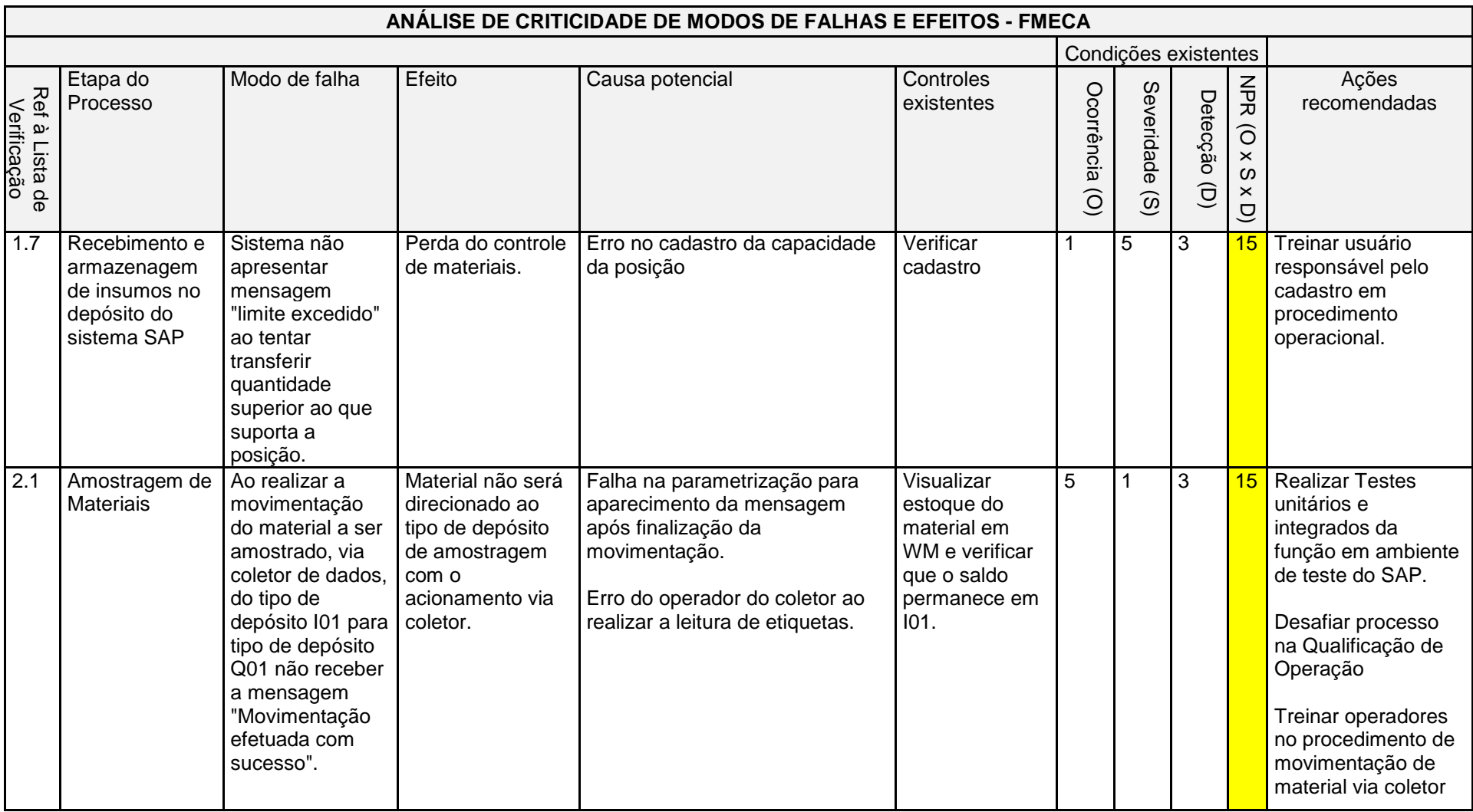
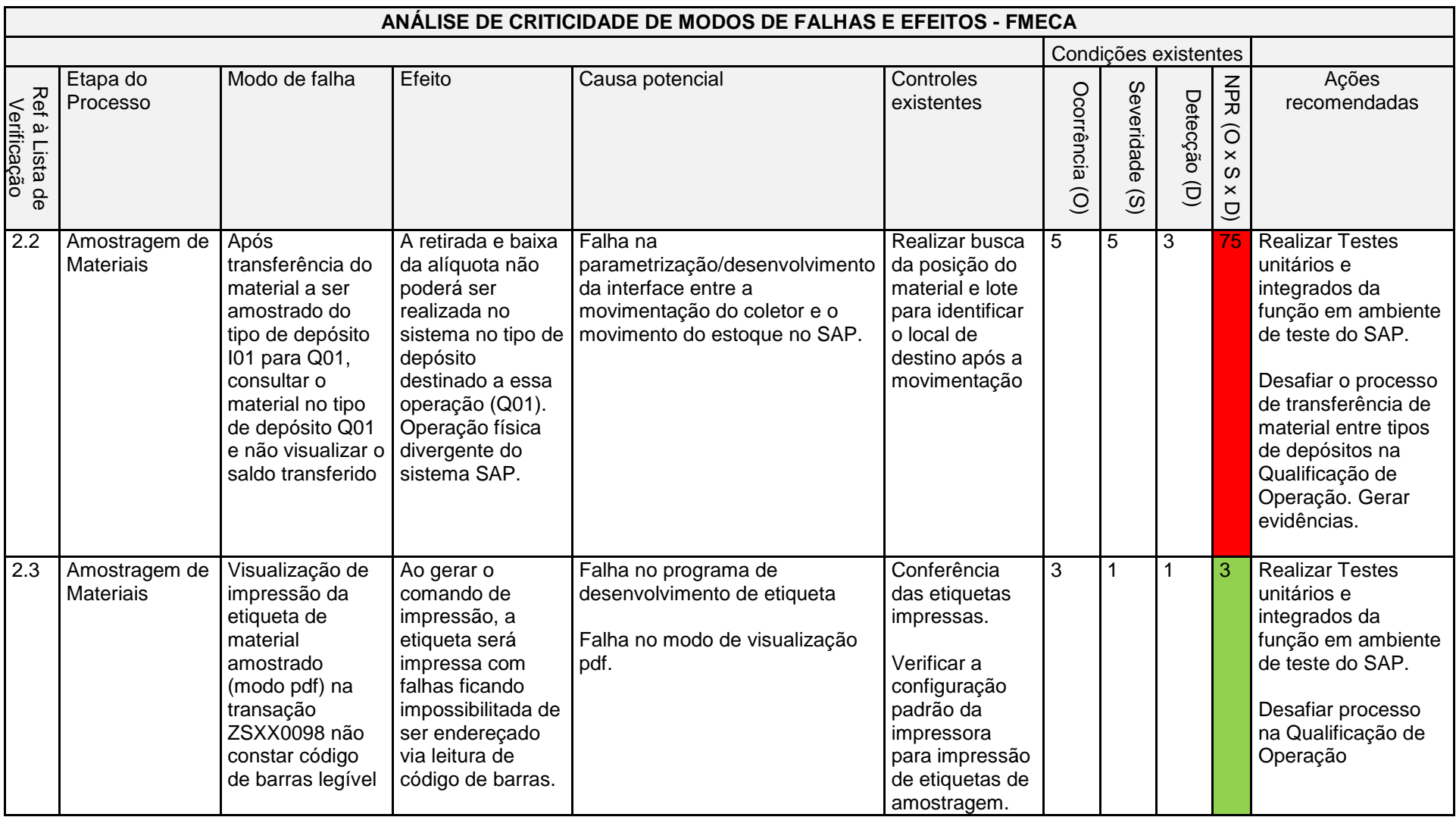

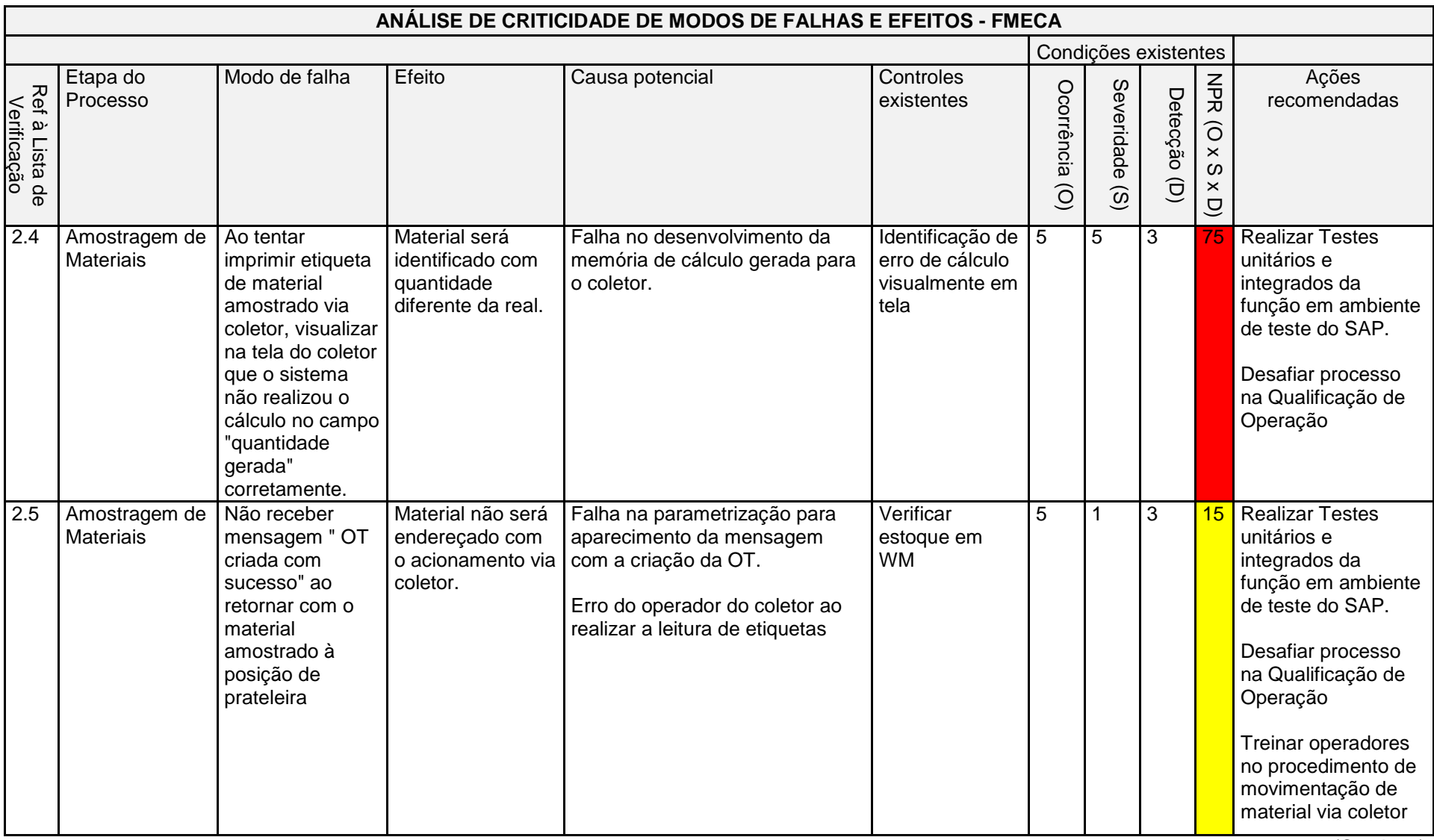

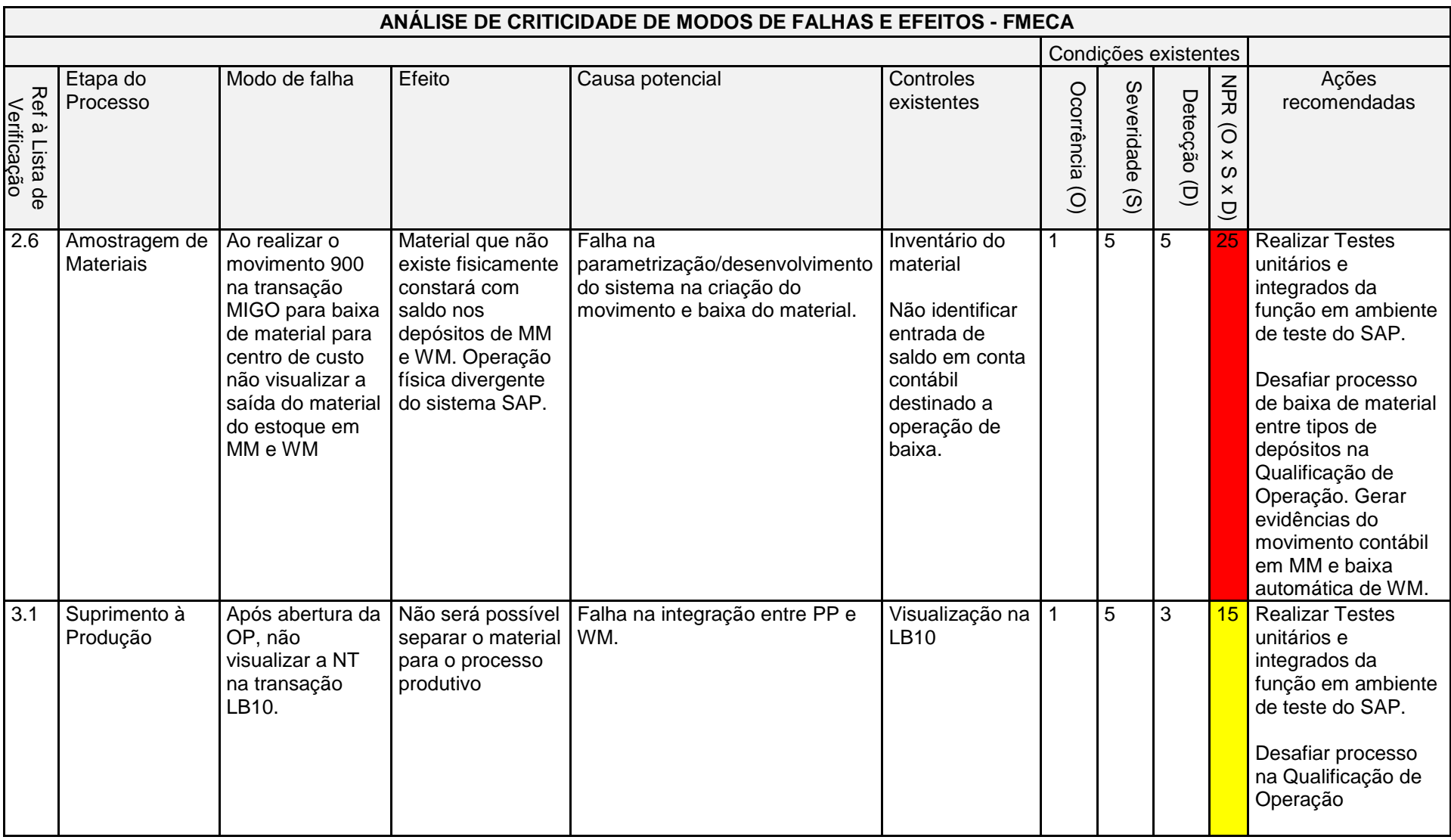

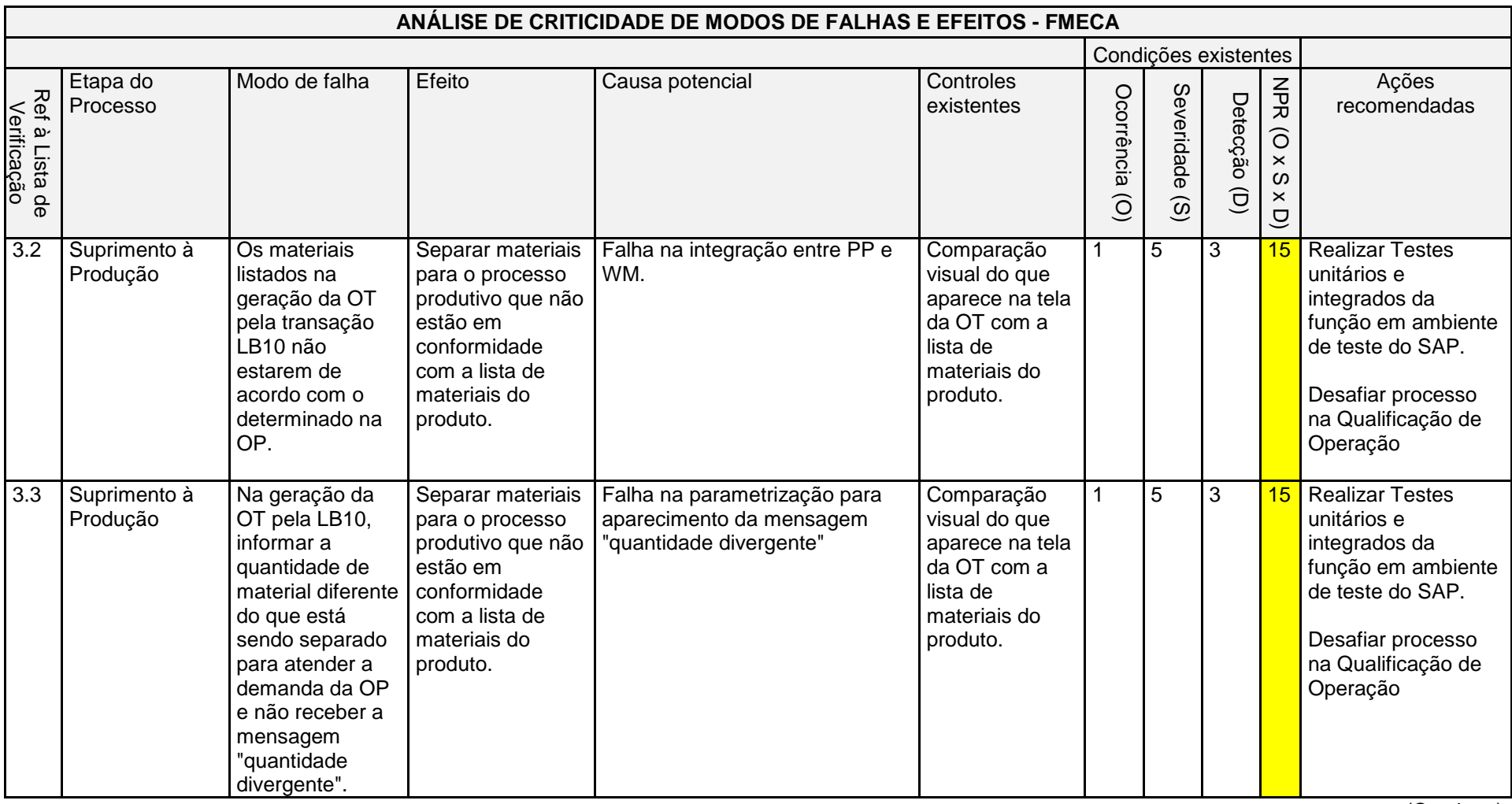

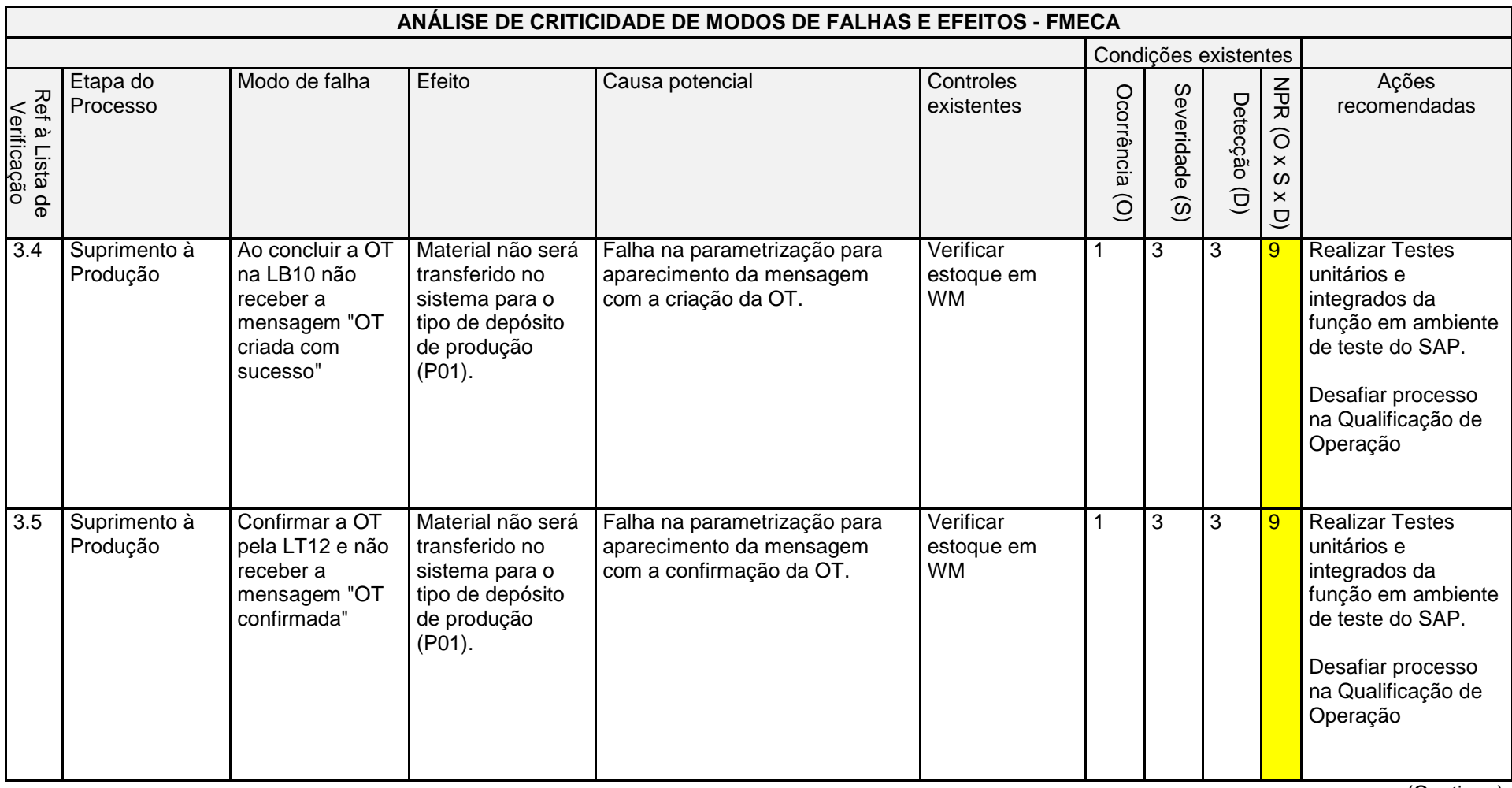

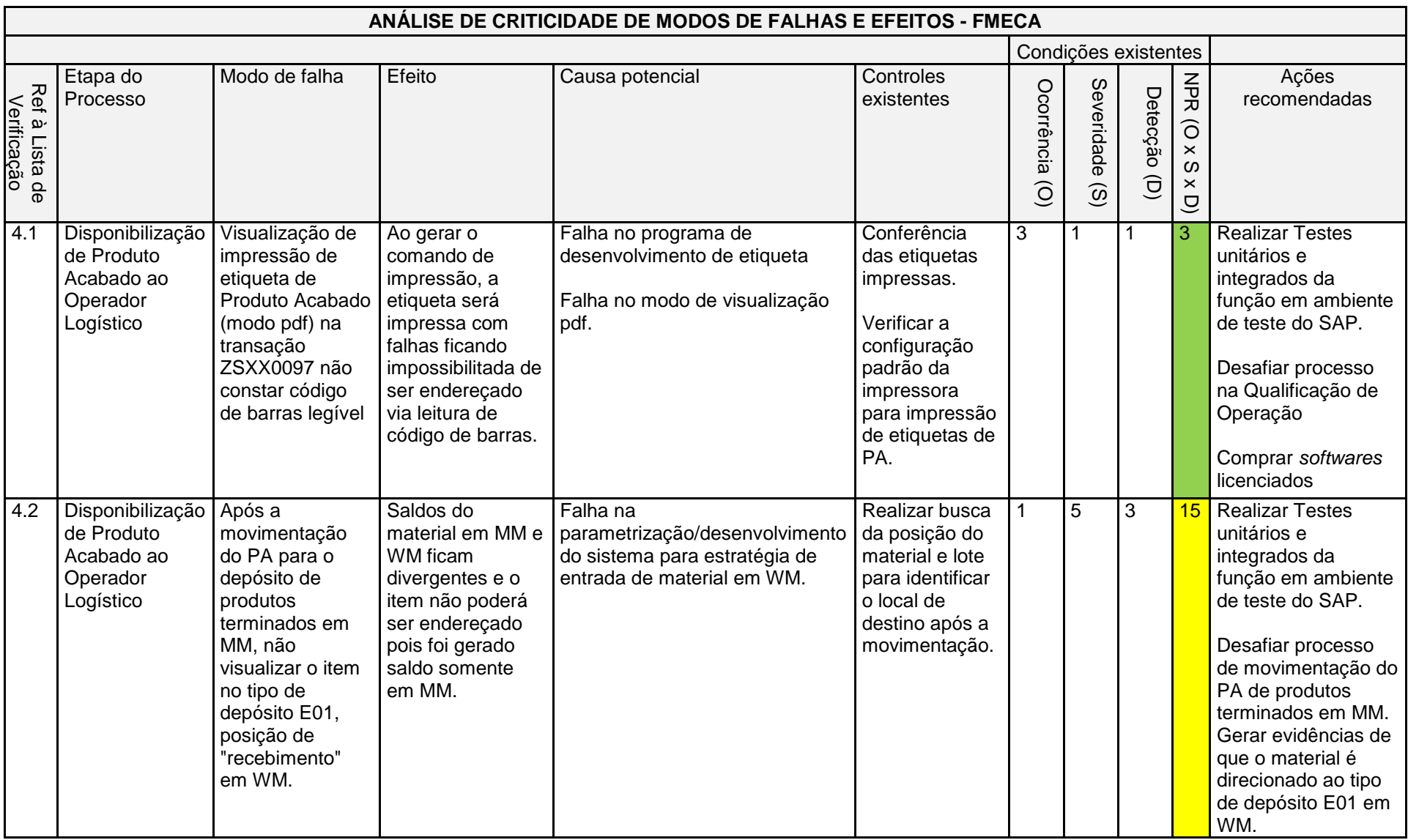

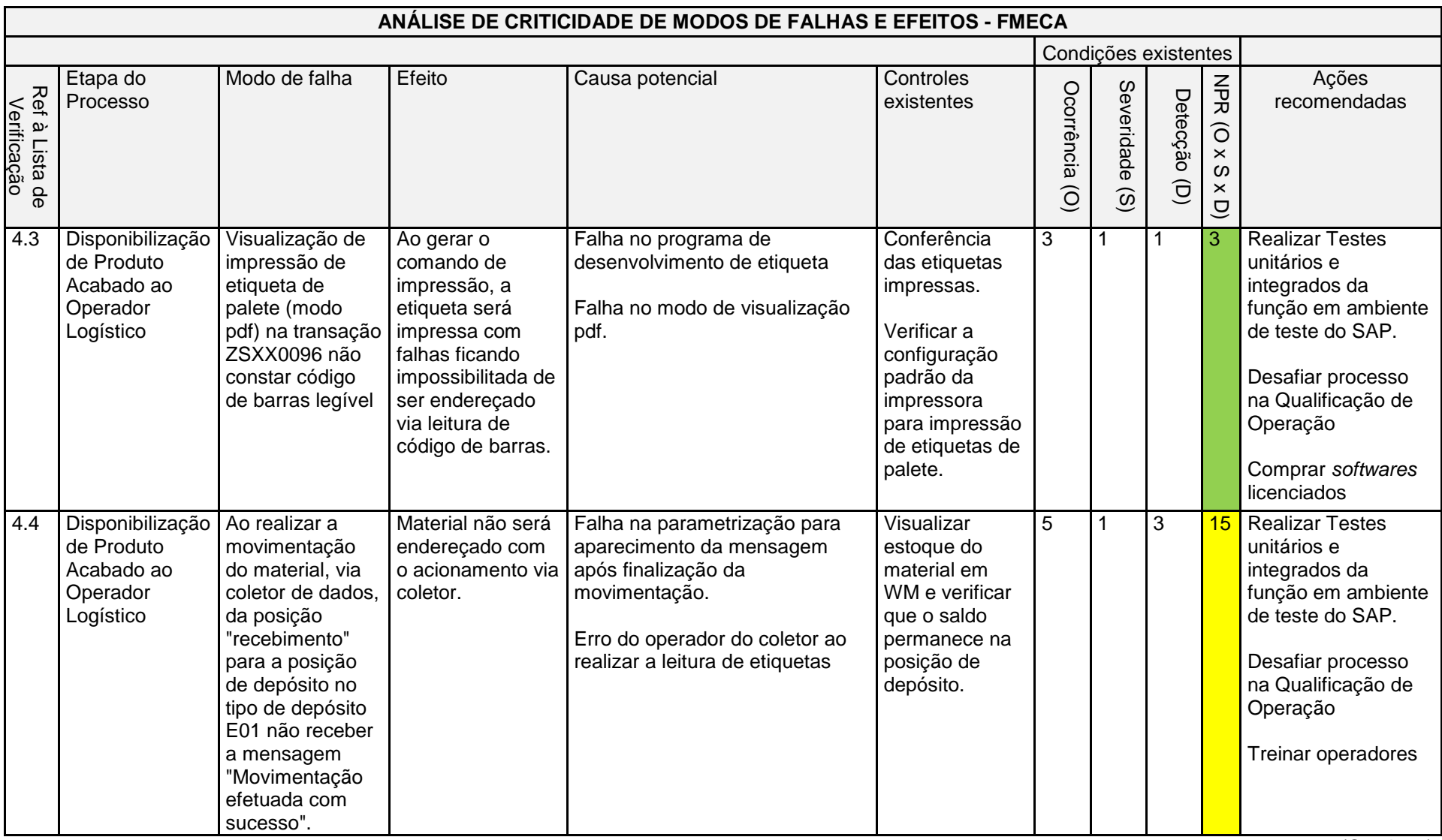

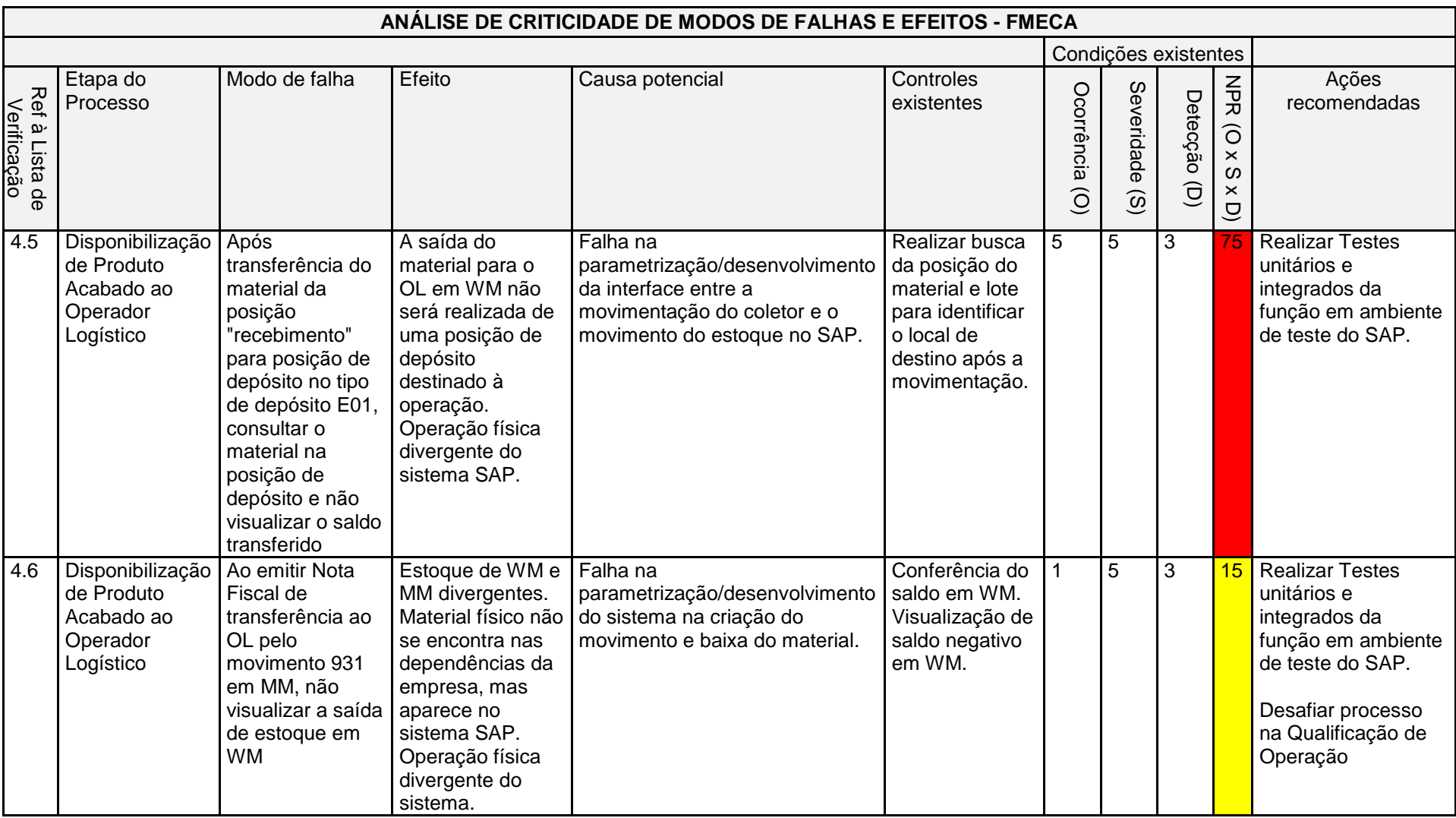

Quadro 13: Simulação FMECA

Fonte: a autora (2019).

Todo o preenchimento da matriz FMECA contou com a contribuição do grupo de especialista. Primeiramente, foram preenchidos na matriz FMECA os campos que possuem correspondência na lista de verificação, ou seja, os campos "Ref à Lista de Verificação", "Etapa do Processo" e "Modo de falha", "Ocorrência", "Severidade", "Detecção" e "NPR".

Em seguida, foi feita a análise de cada modo de falha e identificação dos possíveis efeitos, causas em potencial e controles existentes, sendo preenchidos então os campos "Efeito", "Causa potencial" e "Controles existentes".

As causas identificadas pelo grupo de especialista seguiram o raciocínio e organização da discussão considerando a relação de causa e efeito proposta em ferramentas da qualidade comumente utilizadas na indústria farmacêutica, como o *Ishikawa*, assim como a utilização da técnica de *brainstorming*.

Ao final do preenchimento da matriz FMECA e análise item a item, foi identificada que os modos de falha possuem causas comuns que se limitam a: falhas na parametrização/desenvolvimento das transações ou programas de etiqueta ou erro do operador ao utilizar o coletor de dados para movimentação de materiais.

Esse resultado é observado, pois estando os ambientes do SAP parametrizados corretamente de acordo com os requisitos solicitados pelo cliente na compra da solução, testados quanto a funcionalidade e liberados para uso, não há motivos para que ocorram falhas na função da transação.

Para ação sobre as causas, recomenda-se realizar o que se encontra na literatura sobre validação de SC, a realização de testes e desafios antes da liberação do sistema para uso, isto é, na fase de projeto, assim como a estruturação de procedimentos para treinamento dos operadores.

Os testes e desafios da QO devem ser feitos em ambiente SAP de teste e o ambiente real deve ser cópia fiel de todas as parametrizações que forem utilizadas no ambiente de teste. As evidências da QO são a prova documentadas, o retrato do ambiente de teste conforme na liberação do sistema.

Em relação à estratégia de validação de acordo com o resultado encontrado com a matriz FMECA recomenda-se priorizar na QO os testes relacionados aos modos de falha que tiverem índice NPR maior que 9, ou seja, NPR médio e alto por serem mais críticos o que vai de acordo ao encontrado na literatura que direciona o esforço da validação aos processos mais críticos.

A priorização da ação junto à validação de sistemas demonstra a preocupação

da empresa em agir, antecipadamente, aos riscos fazendo com que seus processos sejam seguros, reprodutíveis e robustos, sendo esta a razão de ser da validação.

Embora todos os laboratórios farmacêuticos situados no Brasil sigam, obrigatoriamente, a RDC 17/2010, identifica-se como limitação deste estudo a não aplicação abrangente da ferramenta a qualquer laboratório visto as carcterísticas peculiares que cada organização aplica aos seus processos.

## **7 CONCLUSÃO**

A utilização de sistemas computadorizados nos processos BPx relevantes na indústria farmacêutica torna o tema validação de sistemas computadorizados um campo vasto para estudos e discussão. A abordagem pela gestão de riscos aplicadas à validação de SC possui referências internacionais e nacionais alinhadas, o que evidencia a tendência do segmento farmacêutico em harmornizar conceitos e práticas com o compartilhamento em rede.

Concluiu-se com base na pesquisa e comparação realizada nesse trabalho que as maiores contribuições para a prática em validação de SC tiveram origem nas organizações não governamentais que possuem como principal fonte de informação a contribuição de membros das indústrias farmacêuticas, da comunidade científica, das autoridades regulatórias e demais partes interessas, como o ISPE, SINDUSFARMA, ICH e PIC/S.

O caso da adição de um novo módulo BPx relevante em um sistema ERP SAP, conforme proposto nesse trabalho, é considerado crítico, pois há grande dependência da planta industrial com os processos que ocorrem por dentro do sistema SAP. A extensão dessa validação, portanto, não é trivial e requer a geração de evidências documentadas que comprovem que os impactos na integridade de dados, qualidade do produto e segurança ao paciente serão os menores possíveis ou ausentes. Nesse contexto, um ponto de atenção que deve ser levantado quando se faz a validação de um sistema crítico como o SAP é que a validação de SC não pode ser superficial, porém não deve se estender a ponto de tornar o processo de validação longo, caro e difícil de controlar, indo até contra o sentido de se validar um sistema computadorizado, o de identificar antecipadamente as possíveis falhas e traçar formas de agir sobre as causas.

Sendo assim, a elaboração de um modelo de lista de verificação, desenvolvida para aplicação à validação de sistemas computadorizados contendo os possíveis modos de falhas gerados com a inclusão do módulo de WM no SAP em operação, nesse trabalho denominada como LVWM, em conjunto com a parametrização dos critérios para "O", "S" e "D" direcionados à VSC, pode ser utilizada integralmente ou como referência para cenários como o proposto nesse trabalho, direcionando a equipe de validação sobre os limites do processo e racional sobre o que deve ser levado em consideração para calcular o NPR, otimizando assim, o tempo de realização de uma validação de SC. A realização da análise de riscos utilizando adicionalmente a ferramenta FMECA nos limites do processo analisado contribui para o fornecimento de evidências documentais para a tomada de decisão quanto a validação de SC devido à inclusão do novo módulo de WM, pois deixam explícitos possíveis modos de falhas, efeitos, causas e pontos de controle que podem ser utilizadas como base para outras análises em validação de SC.

## 7.1RECOMENDAÇÕES PARA TRABALHOS FUTUROS

Seria interessante em trabalhos futuros que fosse aplicada a ferramenta em outras empresas a fim de contribuir na melhoria contínua e subsidiar os organismos regulamentadores no sentido de se ter BPF para indústria farmacêutica que contemple os procedimentos de validação mais robustos e seguros.

Também seria relevante a comparação entre as normas e diretrizes sobre validação de sistemas computadorizados e análise de riscos com ampliação da quantidade de países pesquisados e comparados ao Brasil.

## **8 REFERÊNCIAS BIBLIOGRÁFICAS**

AGALLOCO, J.; DESANTIS, P. 7 **Validation of Active Pharmaceutical Ingredients.** Active Pharmaceutical Ingredients: Development, Manufacturing, and Regulation, 2016.

AHIR, K. B. et al. **Overview of validation and basic concepts of process validation**. Scholars Academic Journal of Pharmacy, v. 3, n. 2, 2014.

AITKEN, M.; KLEINROCK, M.; LYLE, J.; NASS, D.; CASKEY, L. **Global Outlook for Medicines through 2018**. IMS Institute for Healthcare Informatics 2014, 1-42.

ANTUNES, V. M.; PUGAS, P. G. O. **A LOGÍSTICA DE DISTRIBUIÇÃO NO SETOR MOVELEIRO: UM ESTUDO DE CASO EM UMA EMPRESA DE GRANDE PORTE**. Ciências Gerenciais em Foco, v. 5, n. 2, 2018.

ANVISA - Agência Nacional de Vigilância Sanitária. **PORTARIA Nº 802, DE 08 DE OUTUBRO DE 1998.** Brasília, DF: Agência Nacional de Vigilância Sanitária; 1998.

ANVISA - Agência Nacional de Vigilância Sanitária. **RDC N° 17, de 16 DE ABRIL DE 2010. Dispõe sobre as boas práticas de fabricação de medicamentos**. Diário Oficial da União. Brasília, DF: 19 abr. 2010a.

ANVISA - Agência Nacional de Vigilância Sanitária. **Guia de validação de sistemas computadorizados**. Brasília, DF: Agência Nacional de Vigilância Sanitária; 2010b.

ANVISA - Agência Nacional de Vigilância Sanitária. **RDC N°16, DE 28 DE MARÇO DE 2013. Aprova o Regulamento Técnico de Boas Práticas de Fabricação de Produtos Médicos e Produtos para Diagnóstico de Uso** *In Vitro*. Brasília, DF: Agência Nacional de Vigilância Sanitária; 2013a.

ANVISA - Agência Nacional de Vigilância Sanitária. **RDC Nº 39, DE 14 DE AGOSTO DE 2013. Dispõe sobre os procedimentos administrativos para concessão da Certificação de Boas Práticas de Fabricação e da Certificação de Boas Práticas de Distribuição e/ou Armazenagem.** Brasília, DF: Agência Nacional de Vigilância Sanitária; 2013b.

ANVISA - Agência Nacional de Vigilância Sanitária. **RDC Nº 47, DE 25 DE OUTUBRO DE 2013. Aprova o Regulamento Técnico de Boas Práticas de Fabricação para Produtos Saneantes**. Brasília, DF: Agência Nacional de Vigilância Sanitária; 2013c.

ANVISA - Agência Nacional de Vigilância Sanitária. **RDC Nº 48, DE 25 DE OUTUBRO DE 2013. Aprova o Regulamento Técnico de Boas Práticas de Fabricação para Produtos de Higiene Pessoal, Cosméticos e Perfumes**. Brasília, DF: Agência Nacional de Vigilância Sanitária; 2013d.

ANVISA - Agência Nacional de Vigilância Sanitária. **RDC Nº 69, DE 08 DE DEZEMBRO DE 2014. Dispõe sobre as Boas Práticas de Fabricação de Insumos Farmacêuticos Ativos**. Brasília, DF: Agência Nacional de Vigilância Sanitária; 2014.

ANVISA - Agência Nacional de Vigilância Sanitária. **Legislação**. Disponível em: <http://portal.anvisa.gov.br/>. Acesso em: 03 mar. 2018.

ABNT - ASSOCIAÇÃO BRASILEIRA DE NORMAS TÉCNICAS. **ISO GUIA 73:2009: Gestão de riscos – Vocabulário**. Rio de Janeiro. 2009.

ABNT - ASSOCIAÇÃO BRASILEIRA DE NORMAS TÉCNICAS. **NBR ISO 31000:2018: Gestão de riscos - Diretrizes**. Rio de Janeiro. 2018.

ABNT - ASSOCIAÇÃO BRASILEIRA DE NORMAS TÉCNICAS. **NBR ISO/IEC 31010:2012: Gestão de riscos – Técnicas para o processo de avaliação de riscos**. Rio de Janeiro. 2012.

INTERFARMA - ASSOCIAÇÃO DA INDÚSTRIA FARMACÊUTICA DE PESQUISA. **Guia 2017**. Disponível em: < https://www.interfarma.org.br/guia/guia-2017/dados-dosetor/> Acesso em:19 mar. 2018.

BANZATO, Eduardo. **Warehouse Management System WMS: Sistema de Gerenciamento de Armazéns**. São Paulo, IMAM, 1998

BERTAGLIA, P. R. **LOGÍSTICA E GERENCIAMENTO DA CADEIA DE ABASTECIMENTO**. [s.l.] Editora Saraiva, 2017.

BESSA, M. J. C.; CARVALHO, T. M. X. B. DE. **Tecnologia da informação aplicada à logística**. Revista Ciências Administrativas ou Journal of Administrative Sciences, v. 13, n. 3, 11 ago. 2010.

BÜCHLER, M. **A indústria farmacêutica no Brasil e as Teorias de Dependência de Rui Mauro Marini e Fernando Henrique Cardoso**. Rev. De Ciência Política. n24 – jul./ago., 2005.

CANTO, A. P. **Porque e para que foi criado o cGMP**. Revista Banas Qualidade. São Paulo, jul. 1998.

CAPANEMA, L. X. DE L. **A indústria farmacêutica brasileira e a atuação do BNDES**. BNDES Setorial, Rio de Janeiro, n. 23, p. 193–215, 2006.

CARVALHO, J. C. *et al*. **LOGÍSTICA E GESTÃO DA CADEIA DE ABASTECIMENTO**. Edições sílabo, LDA. 2º edição, 2017.

CARVALHO, G. M. **SISTEMA DE GERENCIAMENTO DE ARMAZÉNS: UM ESTUDO DE CASO SOBRE SUA IMPLEMENTAÇÃO NO SETOR AERONÁUTICO**. PhD Thesis—[s.l.] Universidade Federal do Rio de Janeiro, 2018.

Comissão Européia. **EudraLex - EU Legislation**. Disponível em: <https://ec.europa.eu/health/documents/eudralex\_pt>. Acesso em: 28 jan. 2019.

Comissão Européia – Eudralex. **Volume 4: GMP Medicinal Products for Human and Veterinary Use, Annex 11 Computerised Systems**, European Commission, Brussels, 2011.

CORREIA, P.; MARCELINO, S.; PIZOLATO, C. **ANÁLISE DAS FERRAMENTAS DE ARMAZENAGEM E ESTOCAGEM**. Anais da SEMCITEC-Semana de Ciência, Tecnologia, Inovação e Desenvolvimento de Guarulhos, v. 1, n. 1, 2018.

DA SILVA, F. S. D.; DE OLIVEIRA, J. R. **Tecnologias WMS e SAP R/3 em gestão de materiais–aplicação e análise das contribuições**. 2013.

[DE CARVALHO, J. C.; RAMOS, T.](https://www.zotero.org/google-docs/?cTnk1z) **Logística na saúde**[. \[s.l.\] Edições Sílabo, 2009.](https://www.zotero.org/google-docs/?cTnk1z)

DEUS, F. J. T.; SÁ, P. F. G. **Evolução da normatização de boas práticas de fabricação (BPF) e o seu impacto na qualidade de medicamentos comercializados no Brasil**. MOSTRA DE PRODUÇÃO CIENTÍFICA DA PÓS-GRADUAÇÃO LATO SENSU DA PUC GOIÁS, v. 6, 2011.

EMA – European Medicines Agency. **O sistema regulador europeu de medicamentos. Uma abordagem coerente à regulação de medicamentos na União Europeia.** 2016. **Disponível em: Europeia.** em: <https://www.ema.europa.eu/documents/leaflet/european-regulatory-systemmedicines-european-medicines-agency-consistent-approach-medicines\_pt.pdf> Acesso em: 28 jan. 2019.

FDA – FOOD AND DRUG ADMINISTRATION. **Glossary of Computerized System and Software Development Terminology**, Division of Field Investigations, Office of Regional Operations, Office of Regulatory Affairs, Food and Drug Administration, August 1995.

FDA – FOOD AND DRUG ADMINISTRATION. **Guidance for industry: part 11, electronic records; electronic signatures – scope and application**. 2003.

FDA - FOOD AND DRUG ADMINISTRATION. **PROCESS VALIDATION: GENERAL PRINCIPLES AND PRACTICES**. Food and Drug Administration, Jan 2011.

FDA – FOOD AND DRUG ADMINISTRATION. "Sec. 820.1 Scope". In: Food and Drug Administration, Code of Federal Regulations, Title 21, Volume 8, Part 820 **Quality System Regulation**, 2018.

FERREIRA, H. P. **Sistema de gestão da qualidade - estudo de caso: Far-Manguinhos**. 2004.

FIGUEIRA, A. A.; BURI, M. R. **Os benefícios da utilização do Sistema Warehouse**  *Management System* **na cadeia de logística reversa no Brasil**. Exacta, v. 15, n. 2, 2017.

GRANT, D. **Gestão de logística e cadeia de suprimentos**. [s.l.] Editora Saraiva, 2017.

GUARNIERI, P. et al. **WMS–Warehouse Management System: adaptação proposta para o gerenciamento da logística reversa**. Production, v. 16, n. 1, p. 126–139, 2006.

GUIDOLIN, S. M.; MONTEIRO FILHA, D. C. **Cadeia de suprimentos: o papel dos provedores de serviços logísticos**. 2010.

HERRANDO, M. **Cicle optimització processos SAP amb MM, WM i RF**. Disponível em: [<http://www.marcherrando.com/2010/03/cicle-optimitzacio-processos-sap-amb](http://www.marcherrando.com/2010/03/cicle-optimitzacio-processos-sap-amb-mm.html)[mm.html>](http://www.marcherrando.com/2010/03/cicle-optimitzacio-processos-sap-amb-mm.html) Acesso em: 26 jan. 2019.

HOFFMANN, A. et al. **Computer system validation: An overview of official requirements and standards**. Pharmaceutica Acta Helvetiae, Quality Assurance in Computer Validation Systems. v. 72, n. 6, p. 317–325, 1 fev. 1998.

HUBER, L. **Risk-based validation of commercial off-the-shelf computer systems**. J Validat Technol, v. 11, p. No–3, 2005.

ICH. ICH Harmonised Tripartite Guideline, **Q9: Quality Risk Management**, Version 4, 2005.

ImproctecSistemas. **WMS e seu significado**. Disponível em: <http://improtecsistemas.com.br/wms/>. Acesso em: 28 jan. 2019.

ISPE. GAMP 5 - **A Risk-Based Approach to Compliant GxP Computerized Systems, International Society for Pharmaceutical Engineering**. 5th. ed. 2008.

ISPE. **O que é a ISPE**. Disponível em: <http://www.ispe.org.br/ispe\_about/>. Acesso em: 28 jan. 2019.

IEC 60812 **Analysis techniques for system reliability—Procedure for failure mode and effects analysis (FMEA)**. Geneva. 2006

LA ROCA, M. F. et al. **Desenvolvimento e validação de método analítico: passo importante na produção de medicamentos**. Rev. Bras. Farm, v. 88, n. 4, p. 177–180, 2007.

LAUDON, K; LAUDON, J. **Sistemas de informações gerenciais**. Pearson Prentice Hall, 2010.

LeoABAP. **O que são transações?** Disponível em: <http://www.leoabap.com.br/transacoes/>. Acesso em: 28 jan. 2019

MESQUITA, M. A. DE; SANTORO, M. C. **Análise de modelos e práticas de planejamento e controle da produção na indústria farmacêutica**. Production Journal, v. 14, n. 1, p. 64–77, 2004.

MOREIRA, L. B.; SANTANA, A. A.; MIRANDA, A. R. A. **Os Impactos da Implementação do SAP R/3 em uma Empresa do Setor de Laticínios**. Revista Ciências Administrativas ou Journal of Administrative Sciences, v. 18, n. 1, 2014.

MORETTO, L. D. **Gerenciamento da produção para farmacêuticos**, São Paulo: RCN, 2004, p.244-245.

MÜLLER, K. M. et al. **Quality assurance for biopharmaceuticals: An overview of regulations, methods and problems**. Pharmaceutica Acta Helvetiae, v. 71, n. 6, p. 421–438, 1996.

OECD. **The Application of the Principles of GLP to Computerized Systems**, Organization for Economic Cooperation and Development (OECD), 1995.

OLIVEIRA, C. A.; PASOS, T. DE S.; FERREIRA, D. A. A. **Sistema de gestão integrada no controle de estoque: estudo de caso em uma empresa de engenharia elétrica**. Revista Petra, v. 2, n. 1, p. 91-107, 13 jul. 2016.

OMS 2017. **WORLD Global Patient Safety - Medication Without Harm - Global Patient Safety Challenge on Medication Safety**. Geneva: World Health Organization, 2017. Licence: CC BY-NC-SA 3.0 IGO. Disponível em: <http://apps.who.int/iris/bitstream/handle/10665/255263/WHO-HIS-SDS-2017.6 eng.pdf?sequence=1>. Acesso em: 25 de maio de 2018.

OMS 1985. **World Health Organization. The Rational use of drugs: report of the conference of experts**. Nairóbi, 25-29 november 1985. Geneva: WHO; 1987.

PAOLESCHI, B. **Estoques e armazenagem**. [s.l.] Editora Saraiva, 2018.

PIC/S. **PIC/S GUIDANCE GOOD PRACTICES FOR COMPUTERISED SYSTEMS IN REGULATED "GXP" ENVIRONMENTS**, PI 011-3, published by the Pharmaceutical Inspection Convention and Pharmaceutical Inspection Co-operation september 12, 2007.

PIC/S. **About – Introduction**. Disponível em: [<https://www.picscheme.org/en/about>](https://www.picscheme.org/en/about). Acesso em: 03 jan. 2019

PINHEIRO, M. G.; DONAIRES, O. S.; FIGUEIREDO, L. R. DE. **Aplicação da Visão Sistêmica na implantação de Sistemas Integrados de Gestão ERP**. Anais do 7o Congresso Brasileiro de Sistemas. São Paulo. *Anais*... 2011.

PRESS, D. **Guidelines for Failure Modes and Effects Analysis for Medical Devices**. [s.l.] CRC Press, 2003.

REIS, A. M. M.; PERINI, E. **Desabastecimento de medicamentos: determinantes, conseqüências e gerenciamento**. Ciência & Saúde Coletiva, v. 13, p. 603–610, 2008.

REIS, C. et al. **Panoramas setoriais 2030: indústria farmacêutica**. Panoramas setoriais, v. 2030, 2017.

RIBEIRO, M. S. **A performance do sistema SAP nos diferentes níveis do processo** 

**decisório**. 2016.

ROSENBERG, G. **A ISO 9001 na indústria farmacêutica: Uma abordagem das boas práticas de fabricação**. [s.l.] Editora E-papers, 2000.

Sandle T**. Application of Quality Risk Management To Set Viable Environmental Monitoring Frequencies in Biotechnology Processing and Support Areas**. PDA J Pharm Sci Technol. 2012 Nov-Dec; 66(6):560-79.

SANTOS, W. A. DOS. **Gestão Logística: o caso da empresa" Santos Brasil"**. 2018.

SEIDOR. **SAP ERP**. Disponível em: <http://www.seidorbrasil.com.br/solucoes/saperp>. Acesso em: 28 jan. 2019.

SINDUSFARMA. Moretto, Lauro D. **Diretrizes para o gerenciamento de riscos nos processos da indústria farmacêutica**: volume 13 / Lauro D. Moretto, Jair Calixto. -- São Paulo: SINDUSFARMA, 2011.

SUTER II, G. W. **Ecological risk assessment**. [s.l.] CRC press, 2016.

TECNOENG 2019. Disponível em: <https://tecnoeng.me/2014/11/10/o-que-e-sap-epara-que-serve/ >. Acesso em 28 jan. 2019.

UNGER, C. et al. **Good manufacturing practice and clinical-grade human embryonic stem cell lines**. Human Molecular Genetics, v. 17, n. R1, p. R48–R53, 15 abr. 2008.

VECCHIA, Aldiocir Francisco dalla. **Sistemas ERP: A gestão do processo de implantação em universidade pública**. 2011. 179 f. Dissertação (Mestrado) - Curso de Engenharia de Produção, Centro de Tecnologia, Universidade Federal de Santa Maria, Santa Maria, 2011.

WINGATE, G. **Computer Systems Validation: Quality Assurance, Risk Management, and Regulatory Compliance for Pharmaceutical and Healt**. [s.l.] CRC Press, Inc., 2003.

WOOD JR, T.; CALDAS, M. P. **Modismos em gestão: Pesquisa sobre a adoção e implementação de ERP**. Simpósio de Administração da Produção, Logística e Operações Industriais, v. 1, p. 53–66, 1999.

YUGUE, V. C. **Validação de processos farmacêuticos**; Fármacos & Medicamentos, Ano 1, n.2, p.40-44, Jan/Fev 2000.

## **APÊNDICE A – FONTES CONSULTADAS E CONSIDERAÇÕES DA AUTORA PARA COMPARAÇÃO ENTRE NORMAS E DIRETRIZES NACIONAIS E INTERNACIONAIS SOBRE VSC E/OU GESTÃO DE RISCOS.**

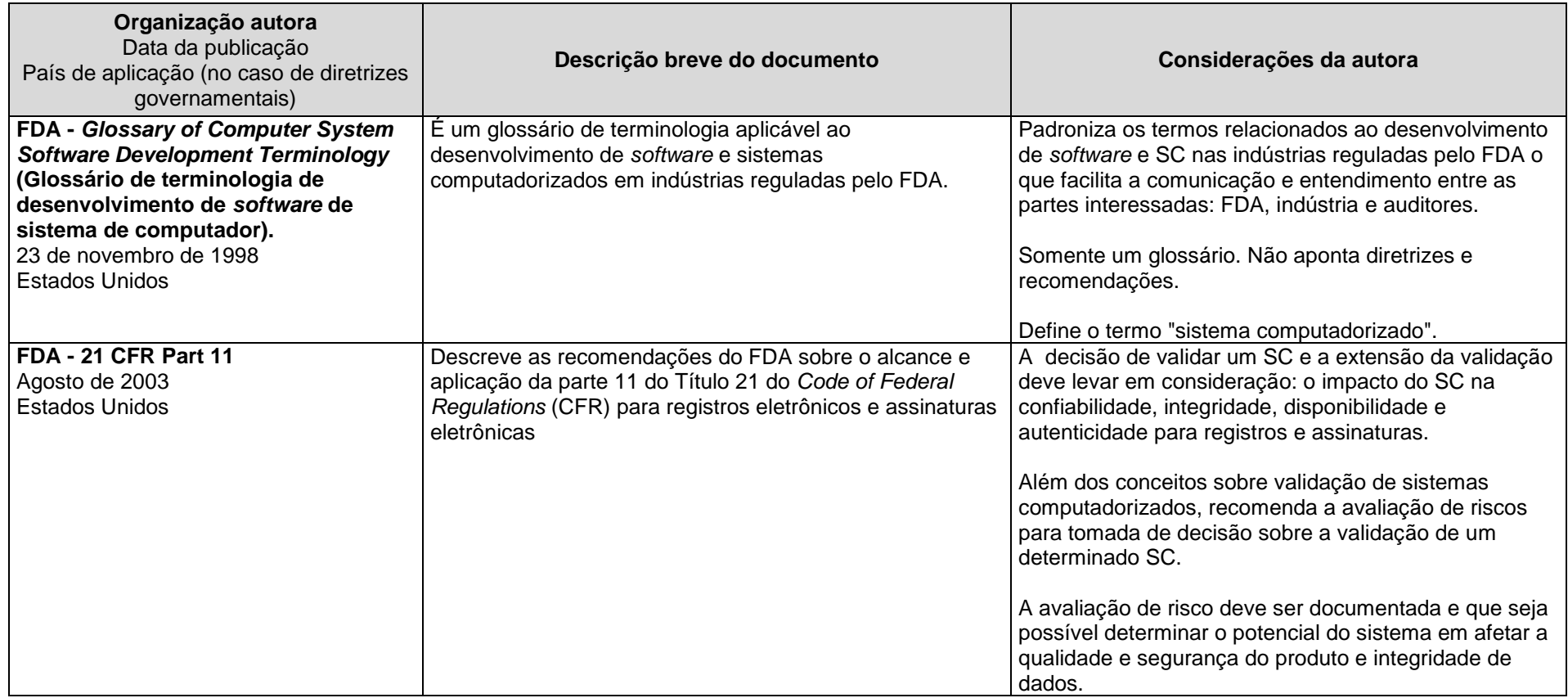

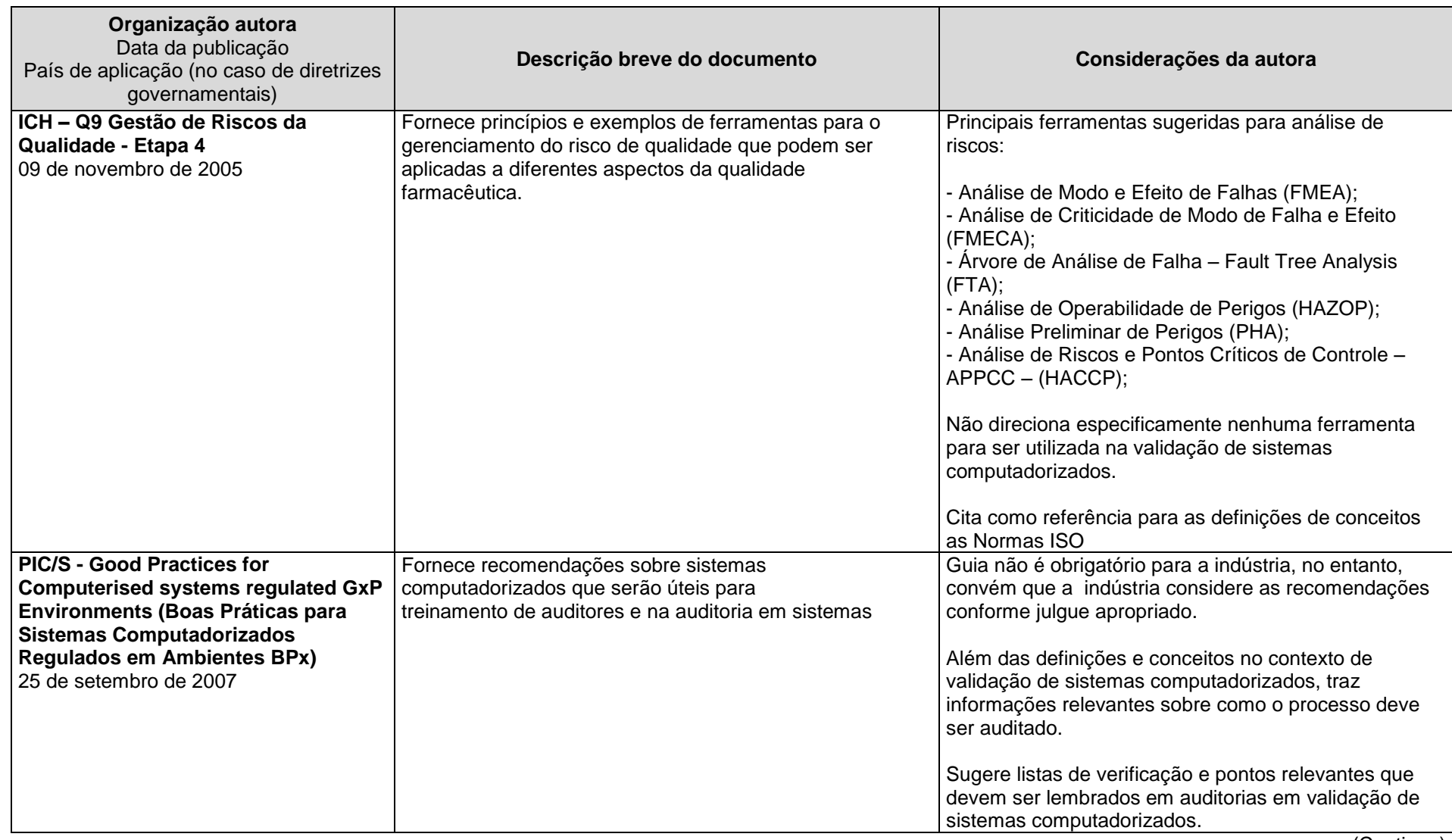

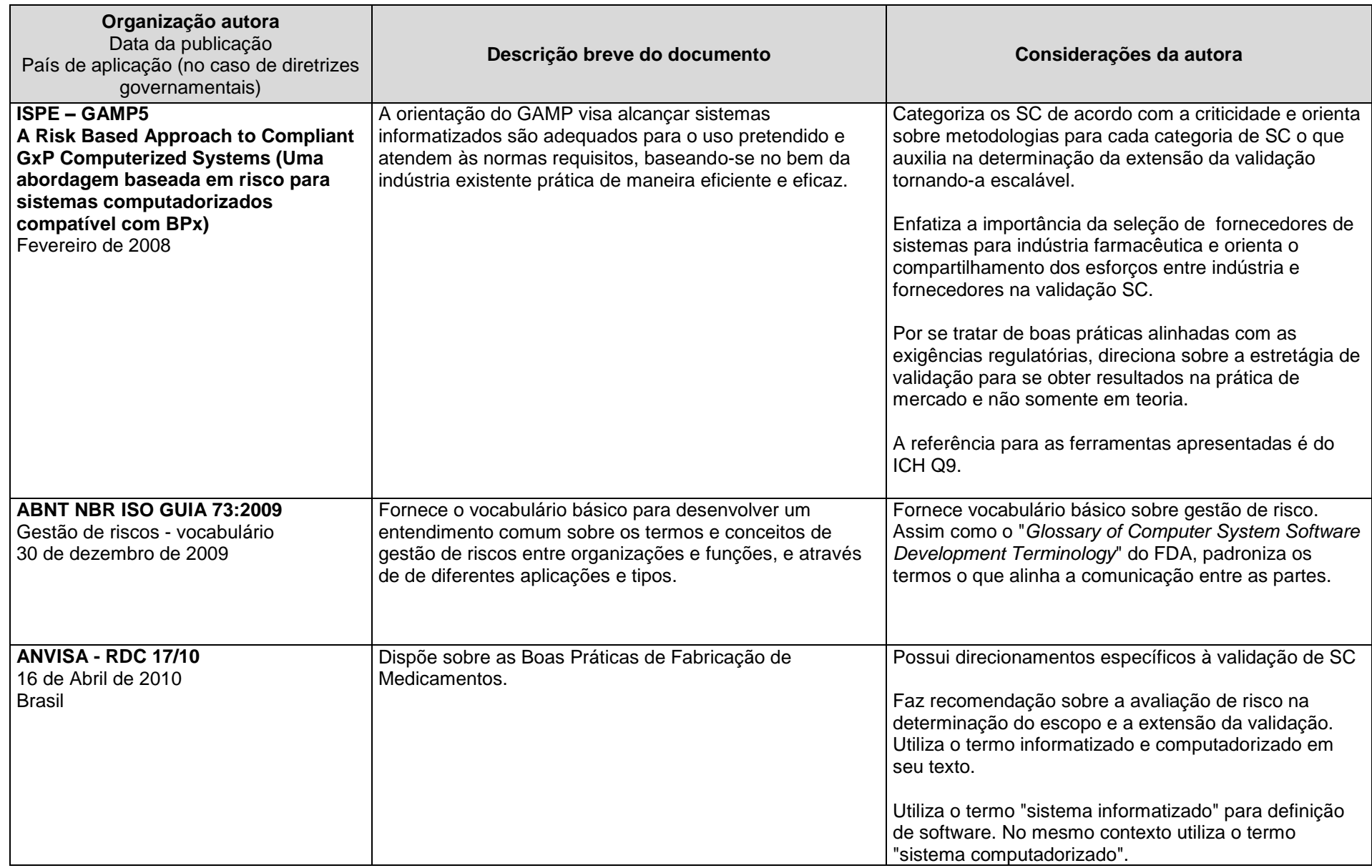

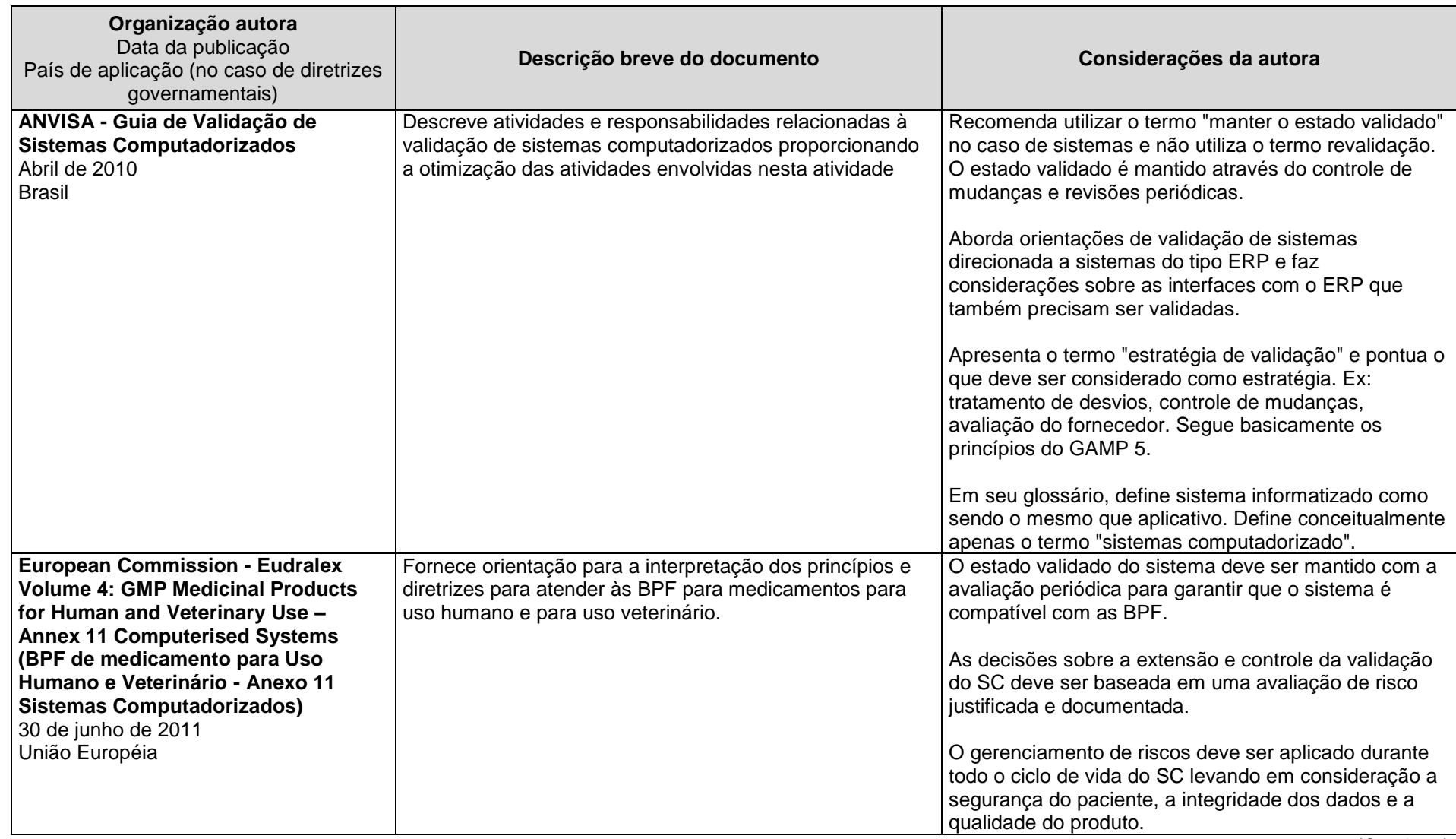

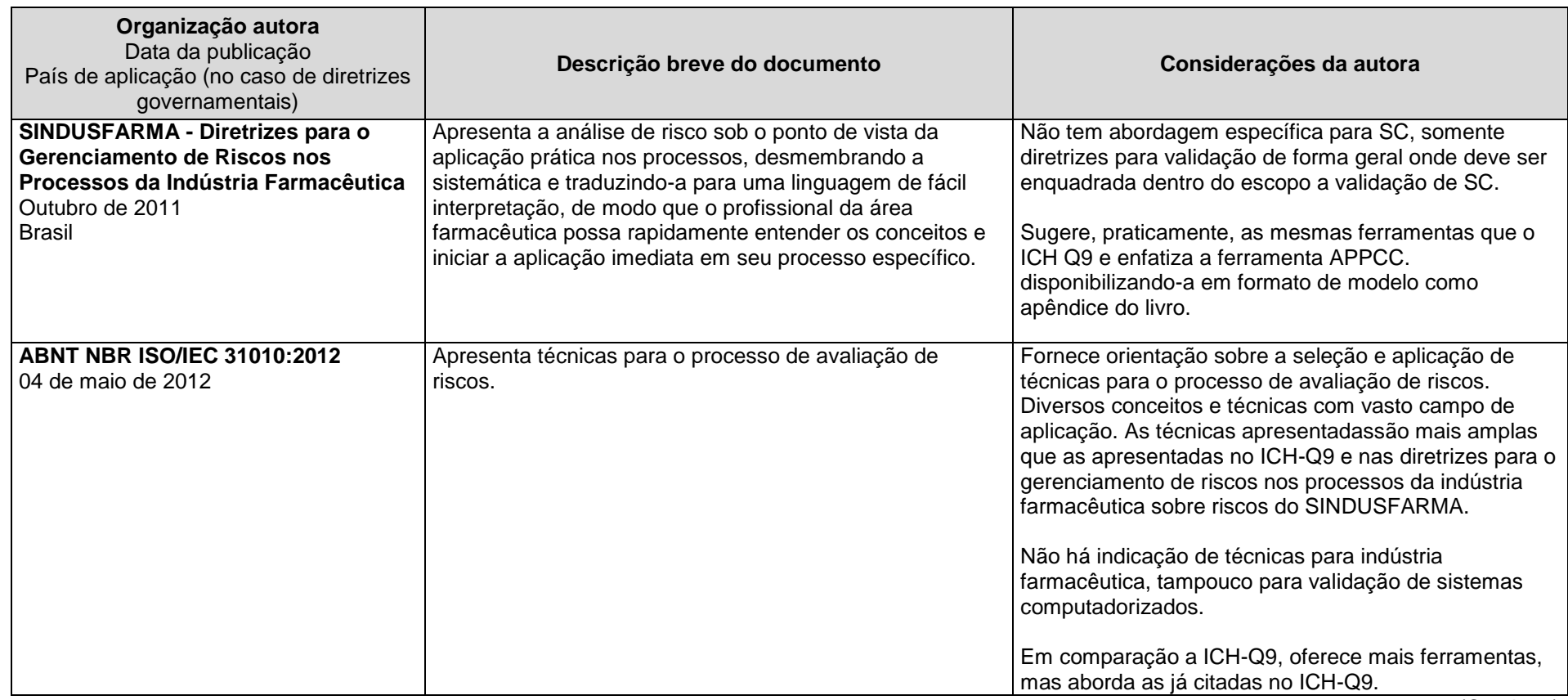

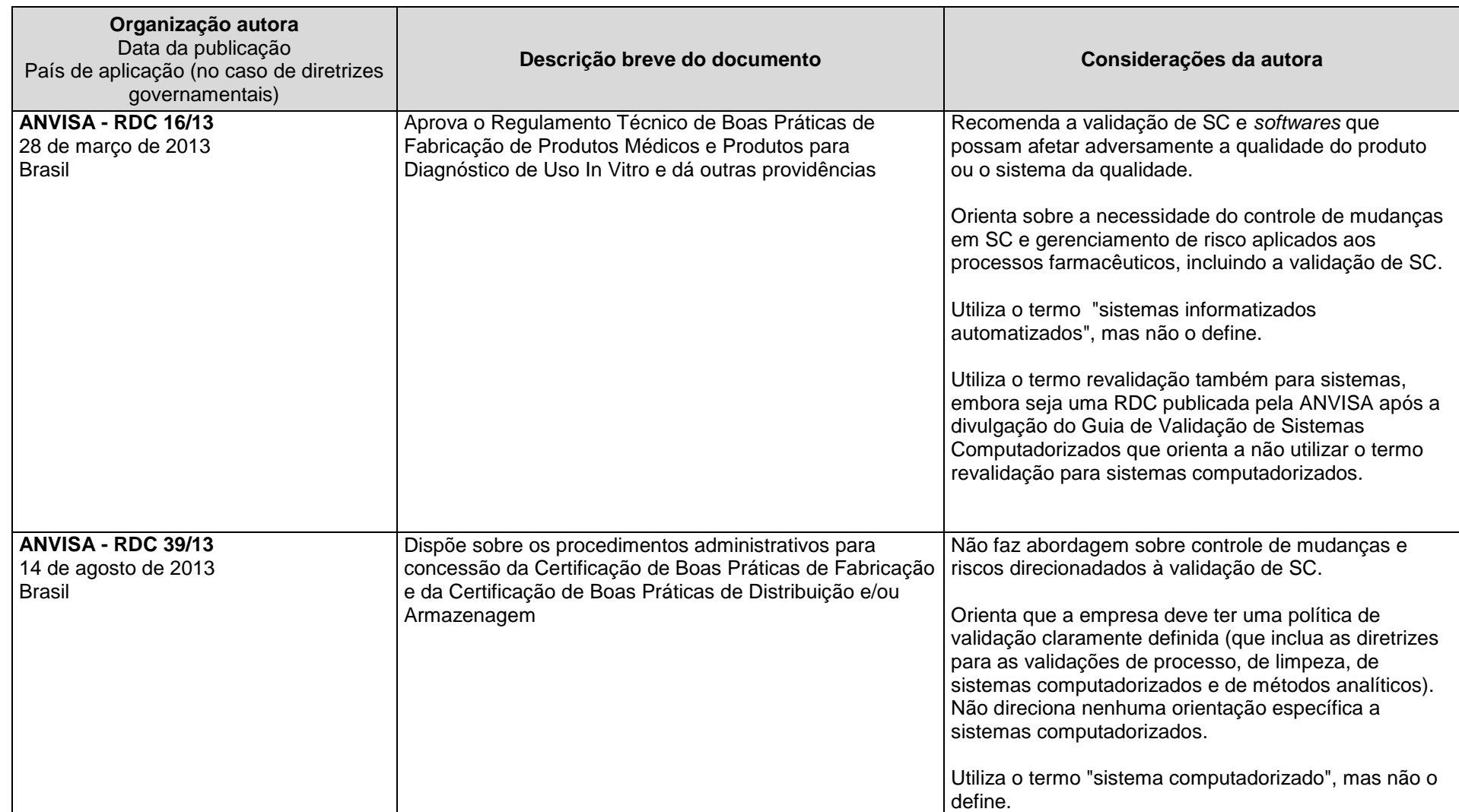

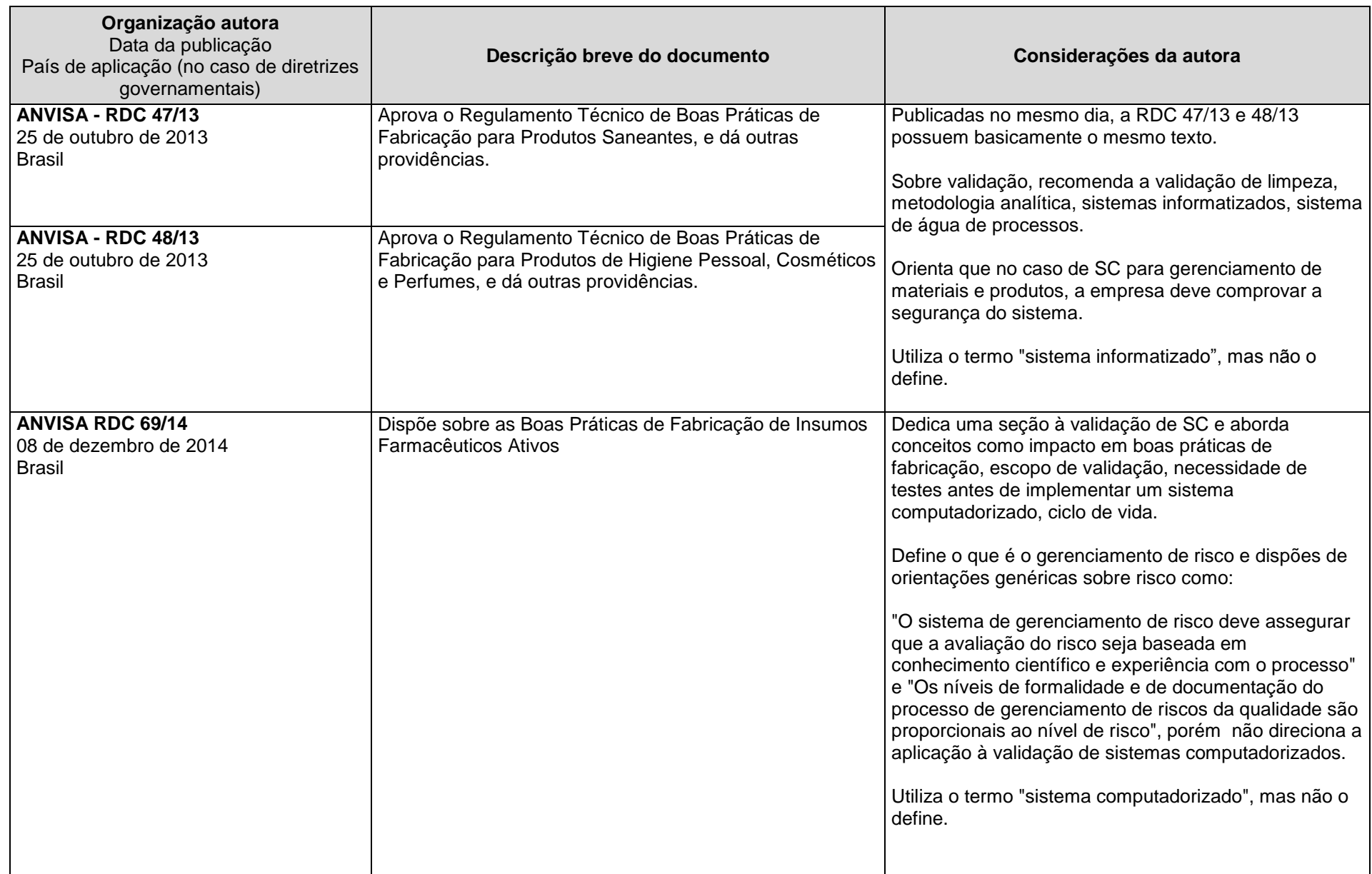

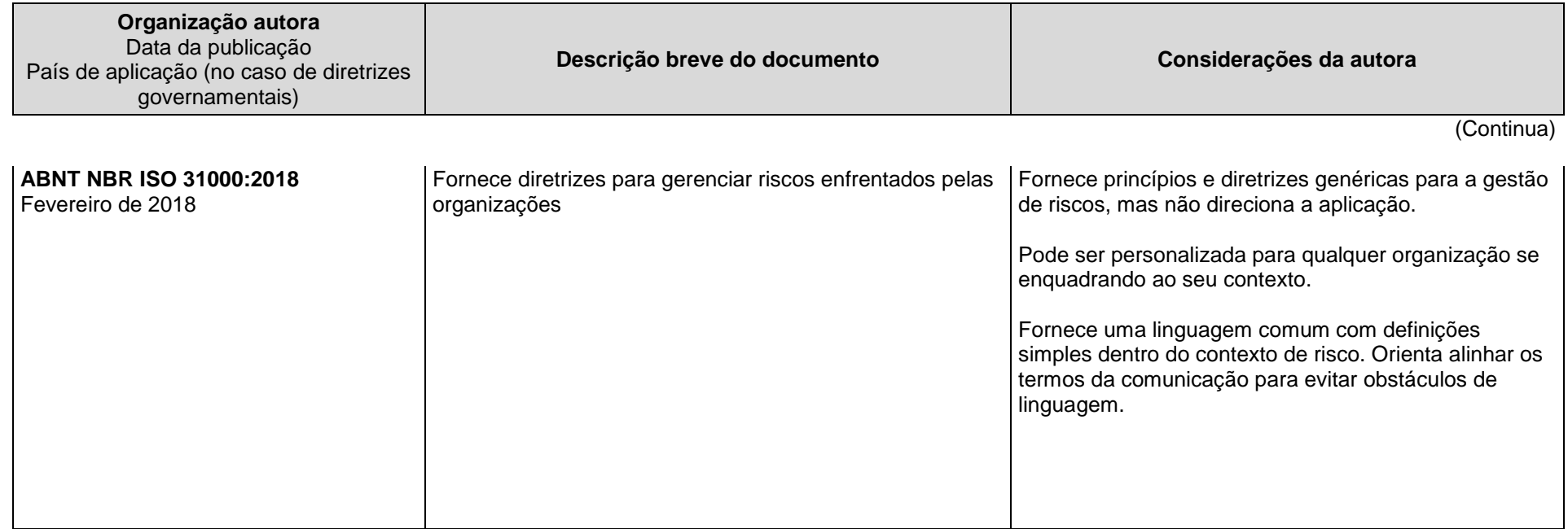